การลดผลจากการกระเจิงของรังสีเอกซ์สำหรับเครื่องเอกซ์เรย์คอมพิวเตอร์ที่มีลำรังสีแบบทรงกรวย

นางสาวชาลินี ธนทรัพย์สมบัติ

วิทยานิพนธ์นี้เป็นส่วนหนึ่งของการศึกษาตามหลักสูตรปริญญาวิทยาศาสตรมหาบัณฑิต สาขาวิชานิวเคลียร์เทคโนโลยี ภาควิชาวิศวกรรมนิวเคลียร์ คณะวิศวกรรมศาสตร์ จุฬาลงกรณ์มหาวิทยาลัย ปีการศึกษา 2555

ลิขสิทธิ์ของจุฬาลงกรณ์มหาวิทยาลัย

บทคัดย่อและแฟ้มข้อมูลฉบับเต็มของวิทยานิพนธ์ตั้งแต่ปีการศึกษา 2554 ที่ให้บริการในคลังปัญญาจุฬาฯ (CUIR) เป็นแฟ้มข้อมูลของนิสิตเจ้าของวิทยานิพนธ์ที่ส่งผ่านทางบัณฑิตวิทยาลัย

The abstract and full text of theses from the academic year 2011 in Chulalongkorn University Intellectual Repository(CUIR) are the thesis authors' files submitted through the Graduate School.

## REDUCTION OF X-RAY SCATTERING EFFECT FOR CONE BEAM COMPUTED TOMOGRAPHY

Miss Chalinee Thanasupsombat

A Thesis Submitted in Partial Fulfillment of the Requirements for the Degree of Master of Science Program in Nuclear Technology Department of Nuclear Engineering Faculty of Engineering Chulalongkorn University Academic Year 2012 Copyright of Chulalongkorn University

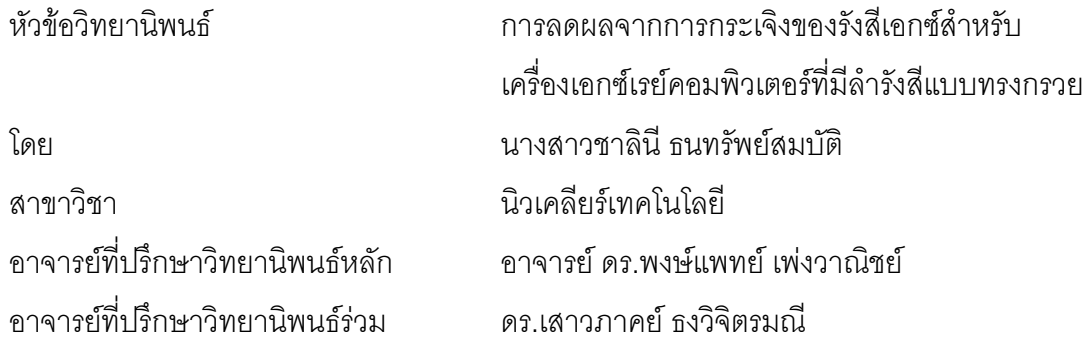

คณะวิศวกรรมศาสตร์ จุฬาลงกรณ์มหาวิทยาลัย อนุมัติให้นับวิทยานิพนธ์ฉบับนี้เป็น ส่วนหนึ่งของการศึกษาตามหลักสูตรปริญญามหาบัณฑิต

> คณบดีคณะวิศวกรรมศาสตร์ (รองศาสตราจารย์ ดร.บุญสม เลิศหิรัญวงศ์)

คณะกรรมการสอบวิทยานิพนธ์

ประธานกรรมการ

(รองศาสตราจารย์ สมยศ ศรีสถิตย์)

อาจารย์ที่ปรึกษาวิทยานิพนธ์หลัก

(อาจารย์ ดร.พงษ์แพทย์เพ่งวาณิชย์)

อาจารย์ที่ปรึกษาวิทยานิพนธ์ร่วม

(ดร.เสาวภาคย์ธงวิจิตรมณี)

กรรมการ

(ผู้ช่วยศาสตราจารย์ อรรถพร ภัทรสุมันต์)

กรรมการภายนอกมหาวิทยาลัย

(ดร.จาตุวัฒน์ ราชเรืองระบิน)

ชาลินี ธนทรัพย์สมบัติ : การลดผลจากการกระเจิงของรังสีเอกซ์สำหรับเครื่องเอกซ์เรย์ คอมพิวเตอร์ที่มีล ารังสีแบบทรงกรวย. (REDUCTION OF X-RAY SCATTERING EFFECT FOR CONE BEAM COMPUTED TOMOGRAPHY) อ.ที่ปรึกษาวิทยานิพนธ์ หลัก: อ.ดร.พงษ์แพทย์เพ่งวาณิชย์, อ.ที่ปรึกษาวิทยานิพนธ์ร่วม: ดร.เสาวภาคย์ ธงวิจิตรมณี,105 หน้า.

การวิจัยนี้มีวัตถุประสงค์เพื่อลดผลจากการกระเจิงของรังสีเอกซ์ภายในวัตถุที่มีต่อ ภาพตัดขวางที่ได้จากเครื่องเอกซ์เรย์คอมพิวเตอร์ทางทันตกรรมซึ่งพัฒนาขึ้นโดยสำนักงานพัฒนา ้วิทยาศาสตร์และเทคโนโลยีแห่งชาติ (สวทช.) โดยใช้ Geant4 ในการสร้างแบบจำลองเลียนแบบ ้ระบบถ่ายภาพตัดขวางเพื่อใช้ในการจำลองถ่ายภาพวัตถุ ในส่วนของการวัดรังสีในการจำลองได้ เขียนโปรแกรมสำหรับแยกวัดรังสีเอกซ์ที่ตกเข้าสู่บริเวณเครื่องวัดรังสี โดยแบ่งข้อมูลของรังสี ่ ออกเป็นสองส่วนคือ รังสีเอกซ์ปฐมภูมิและรังสีเอกซ์กระเจิง ข้อมูลที่ได้จากการวัดนี้ถูกนำมาใช้ใน การศึกษาและวิเคราะห์คุณลักษณะของรังสีเอกซ์กระเจิง นอกจากนี้ได้ท าการเปรียบเทียบความ เข้มของรังสีที่ได้จากการจำลองถ่ายภาพโปรเจคชันเทียบกับผลจากการทดลองเพื่อตรวจสอบผล ี่ ซึ่งพบว่า ความเข้มของรังสีจากผลการจำลองและจากผลการทดลองมีลักษณะสอดคล้องกันดี หลังจากนั้นได้นำข้อมูลจากการจำลองมาคำนวณหาสัดส่วนระหว่างปริมาณรังสีเอกซ์ปฐมภูมิต่อ ้ ปริมาณรังสีเอกซ์ทั้งหมดที่แต่ละตำแหน่งบนภาพโปรเจคชัน และนำสัดส่วนที่ได้นี้มาใช้ในการปรับ ลดปริมาณรังสีเอกซ์กระเจิงในภาพโปรเจคชันจากการทดลอง โดยพบว่า ภาพตัดขวางที่สร้างขึ้น จากภาพโปรเจคชันที่ผ่านการปรับปรุงแล้ว มีปริมาณ Cupping artifact ปรากฏบนภาพลดลง แสดงให้เห็นว่าภาพตัดขวางมีคุณภาพดีขึ้น

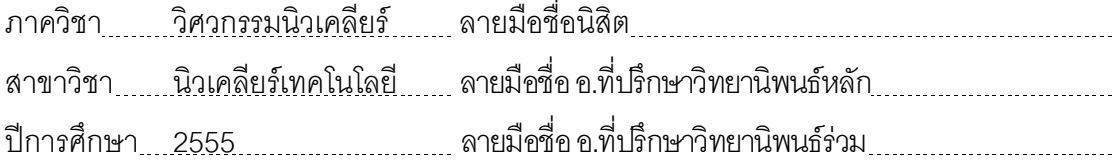

# # 5370420021: MAJOR NUCLEAR TECHNOLOGY

KEYWORDS : GEANT4 / MONTE CARLO METHOD / COMPUTED TOMOGRAPHY / SCATTER ARTIFACT

CHALINEE THANASUPSOMBAT: REDUCTION OF X-RAY SCATTERING EFFECT FOR CONE BEAM COMPUTED TOMOGRAPHY. ADVISOR : PHONGPHAETH PENGVANICH, Ph.D., CO-ADVISOR : SAOWAPAK THONGVIGITMANEE, Ph.D., 105 pp.

The purpose of this research is to reduce the effect of X-ray scattering inside an object for cone beam computed tomography (CBCT). This effect can reduce the quality of the CT images which affects the effectiveness of their applications. In this research, a Monte Carlo-based toolkit, Geant4, was used to simulate a CT system of the dental CT machine constructed by the National Science and Technology Development Agency (NSTDA). In the simulation, X-ray signals detected by the detector were divided into two parts: the primary X-rays and the scattered x-rays. The scattered X-ray properties were analyzed from the simulated data. The X-ray projection image from simulation gives a good agreement with the projection image from an actual CT system. The primary to all X-ray intensity ratios in each region on the detector from the simulated data was applied to correct the experimental projection images. The images which are reconstructed from the corrected experimental projection images appear to decrease the cupping artifacts. This confirms the improvement of the CT image quality.

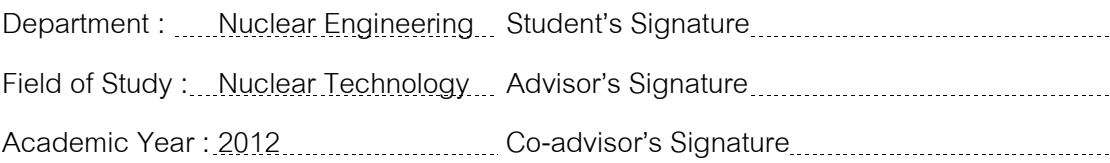

## **กิตติกรรมประกาศ**

วิทยานิพนธ์ฉบับนี้สำเร็จลุล่วงได้ด้วยความช่วยเหลืออย่างดียิ่งจากบุคคลหลายฝ่าย ทั้งนี้ผู้เขียนขอแสดงความขอบคุณเป็นอย่างสูงต่อ อ.ดร.พงษ์แพทย์เพ่งวาณิชย์ อาจารย์ที่ปรึกษา ้วิทยานิพนธ์ และ ดร.เสาวภาคย์ ธงวิจิตรมณี อาจารย์ที่ปรึกษาวิทยานิพนธ์ร่วม ที่ได้ให้คำแนะนำ และข้อคิดเห็นต่าง ๆ เกี่ยวกับการทำวิทยานิพนธ์ และขอขอบคุณคณาจารย์ทุกท่านในภาควิชา วิศวกรรมนิวเคลียร์ที่ได้ถ่ายทอดความรู้ในด้านต่าง ๆ ให้แก่ข้าพเจ้า

ขอขอบคุณสถาบันบัณฑิตวิทยาศาสตร์และเทคโนโลยีไทย (TGIST) สำนักงานพัฒนา ้วิทยาศาสตร์และเทคโนโลยีแห่งชาติ ที่ได้สนับสนุนให้ทุนสำหรับงานวิจัยมา ณ ที่นี้ ขอขอบคุณ คุณสรพงศ์ อู่ตะเภา และพี่ ๆ ทุกท่านจากห้องปฏิบัติการวิจัยเทคโนโลยีภาพ ศนย์เทคโนโลยีอิเล็กทรอนิกส์และคอมพิวเตอร์แห่งชาติ สำหรับข้อมูลการทดลองถ่ายภาพตัดขวาง โปรแกรมการคำนวณสร้างภาพตัดขวาง รวมไปถึงข้อชี้แนะต่าง ๆ

ขอขอบคุณ คุณเฉลิมพงษ์ โพธิ์ลี้ รวมไปถึงเพื่อน ๆ พี่ ๆ และน้อง ๆ ที่ภาควิชาวิศวกรรม นิวเคลียร์ที่ให้ความช่วยเหลือสำหรับงานวิจัยนี้

และท้ายที่สุดนี้ขอขอบพระคุณครอบครัวที่คอยให้การช่วยเหลือและสนับสนุนตลอดมา

# **สารบัญ**

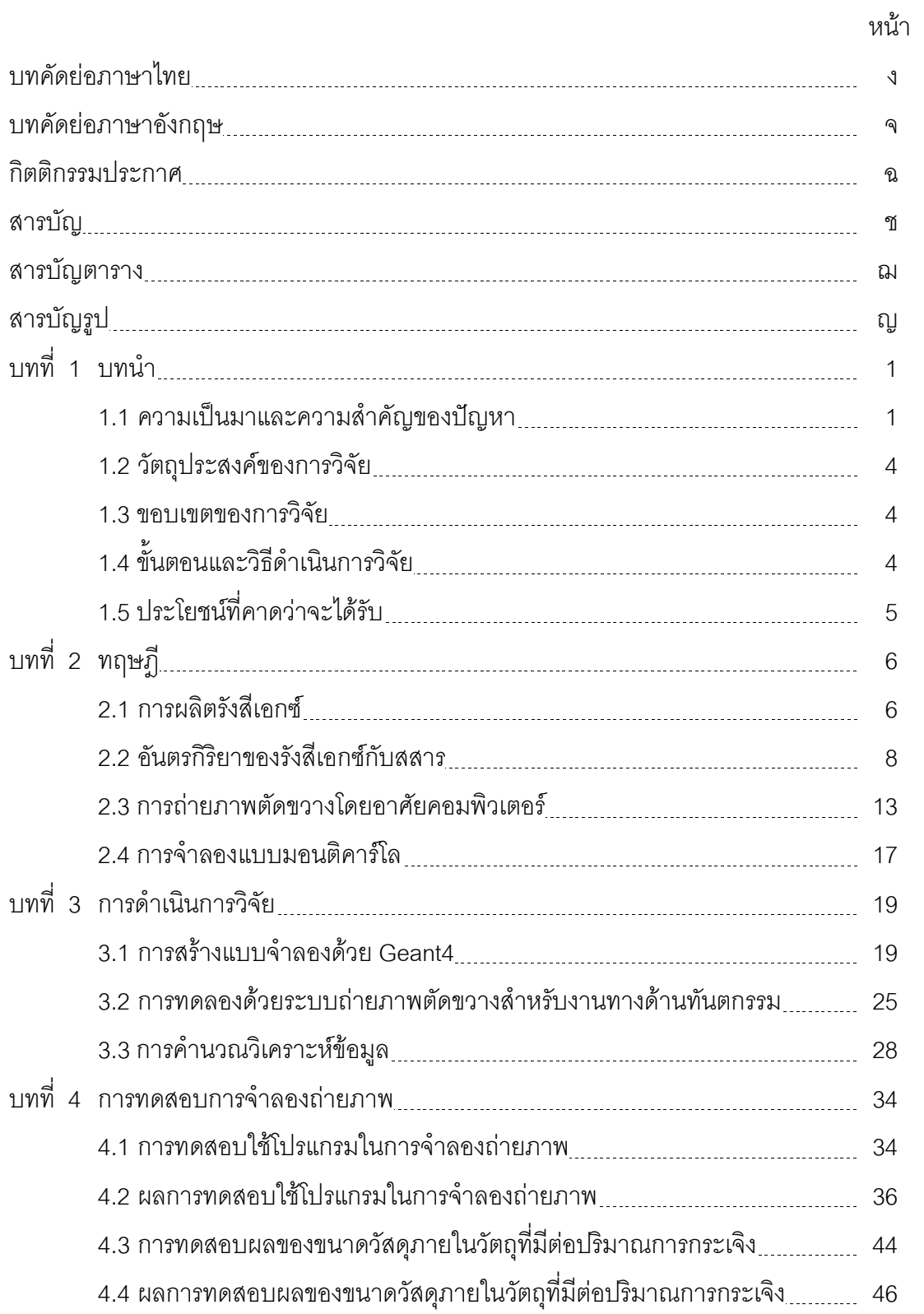

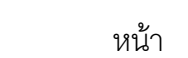

ซ

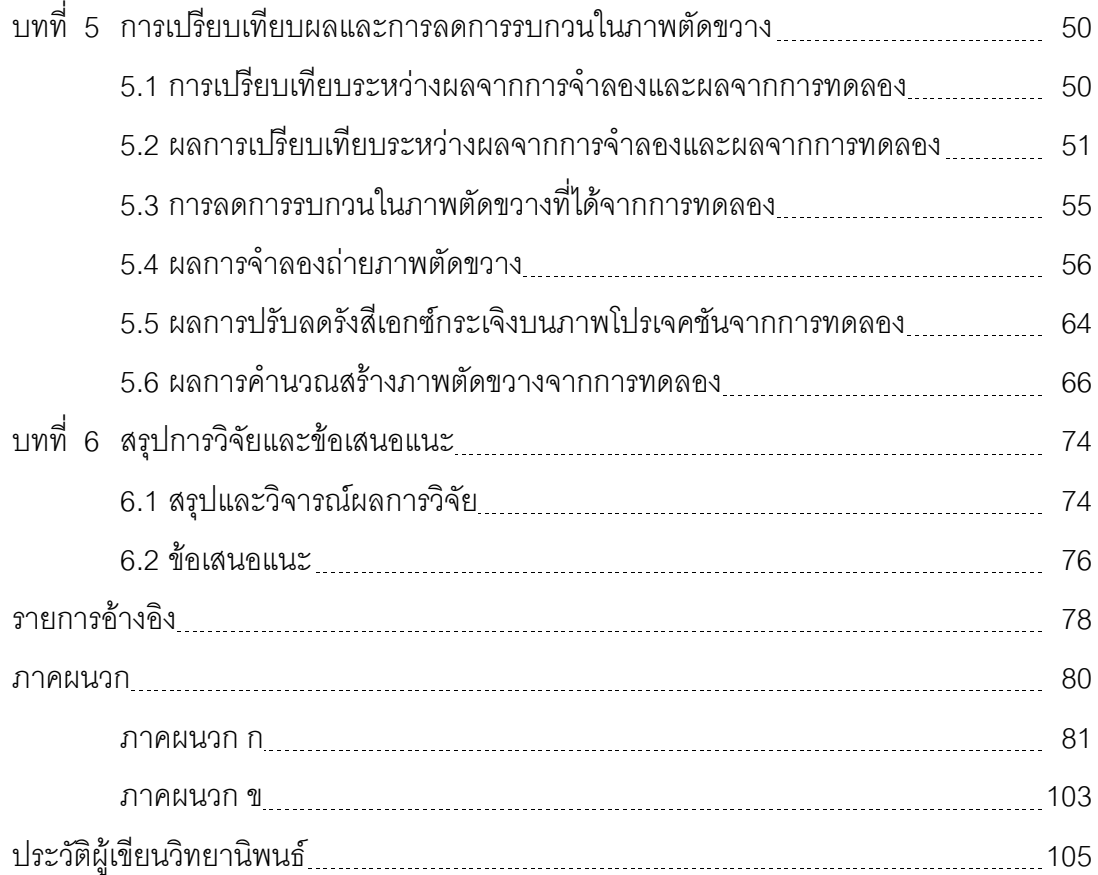

# **สารบัญตาราง**

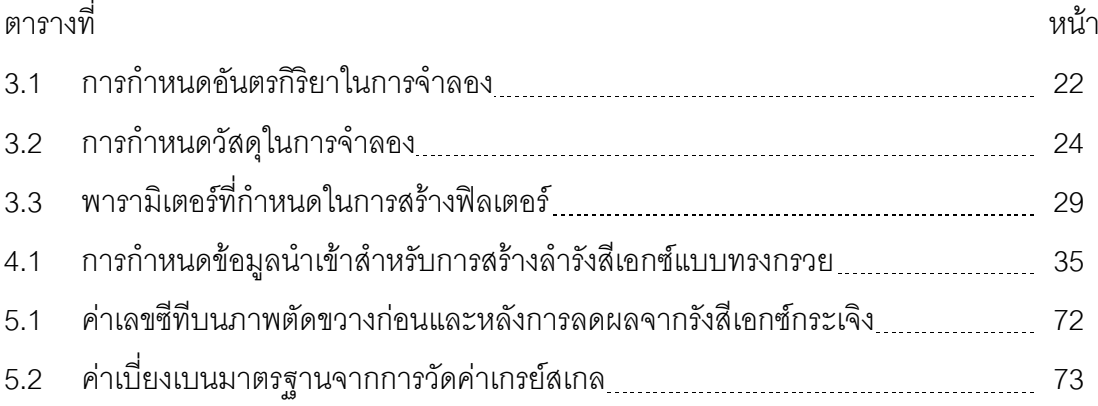

# **สารบัญรูป**

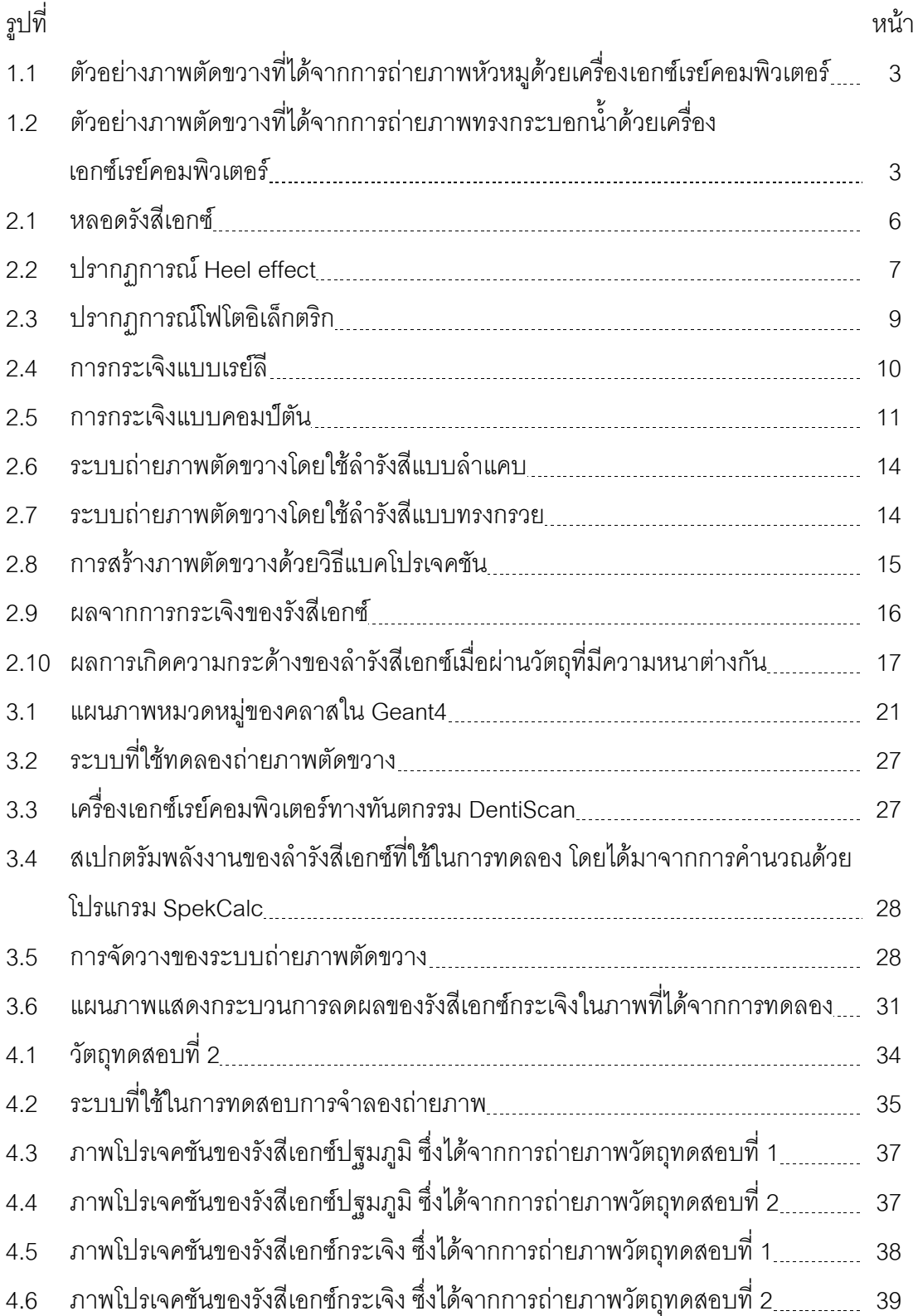

ฎ

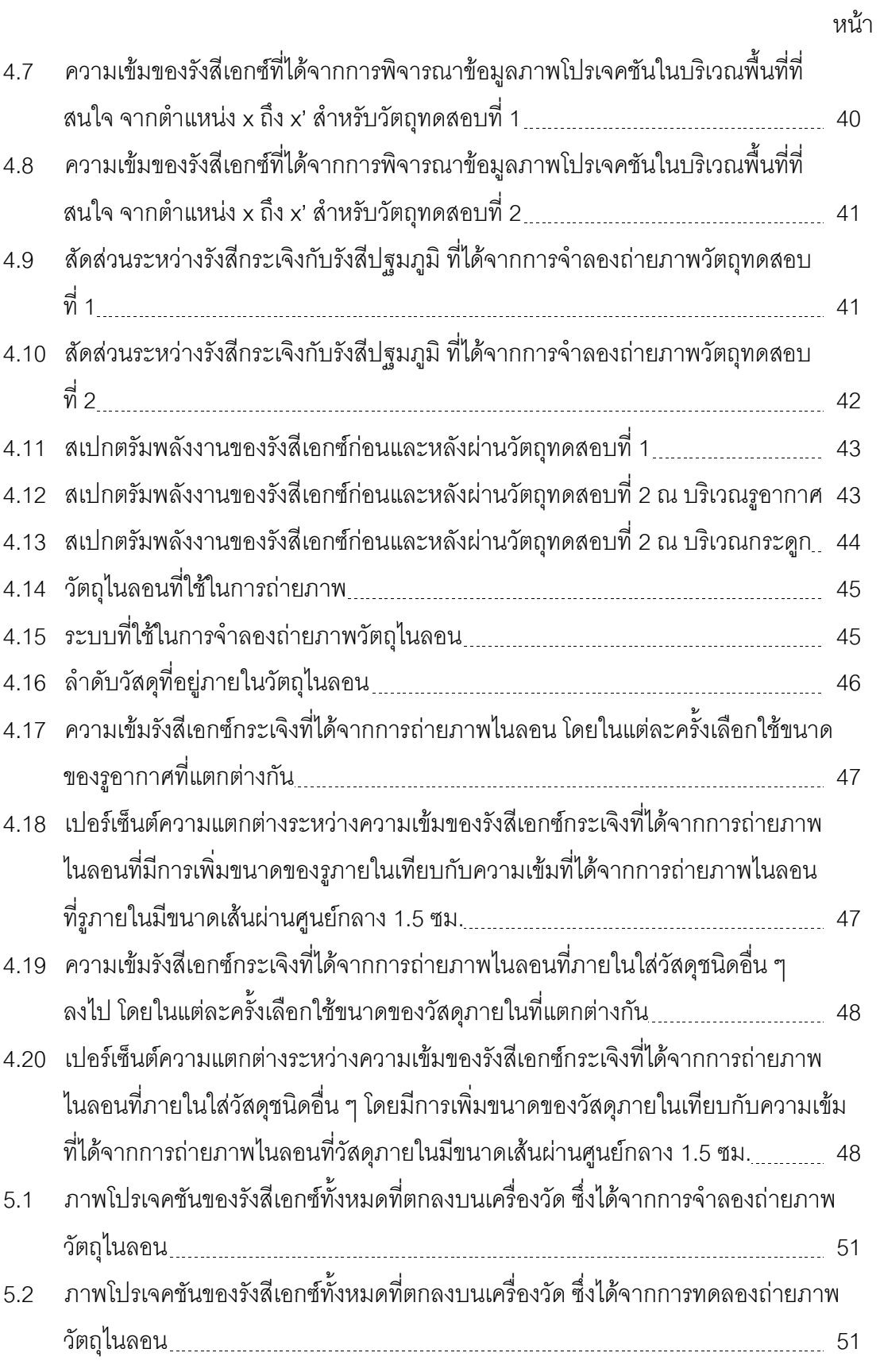

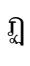

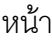

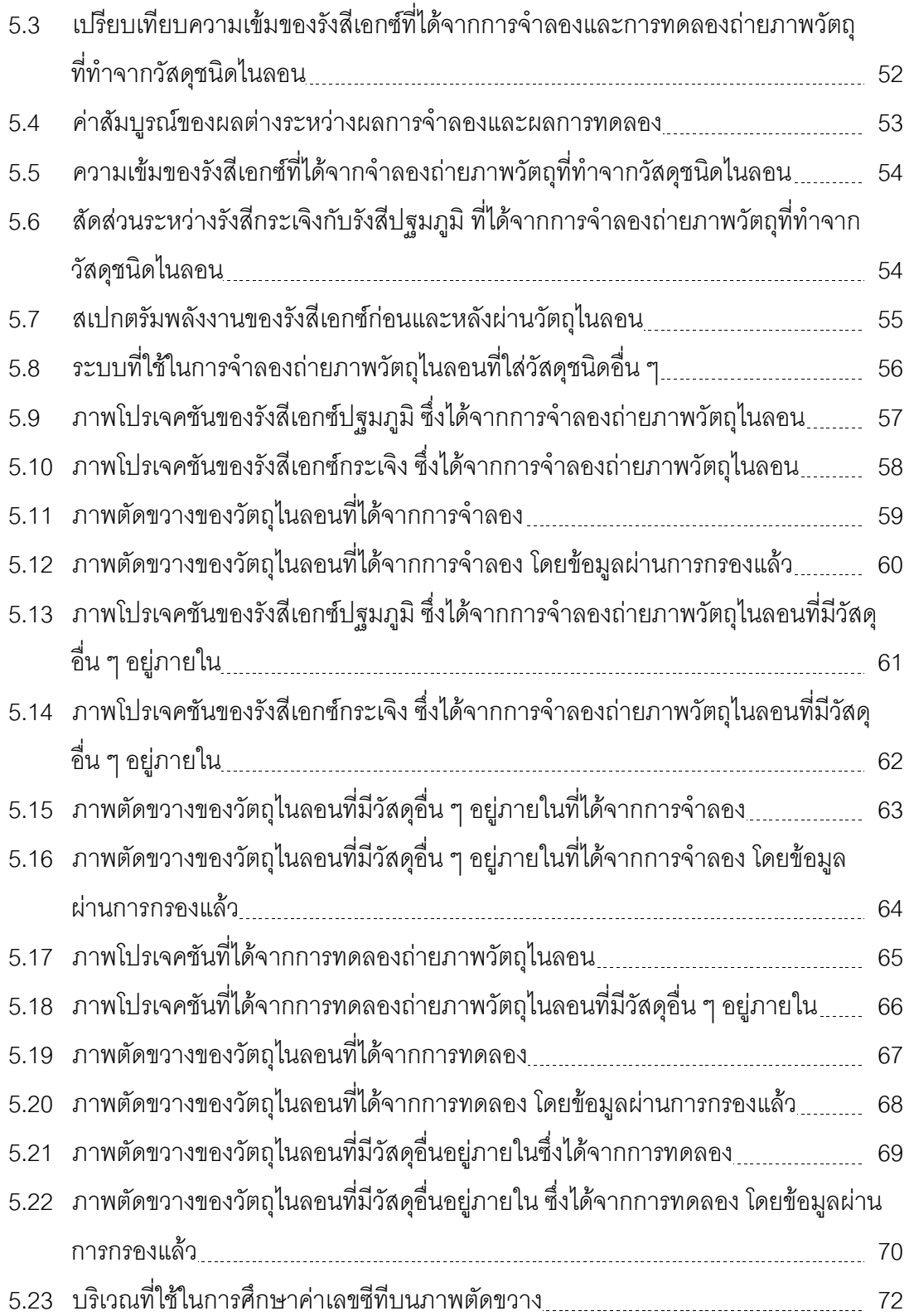

**บทที่ 1**

#### **บทน ำ**

## **1.1 ควำมเป็นมำและควำมส ำคัญของปัญหำ**

เนื่องจากภาพถ่ายเอกซ์เรย์ธรรมดาซึ่งได้จากการถ่ายภาพเงา เมื่อนำมาใช้ประกอบการ วินิจฉัยและรักษาโรคมักประสบปัญหาต่าง ๆ อาทิ การทับซ้อนกันของเงาอวัยวะในสามมิติ หรือ การไม่สามารถแยกความแตกต่างระหว่างเนื้อเยื่อที่มีความหนาแน่นใกล้เคียงกันได้อย่างชัดเจน ี่ ซึ่งอาจนำไปส่ความผิดพลาดของผลการวินิจฉัย จึงมีการคิดค้นเทคนิคการถ่ายภาพตัดขวางโดย อาศัยคอมพิวเตอร์ (Computed tomography) ขึ้นมา ซึ่งเทคนิคนี้อาศัยหลักการยิงรังสีทะลุผ่าน ผู้ป่วยโดยทำซ้ำกันในหลาย ๆ มุม จากนั้นจะนำข้อมูลความเข้มรังสีที่วัดได้ในแต่ละมุมมาคำนวณ สร้างเป็นภาพตัดขวาง ทั้งนี้การถ่ายภาพตัดขวางด้วยเครื่องเอกซ์เรย์คอมพิวเตอร์ (X-Ray computed tomography) ถูกนำมาใช้กันอย่างแพร่หลายในทางการแพทย์เพื่อค้นหาความผิดปกติ ี่ ที่เกิดในร่างกาย ซึ่งสำหรับงานทางด้านทันตกรรมนั้น การถ่ายภาพตัดขวางด้วยเครื่อง เอกซ์เรย์ คอมพิวเตอร์ได้เข้ามามีบทบาทในส่วนของการวางแผนการรักษาคนไข้ เช่น การวางแผนผ่าตัด กระดูกขากรรไกร การวางแผนฝังรากฟันเทียม เป็นต้น ช่วยให้การรักษาเป็นไปอย่างถูกต้อง แม่นยำและมีประสิทธิภาพมากยิ่งขึ้น

ในปัจจุบัน ศูนย์เทคโนโลยีอิเล็กทรอนิกส์และคอมพิวเตอร์แห่งชาติ(NECTEC) ได้ร่วมกับ ศูนย์เทคโนโลยีโลหะและวัสดุแห่งชาติ (MTEC) ในการพัฒนาเครื่องเอกซ์เรย์คอมพิวเตอร์ทาง ้ ทันตกรรมขึ้นเพื่อลดการนำเข้าเครื่องเอกซ์เรย์คอมพิวเตอร์จากต่างประเทศ และเพื่อให้มีเครื่องมือ เพียงพอต่อความต้องการที่เพิ่มมากขึ้นทุกปี โดยเครื่องเอกซ์เรย์คอมพิวเตอร์ที่พัฒนาขึ้นนี้ใช้ลำ รังสีเอกซ์แบบทรงกรวยพลังงาน 90 kV และกระแส 6 mA ซึ่งจากการทดลองถ่ายภาพตัดขวาง พบว่า ภาพที่สร้างขึ้นจากข้อมูลที่เก็บได้จากเครื่องตรวจวัดรังสีเอกซ์แบบ Flat panel ยังมีการ รบกวนปรากฏอยู่ในระดับที่เห็นได้ชัด ทั้งนี้การรบกวนดังกล่าวจะเกิดมากขึ้นในกรณีที่เครื่อง ตรวจวัดรังสีเอกซ์มีขนาดใหญ่ขึ้นหรือถ่ายวัตถุที่มีขนาดใหญ่ โดยเฉพาะอย่างยิ่งเมื่อวัตถุที่ถ่ายมี ส่วนประกอบที่เป็นของเหลวหรือเนื้อเยื่อนอกเหนือไปจากส่วนประกอบที่เป็นกระดูกเพียงอย่าง เดียวดังแสดงให้เห็นในรูปที่ 1.1 โดยอาจเห็นได้ชัดเจนจากการถ่ายภาพตัดขวางของทรงกระบอก ิบรรจุน้ำดังรูปที่ 1.2 ซึ่งค่าเกรย์สเกลของวัสดุน้ำในภาพจะมีความไม่สม่ำเสมอเกิดขึ้น การรบกวน ในภาพที่เกิดขึ้นนี้เป็นผลมาจากการกระเจิงแบบคอมป์ตัน (Compton scattering) ของรังสีเอกซ์ ภายในของเหลวหรือเนื้อเยื่อ ส่งผลให้รังสีส่วนที่เกิดการกระเจิงมีพลังงานลดลงและมีทิศทางที่

้ เปลี่ยนไปจากเดิม เมื่อรังสีส่วนนี้เข้าสู่หัววัดพร้อมกับรังสีที่มีการทะลุผ่านวัตถุตามปกติ จะทำให้ ข้อมูลที่ได้จากเครื่องตรวจวัดรังสีมีความคลาดเคลื่อน เมื่อนำมาคำนวณสร้างภาพตัดขวางจึงทำ ให้เกิดการรบกวนปรากฏขึ้นบนภาพ

ในการศึกษาการกระเจิงขคงรังสีเอกซ์ที่เกิดขึ้นนี้ หนึ่งในวิธีที่นิยมใช้คือ การจำลองด้วยวิธี มอนติคาร์โล (Monte Carlo methods) โดยเป็นวิธีที่ใช้ตัวเลขสุ่ม (Random number) ในการ จ าลองอันตรกิริยาทางนิวเคลียร์ซึ่งมีคุณลักษณะที่สามารถอธิบายได้ในเชิงความน่าจะเป็น ทั้งนี้ ได้มีงานวิจัยที่หลากหลายเกี่ยวกับการใช้วิธีมอนติคาร์โลในการจำลองการกระเจิงของรังสีเอกซ์ที่ เกี่ยวข้องกับการถ่ายภาพตัดขวางส าหรับงานทางด้านการแพทย์และงานทางด้านอุตสาหกรรม โดยมีการศึกษาทั้งในเรื่องของปริมาณรังสีเอกซ์กระเจิง [1,2,3,4] และปัจจัยที่มีผลต่อปริมาณการ กระเจิง เช่น ขนาดของวัตถุ, ระยะห่างของแหล่งกำเนิดรังสีกับเครื่องวัดรังสี, สเปกตรัมพลังงาน ของรังสีที่ใช้ในการถ่ายภาพ เป็นต้น [1,2,3] ในส่วนของงานวิจัยที่ศึกษาเกี่ยวกับการลดผลของ รังสีเอกซ์กระเจิงที่มีต่อภาพตัดขวางนั้น Reitz, I. [2] ได้ทดลองนำอัลกอริทึมที่อิงข้อมูลจากการ ค านวณด้วยวิธีมอนติคาร์โลมาใช้ในการปรับปรุงข้อมูลภาพโปรเจคชัน ซึ่งพบว่า ภาพตัดขวางที่ สร้างขึ้นจากภาพโปรเจคชันหลังผ่านการปรับปรุงข้อมูลแล้วเกิด cupping บนภาพน้อยลง นอกจากนี้ Jarry, G. และคณะ [4] ได้ทดลองปรับลดปริมาณรังสีเอกซ์กระเจิงบนภาพโปรเจคชัน ้ จากการทดลองโดยใช้ข้อมูลภาพโปรเจคชันของรังสีเอกซ์กระเจิงที่ได้จากการจำลองมาใช้ในการ หักลบ ซึ่งพบว่าภาพตัดขวางที่สร้างขึ้นจากภาพโปรเจคชันชุดใหม่นี้มีปริมาณ cupping ปรากฏ บนภาพลดลง

ในงานวิจัยนี้จะทำการศึกษาเกี่ยวกับการกระเจิงของรังสีเอกซ์ที่เกิดขึ้นในของเหลวหรือ เนื้อเยื่อ โดยใช้การจำลองการกระเจิงด้วยวิธีมอนติคาร์โลในการจำลองการถ่ายภาพวัตถุซึ่ง ประกอบด้วยวัสดุที่มีพารามิเตอร์เช่นเดียวกับเนื้อเยื่อ (เช่น น้ำ) ในลักษณะรูปทรงต่าง ๆ และทำ การวิเคราะห์คุณลักษณะของรังสีเอกซ์ส่วนที่มีการกระเจิง อาทิ ปริมาณการกระเจิง ระดับพลังงาน ่ ของรังสี การกระจายตัวของรังสี เป็นต้น จากนั้นจึงนำเอาข้อมูลเหล่านี้มาทดลองใช้ในการลดผล จากการกระเจิงของรังสีเอกซ์เพื่อปรับปรุงคุณภาพของภาพตัดขวางให้ดียิ่งขึ้นต่อไป

โครงสร้างหลักของวิทยานิพนธ์นี้ประกอบด้วย บทที่ 2 ซึ่งบรรยายถึงทฤษฎีหลักที่ เกี่ยวข้องกับงานวิจัยนี้, บทที่ 3 บรรยายถึงกระบวนการจำลองระบบถ่ายภาพตัดขวาง รายละเอียดเกี่ยวกับระบบถ่ายภาพตัดขวางที่ใช้ในการศึกษา รวมไปถึงการคำนวณวิเคราะห์ ข้อมูลต่าง ๆ ที่เกี่ยวข้องกับงานวิจัย, บทที่ 4 กล่าวถึงการทดสอบการใช้โปรแกรมในการจำลอง ถ่ายภาพโปรเจคชันเพื่อทำการศึกษาปริมาณที่สนใจ, บทที่ 5 กล่าวถึงการทดสอบการนำโปรแกรม ้มาประยุกต์ใช้ โดยทำการเปรียบเทียบผลภาพโปรเจคชันระหว่างผลที่ได้จากการจำลองกับผลที่ได้ จากการทดลอง และทดสอบการนำผลที่ได้จากการจำลองมาใช้ปรับลดปริมาณรังสีเอกซ์กระเจิง ในภาพจากการทดลอง สุดท้าย บทที่ 6 เป็นการสรุปและวิจารณ์ผลการทดลองทั้งหมดใน งานวิจัยนี้

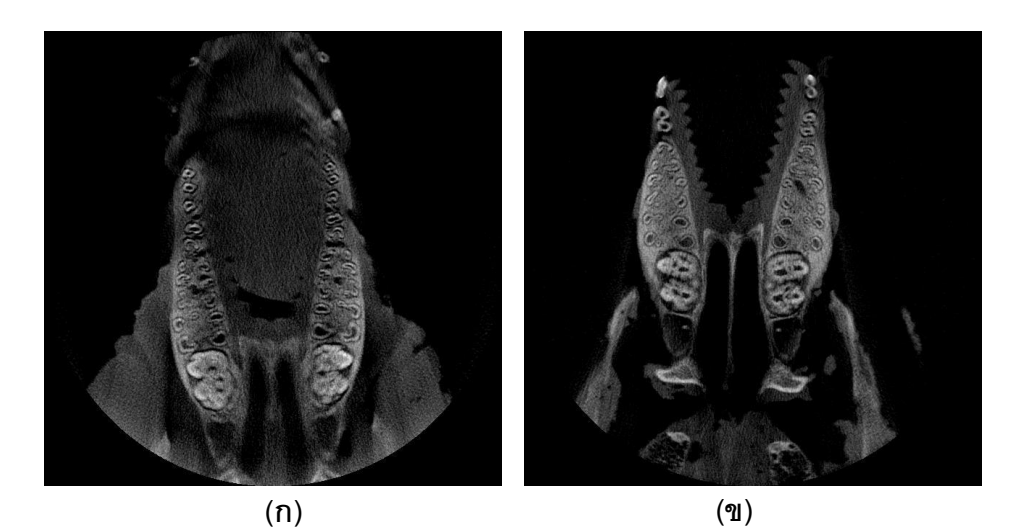

รูปที่ 1.1 ตัวอย่างภาพตัดขวางที่ได้จากการถ่ายภาพหัวหมูด้วยเครื่องเอกซ์เรย์คอมพิวเตอร์ (ก) ภาพที่ได้เมื่อเลาะเนื้อบางส่วนออก (ข) ภาพที่ได้เมื่อเลาะเนื้อออกทั้งหมด

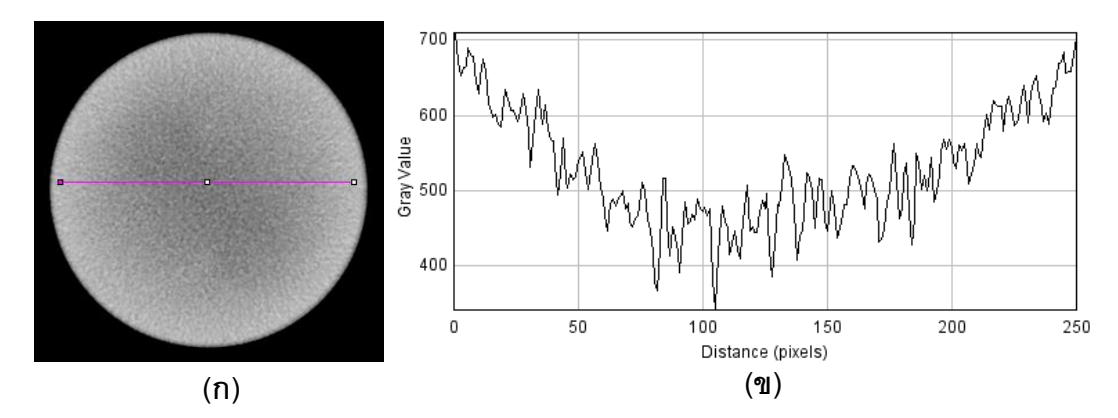

รูปที่ 1.2 ตัวอย่างภาพตัดขวางที่ได้จากการถ่ายภาพทรงกระบอกน้ำด้วยเครื่องเอกซ์เรย์ ้ คอมพิวเตอร์ (ก) ภาพตัดขวางที่ได้จากการถ่ายภาพทรงกระบอกบรรจุน้ำด้วยเครื่องเอกซ์เรย์ คอมพิวเตอร์และ (ข) เกรย์สเกลบนภาพตัดขวาง

## **1.2 วัตถุประสงค์ของกำรวิจัย**

1.2.1 เพื่อศึกษาการกระเจิงและวิเคราะห์คุณลักษณะของรังสีเอกซ์ที่เป็นผลมาจากการ กระเจิงในของเหลวหรือเนื้อเยื่อที่เกี่ยวข้องกับการถ่ายภาพด้วยเครื่องเอกซ์เรย์คอมพิวเตอร์ทาง ทันตกรรม

1.2.2 เพื่อนำผลการศึกษาการกระเจิงของรังสีเอกซ์ไปใช้ลดการรบกวนต่อภาพตัดขวางที่ ได้จากเครื่องเอกซ์เรย์คอมพิวเตอร์ทางทันตกรรม

#### **1.3 ขอบเขตของกำรวิจัย**

1.3.1 ศึกษาการกระเจิงและวิเคราะห์คุณลักษณะของรังสีเอกซ์ที่เป็นผลมาจากการ กระเจิงในของเหลวหรือเนื้อเยื่อที่เกี่ยวข้องกับการถ่ายภาพด้วยเครื่องเอกซ์เรย์คอมพิวเตอร์ทาง ทันตกรรม DentiiScan ซึ่งพัฒนาขึ้นโดยศูนย์เทคโนโลยีอิเล็กทรอนิกส์และคอมพิวเตอร์แห่งชาติ และศูนย์เทคโนโลยีโลหะและวัสดุแห่งชาติ

1.3.2 ศึกษาการกระเจิงของรังสีเอกซ์ที่เกิดขึ้นในของเหลวหรือเนื้อเยื่อ โดยใช้วิธี มคบติคาร์โลในการจำลอง

1.3.3 วิเคราะห์คุณลักษณะของรังสีเอกซ์ส่วนที่มีการกระเจิงเพื่อศึกษาพารามิเตอร์ ต่าง ๆ เช่น ความเข้มรังสีกระเจิง ระดับพลังงาน และการกระจายตัวของรังสีกระเจิง

1.3.4 น าผลการศึกษาที่ได้มาทดลองใช้ลดการรบกวนต่อภาพตัดขวางที่ได้จากเครื่อง เอกซ์เรย์คอมพิวเตอร์ทางทันตกรรม DentiiScan ที่ทางศูนย์เทคโนโลยีอิเล็กทรอนิกส์และ คอมพิวเตอร์แห่งชาติ และศูนย์เทคโนโลยีโลหะและวัสดุแห่งชาติพัฒนาขึ้น

## .<br>1.4 ขั้นตอนและวิธีดำเนินการวิจัย

1.4.1 ศึกษาค้นคว้าเอกสารและงานวิจัยที่เกี่ยวข้อง

1.4.2 เลือกใช้โปรแกรมมอนติคาร์โลที่เหมาะสมต่อการจำลอง และศึกษาการใช้งานของ โปรแกรม

1.4.3 ทดสอบการใช้โปรแกรมในการจำลองการกระเจิงของรังสีเอกซ์ในวัตถุที่มีวัสดุเป็น น้ า โดยใช้ตัวแปรต่าง ๆ ตามเครื่อง DentiiScan

1.4.4 วิเคราะห์คุณลักษณะของรังสีเอกซ์ส่วนที่มีการกระเจิงในวัตถุที่มีวัสดุเป็นน้ำ เพื่อ ศึกษาความเข้มรังสีกระเจิง ระดับพลังงาน และการกระจายตัวของรังสี

1.4.5 ใช้โปรแกรมในการจำลองการกระเจิงของรังสีเอกซ์ในวัตถุที่สร้างขึ้นเลียนแบบวัตถุ จริง โดยใช้ตัวแปรต่าง ๆ ตามเครื่อง DentiiScan

1.4.6 เปรียบเทียบผลการถ่ายภาพที่ได้จากการจำลองกับผลที่ได้จากการถ่ายภาพด้วย ระบบถ่ายภาพของเครื่อง DentiiScan

1.4.7 วิเคราะห์คุณลักษณะของรังสีเอกซ์ส่วนที่มีการกระเจิงในวัตถุที่สร้างขึ้นเลียนแบบ วัตถุจริง เพื่อศึกษาความเข้มรังสีกระเจิง ระดับพลังงาน และการกระจายตัวของรังสี

1.4.8 นำข้อมูลที่ได้จากการจำลองมาใช้ลดการรบกวนที่มีต่อภาพตัดขวางที่ได้จากการ ถ่ายภาพด้วยระบบถ่ายภาพของเครื่อง DentiiScan

1.4.9 สรุปผลการวิจัย

## **1.5 ประโยชน์ที่คำดว่ำจะได้รับ**

ได้เทคนิคการลดการรบกวนของรังสีเอกซ์กระเจิงต่อภาพตัดขวางที่ได้จากเครื่องเอกซ์เรย์ คอมพิวเตอร์ทางทันตกรรมที่สามารถใช้ในการปรับปรุงคุณภาพของภาพได้

## **ทฤษฎี**

## **2.1 การผลิตรังสีเอกซ์**

## 2.1.1 หลอดรังสีเอกซ์

่ ในการถ่ายภาพตัดขวางสำหรับการวินิจฉัยโรค รังสีเอกซ์ที่ใช้ถูกผลิตขึ้นมาจากหลอดรังสี เอกซ์ดังรูปที่ 2.1 โดยภายในหลอดประกอบด้วยขดลวดทังสเตนอยู่ที่บริเวณขั้วลบ เมื่อ กระแสไฟฟ้าไหลผ่านขดลวดจะท าให้เกิดความร้อนสูงและมีอิเล็กตรอนหลุดออก อิเล็กตรอนที่ หลุดออกมาจะถูกเร่งไปยังบริเวณขั้วบวกซึ่งเป็นเป้าโลหะภายใต้สนามไฟฟ้าที่กำหนดให้ เมื่อ อิเล็กตรอนวิ่งชนเป้าโลหะจะเกิดการสูญเสียพลังงานจลน์ โดยพลังงานจลน์ที่สูญเสียไปส่วนหนึ่ง จะเปลี่ยนไปเป็นรังสีเอกซ์ ทั้งนี้วัสดุที่นำมาใช้เป็นเป้าโลหะจะต้องมีความสามารถในการผลิตรังสี เอกซ์ได้ดี ซึ่งได้แก่โลหะที่มีเลขอะตอมสูง นอกจากนี้จะต้องสามารถทนต่อความร้อนได้สูงด้วย โดยวัสดุที่นิยมนำมาใช้คือทังสเตน ซึ่งมีเลขอะตอม 74 และมีจุดหลอมเหลวอยู่ที่ 3370°C ถึงแม้ว่าทั้งสเตนจะมีประสิทธิภาพในการผลิตรังสีเอกซ์สูง แต่พลังงานจากลำอิเล็กตรอนเพียง ี ประมาณ 1% เท่านั้นที่ถูกนำไปสร้างเป็นรังสีเอกซ์ ส่วนพลังงานในส่วนที่เหลือจะสูญเสียไปในรูป ของความร้อน [5]

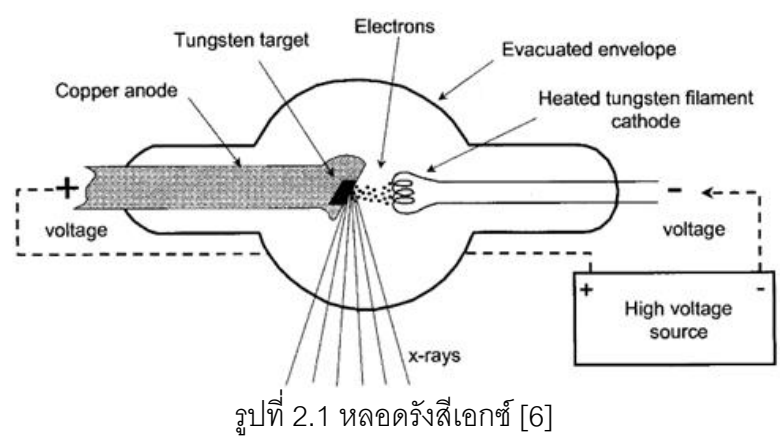

#### 2.1.2 สเปกตรัมพลังงานของรังสีเอกซ์

สเปกตรัมพลังงานของรังสีเอกซ์ที่ผลิตได้ประกอบด้วย 2 ส่วนหลัก [5] โดยในส่วนแรก เกิดมาจากการที่อิเล็กตรอนเคลื่อนที่เข้าใกล้นิวเคลียสของอะตอมของเป้าโลหะ ทำให้เกิดแรง ดึงดูดทางไฟฟ้ากับประจุบวกภายในนิวเคลียส ส่งผลให้อิเล็กตรอนเกิดการเลี้ยวเบนไปจาก

ทิศทางเดิมและสูญเสียพลังงานจลน์ออกมาในรูปของรังสีเอกซ์ โดยระดับพลังงานของรังสีเอกซ์ที่ ได้จะมีลักษณะเป็นช่วงกว้างและมีค่าพลังงานสูงสุดเท่ากับพลังงานจลน์ของอิเล็กตรอน ซึ่งค่า พลังงานจลน์ของอิเล็กตรอนนี้จะสอดคล้องกับค่าศักย์ไฟฟ้าที่จ่ายให้แก่ขั้วหลอด รังสีเอกซ์ใน ส่วนนี้เรียกว่า รังสีเอกซ์ต่อเนื่อง (Continuous x-rays) หรือรังสีเบรมส์สตราห์ลุง (Bremsstrahlung radiation)

นอกจากรังสีเอกซ์ต่อเนื่องแล้ว ยังมีรังสีเอกซ์อีกส่วนซึ่งปรากฏเป็นพีคอยู่ในสเปกตรัมของ รังสีเอกซ์ โดยรังสีในส่วนนี้เกิดจากการที่อิเล็กตรอนเคลื่อนที่ไปชนกับอิเล็กตรอนในวงโคจรของ อะตอมของเป้าโลหะแล้วท าให้อิเล็กตรอนตัวนั้นหลุดออกมา ก่อให้เกิดที่ว่างในวงโคจรชั้นนั้น อิเล็กตรอนในวงโคจรชั้นถัด ๆ ไปจะลงมาแทนที่ที่ว่างที่เกิดขึ้นนี้และปล่อยพลังงานบางส่วน ออกมาในรูปของรังสีเอกซ์ โดยรังสีเอกซ์ในส่วนนี้จะมีค่าพลังงานเฉพาะค่าขึ้นอยู่กับชนิดของเป้า โลหะ เรียกรังสีเอกซ์นี้ว่า รังสีเอกซ์เฉพาะตัว (Characteristic x-rays)

2.1.3 ปรากฏการณ์ Heel effect

ในทางปฏิบัตินั้น หากพิจารณาความเข้มของรังสีเอกซ์ตามแนวแกนระหว่างขั้วบวกกับขั้ว ลบ จะพบว่าความเข้มรังสีที่บริเวณฝั่งใกล้ขั้วลบจะสูงกว่าบริเวณฝั่งใกล้ขั้วบวก ดังรูปที่ 2.2 ปรากฏการณ์นี้เรียกว่า Heel effect ซึ่งเป็นผลอันเนื่องมาจากรังสีเอกซ์ที่ออกมาจากผิวของเป้า โลหะบางส่วนถูกดูดกลืนโดยเป้าโลหะเอง โดยรังสีเอกซ์ที่อยู่บริเวณฝั่งใกล้ขั้วบวกมากกว่าจะ เคลื่อนที่ผ่านไปในเป้าโลหะเป็นระยะทางที่มากกว่า ดังนั้นจึงถูกดูดกลืนภายในเป้าโลหะมากกว่า รังสีเอกซ์ที่อยู่บริเวณฝั่งขั้วลบ [5]

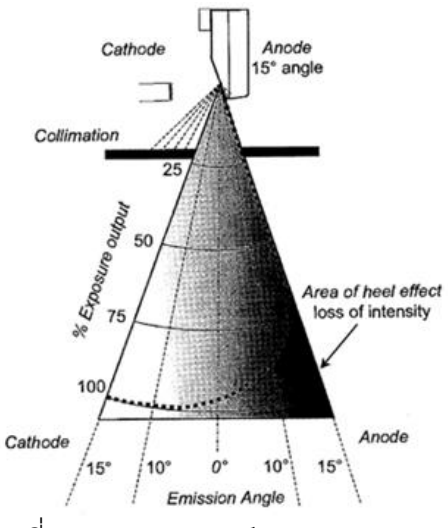

รูปที่ 2.2 ปรากฏการณ์ Heel effect [6]

## 2.1.4 จุดโฟกัสของรังสีเอกซ์

้ คือบริเวณบนเป้าโลหะที่อิเล็กตรอนจากขดลวดทำคันตรกิริยาและเกิดการผลิตรังสีเอกซ์ ่ ออกมา [6] โดยปกติการพิจารณารังสีเอกซ์จะสมมติว่าลำรังสีเอกซ์ออกมาจากแหล่งกำเนิดที่เป็น จุด แต่ในความจริง รังสีเอกซ์จะออกมาจากพื้นที่เล็ก ๆ บนเป้าโลหะ ซึ่งการที่จุดโฟกัสมีขนาด ใหญ่ขึ้นจะส่งผลให้บริเวณขอบภาพเกิดเงามัว

#### **2.2 อันตรกิริยาของรังสีเอกซ์กับสสาร**

้รังสีเคกซ์เป็นคลื่นแม่เหล็กไฟฟ้าที่มีความยาวคลื่นสั้น สำหรับรังสีเคกซ์ที่นำมาใช้ในการ ถ่ายภาพตัดขวางเพื่อการวินิจฉัยโรคจะมีความยาวคลื่นอยู่ในช่วงประมาณ 0.1 นาโนเมตรถึง 0.01 นาโนเมตร ซึ่งสอดคล้องกับค่าระดับพลังงานระหว่าง 12.4 keV ถึง 124 keV ทั้งนี้การเกิด อันตรกิริยาระหว่างรังสีเอกซ์ในช่วงระดับพลังงานดังกล่าวกับสสารสามารถเกิดได้ 3 แบบ คือ ปรากฏการณ์โฟโตอิเล็กตริก, การกระเจิงแบบเรย์ลีและการกระเจิงแบบคอมป์ตัน

#### 2.2.1 ปรากฏการณ์โฟโตอิเล็กตริก (Photoelectric effect)

ปรากฏการณ์โฟโตอิเล็กตริกเกิดจากการที่รังสีเอกซ์เข้าชนกับอิเล็กตรอนในวงโคจรของ อะตอมของธาตุและถ่ายเทพลังงานทั้งหมดให้แก่อิเล็กตรอน หากพลังงานของรังสีเอกซ์ที่เข้าชนมี ค่ามากกว่าหรือเท่ากับค่าพลังงานยึดเหนี่ยวของอิเล็กตรอนในวงโคจร (Binding energy) อิเล็กตรอนจะสามารถหลุดออกจากอะตอมได้ โดยพลังงานจลน์ของอิเล็กตรอนที่หลุดออกมามี ค่าเท่ากับผลต่างระหว่างพลังงานของรังสีเอกซ์กับพลังงานยึดเหนี่ยวของอิเล็กตรอน ที่ว่างใน อะตอมที่เกิดขึ้นหลังจากอิเล็กตรอนหลุดออกไปจะถูกอิเล็กตรอนในวงโคจรชั้นถัด ๆ ไปลงมา แทนที่และปล่อยรังสีเอกซ์เฉพาะตัวออกมา [6, 7, 8, 9]

ส าหรับกรณีของสสารที่เป็นเนื้อเยื่อนั้น เนื่องจากองค์ประกอบโดยส่วนใหญ่เป็นธาตุที่มี เลขอะตอมต่ า ได้แก่ ไฮโดรเจน, คาร์บอน, ไนโตรเจน และออกซิเจน ซึ่งรังสีเอกซ์เฉพาะตัวที่ ี่ เกิดขึ้นจะมีพลังงานต่ำมาก ทำให้ถูกดูดกลืนภายในเนื้อเยื่อจนหมด จึงกล่าวได้ว่า ผลของการ เกิดปรากฏการณ์โฟโตอิเล็กตริกภายในเนื้อเยื่อ รังสีเอกซ์จะถูกดูดกลืนอย่างสมบูรณ์และไม่มีรังสี ตกเข้าสู่เครื่องตรวจจับรังสี[8]

ความน่าจะเป็นในการเกิดปรากฏการณ์โฟโตอิเล็กตริกขึ้นอยู่กับเลขอะตอมของธาตุ( *Z* ) และพลังงานของรังสีเอกซ์( *E* ) โดยเป็นไปตามความสัมพันธ์ดังสมการ (2.1)

$$
P_{photoelectric} \propto \frac{Z^3}{E^3} \tag{2.1}
$$

ซึ่งจากความสัมพันธ์ สามารถบ่งบอกได้ว่า ปรากฏการณ์โฟโตอิเล็กตริกจะเกิดขึ้นมากในกรณีที่ เลขอะตอมของธาตุสูงและพลังงานรังสีเอกซ์ต่ำ

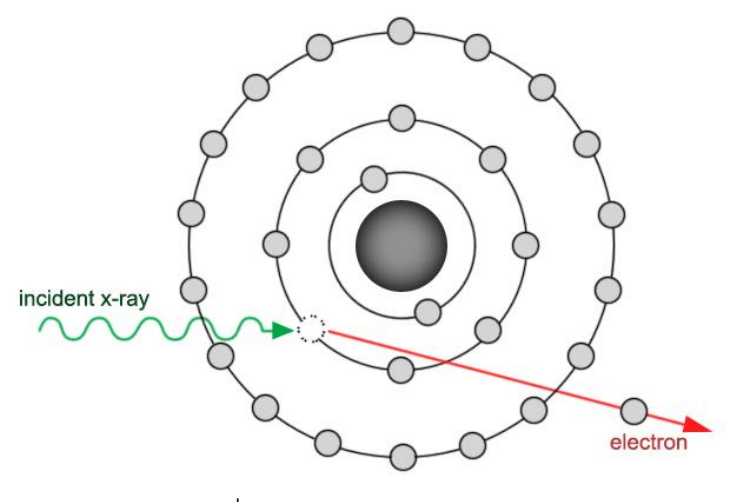

รูปที่ 2.3 ปรากฏการณ์โฟโตอิเล็กตริก

2.2.2 การกระเจิงแบบเรย์ลี(Rayleighscattering หรือ Coherent scattering)

การกระเจิงแบบเรย์ลีเป็นการกระเจิงที่เกิดจากการชนแบบยืดหยุ่นของรังสีเอกซ์กับ อิเล็กตรอนในวงโคจรของอะตอม หลังจากเกิดการชน รังสีเอกซ์จะเกิดการเปลี่ยนแปลงทิศทางไป จากเดิม แต่ไม่มีการสูญเสียพลังงานเกิดขึ้น [6, 9]

แม้ว่าการกระเจิงของรังสีเอกซ์จะส่งผลต่อคุณภาพของภาพถ่าย แต่สำหรับในช่วงระดับ พลังงานของรังสีเอกซ์ที่ใช้ถ่ายภาพเพื่อการวินิจฉัยโรคนั้น การกระเจิงแบบเรย์ลีภายในเนื้อเยื่อมี เปอร์เซ็นต์ในการเกิดค่อนข้างน้อย [8]

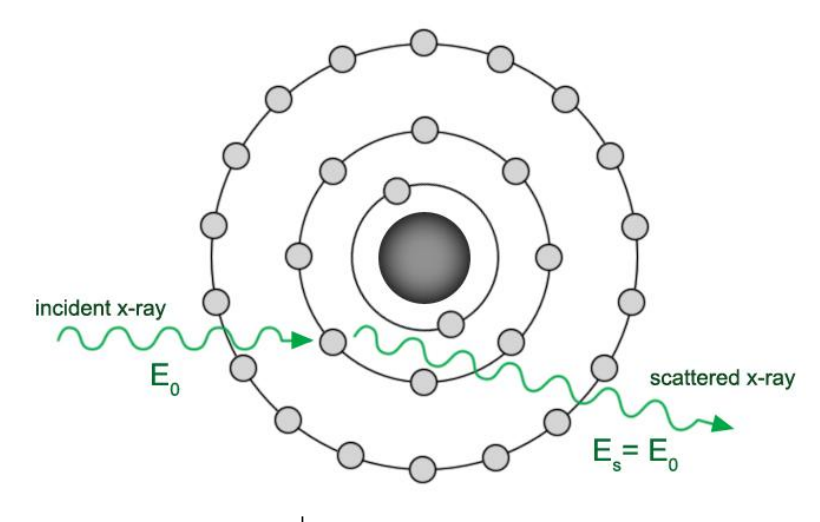

รูปที่ 2.4 การกระเจิงแบบเรย์ลี

2.2.3 การกระเจิงแบบคอมป์ตัน (Compton scattering)

การกระเจิงแบบคอมป์ตันเป็นการกระเจิงที่เกิดจากการชนแบบไม่ยืดหยุ่นของรังสีเอกซ์กับ อิเล็กตรอนในวงโคจรของอะตอมของธาตุ โดยรังสีเอกซ์จะสูญเสียพลังงานบางส่วนให้แก่ อิเล็กตรอนในวงโคจร ท าให้อิเล็กตรอนหลุดออกจากอะตอม [6, 9] ซึ่งอิเล็กตรอนนี้จะเกิดการ สูญเสียพลังงานจลน์ต่อไปโดยการกระตุ้นหรือไอออไนซ์อะตอมอื่นข้างเคียง [7] ในส่วนของรังสี เอกซ์หลังจากเกิดปรากฏการณ์คอมป์ตันจะมีพลังงานลดลงและเกิดการกระเจิงไปในทิศทางที่ เปลี่ยนไปจากเดิม โดยมุมกระเจิงสามารถเป็นไปได้ตั้งแต่ 0 ถึง 180 องศา ทั้งนี้ รังสีเอกซ์ที่มี พลังงานสูงขึ้น จะมีโอกาสในการกระเจิงไปในทิศทางข้างหน้าซึ่งมีมุมกระเจิงต่ำกว่า 90 องศา ได้มากขึ้น [8]

ิพลังงานของรังสีเอกซ์ที่เกิดการกระเจิงแบบคอมป์ตันสามารถคำนวณได้จากค่าพลังงาน รังสีเอกซ์ตั้งต้นและมุมที่เกิดการกระเจิงไป ดังสมการ (2.2)

$$
E_s = \frac{E_0}{1 + \frac{E_0}{m_e c^2} (1 - \cos \theta)}
$$
(2.2)

- เมื่อ *E s* คือ พลังงานของรังสีเอกซ์ที่เกิดการกระเจิง
	- $E_{_0}$  คือ พลังงานของรังสีเอกซ์ตั้งต้น
	- $m_{_e}$  คือ มวลของอิเล็กตรอน ซึ่งมีค่าเท่ากับ 9.11 x 10<sup>-31</sup> kg

 $c$  คือ ความเร็วแสงในสุญญากาศ ซึ่งมีค่าเท่ากับ 3 x 10 $^{\rm 8}$  m/s

 $\theta$  คือ มุมที่รังสีเอกซ์กระเจิงไปจากเดิม

ซึ่งจากสมการแสดงให้เห็นว่า พลังงานของรังสีเอกซ์กระเจิงจะมีค่าลดน้อยลงเมื่อมุมกระเจิงมีค่า มากขึ้น

ความน่าจะเป็นในการเกิดการกระเจิงแบบคอมป์ตันไม่ขึ้นกับค่าเลขอะตอมของธาตุ แต่ จะขึ้นอยู่กับค่าความหนาแน่นของอิเล็กตรอนของวัสดุ [6] นอกจากนี้ ในช่วงระดับพลังงานของ รังสีเอกซ์ที่ใช้ในการถ่ายภาพเพื่อการวินิจฉัย ความน่าจะเป็นในการเกิดปรากฏการณ์คอมป์ตันจะ ค่อนข้างเป็นอิสระต่อค่าพลังงานของรังสี

ในการถ่ายภาพเพื่อการวินิจฉัย การเกิดการกระเจิงแบบคอมป์ตันภายในเนื้อเยื่อเป็น ้ อันตรกิริยาที่มีความสำคัญอย่างมาก เนื่องจากเป็นปรากฏการณ์หลักที่ทำให้เกิดการรบกวนใน ภาพตัดขวาง

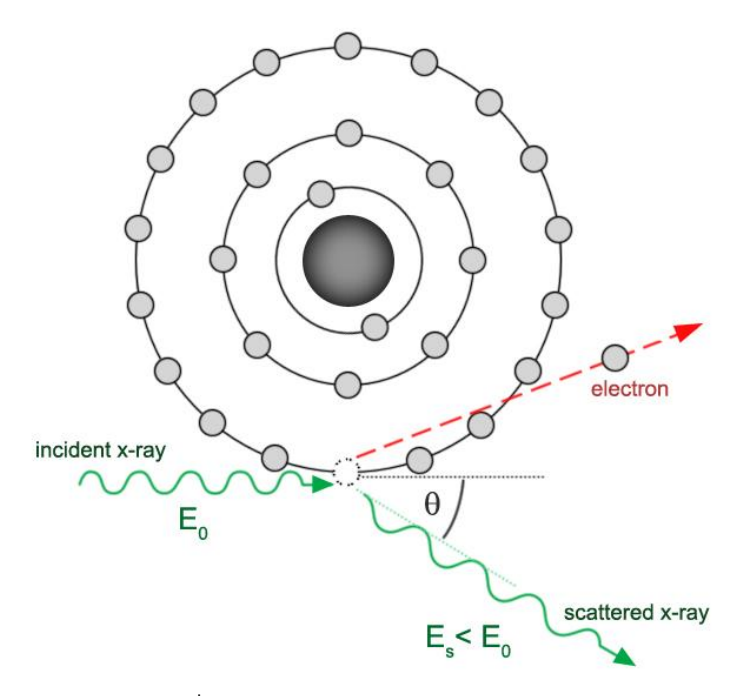

รูปที่ 2.5 การกระเจิงแบบคอมป์ตัน

#### 2.2.4 การลดทอนของรังสีเอกซ์

เมื่อยิงล ารังสีเอกซ์ผ่านวัสดุใด ๆ ล ารังสีที่ผ่านออกมาจากวัสดุจะเกิดการลดทอนความ เข้ม - ซึ่งเป็นผลคันเนื่องจากการเกิดคันตรกิริยาระหว่างรังสีเอกซ์กับสสาร ทำให้รังสีเอกซ์บางส่วน ถูกดูดกลืนหรือเกิดการกระเจิงไป สำหรับลำรังสีเอกซ์ที่มีพลังงานค่าเดียวเมื่อเคลื่อนที่ผ่านวัสดุที่

มีความหนา *x* ความเข้มของรังสีเอกซ์ปฐมภูมิ(Primary x-ray) ซึ่งเป็นรังสีที่ผ่านออกมาจาก วัสดุโดยไม่เกิดอันตรกิริยาใด ๆ สามารถหาได้จากความสัมพันธ์ดังสมการ (2.3)

$$
I = I_0 e^{-\mu x} \tag{2.3}
$$

เมื่อ *<sup>I</sup>* คือ ความเข้มของรังสีเอกซ์ที่ผ่านออกมาจากวัสดุ

 $I_{_{0}}$  คือ ความเข้มของรังสีเอกซ์ตั้งต้น

 $\mu$  คือ ค่าสัมประสิทธิ์การลดทอนเชิงเส้นของวัสดุ (Linear attenuation coefficient)

ค่าสัมประสิทธิ์การลดทอนเชิงเส้นมีหน่วยเป็น  $\, cm^{-1}$  โดยมีค่าขึ้นอยู่กับพลังงานของรังสี ตั้งต้นและแปรผันตามความหนาแน่นของวัสดุ ในตัวกลางที่สามารถลดทอนรังสีได้มากจะมีค่า สัมประสิทธิ์การลดทอนเชิงเส้นที่สูง นอกจากนี้ สามารถพิจารณาค่าสัมประสิทธิ์การลดทอนเชิง เส้นในรูปของผลรวมของค่าสัมประสิทธิ์การลดทอนเชิงเส้นในแต่ละอันตรกิริยา ดังสมการ (2.4)

$$
\mu = \mu_{photoelectric} + \mu_{Rayleigh} + \mu_{Compton}
$$
 (2.4)

ค่าสัมประสิทธิ์การลดทอนเชิงเส้นจะเปลี่ยนไปตามชนิดของวัสดุ หากวัตถุที่พิจารณา ไม่ใช่ตัวกลางเนื้อเดียว จะเขียนความสัมพันธ์ในสมการ (2.3) ได้ใหม่ดังสมการ (2.5)

$$
I = I_0 e^{-\int \mu dx}
$$
 (2.5)

เนื่องจากในกรณีที่วัสดุชนิดเดียวกันแต่มีความหนาแน่นแตกต่างกันจะมีค่าสัมประสิทธิ์ ึการลดทอนเชิงเส้นที่ไม่เท่ากัน ตัวอย่างเช่น น้ำกับน้ำแข็ง ในบางครั้งจึงมีการพิจารณาที่ค่า สัมประสิทธิ์การลดทอนเชิงมวล (Mass attenuation coefficient) แทน [6, 8] ซึ่งค่านี้คือค่า สัมประสิทธิ์การลดทอนเชิงเส้นหารด้วยค่าความหนาแน่นของวัสดุ (  $\mu$  /  $\rho$  ) มีหน่วยเป็น  $\emph{cm}^2$  /  $\emph{g}$ โดยในวัสดุชนิดเดียวกัน จะมีค่าสัมประสิทธิ์การลดทอนเชิงมวลที่เหมือนกัน

หากน้ำค่าสัมประสิทธิ์การลดทอนเชิงมวลมาใช้ในการคำนวณการลดทอนของรังสี สามารถเขียนสมการ (2.3) ใหม่ได้ดังสมการ (2.6)

$$
I = I_0 e^{-(\mu/\rho)\rho x} \tag{2.6}
$$

#### **2.3 การถ่ายภาพตัดขวางโดยอาศัยคอมพิวเตอร์(Computed Tomography)**

การถ่ายภาพด้วยรังสี(Radiography) ถือเป็นจุดเริ่มต้นของเทคโนโลยีการถ่ายภาพทาง การแพทย์ในปัจจุบัน โดยในการถ่ายภาพ จะวางแหล่งกำเนิดรังสีเอกซ์ไว้ด้านหนึ่งของผู้ป่วย และ วางเครื่องวัดรังสีเอกซ์ไว้ที่ฝั่งตรงข้าม ซึ่งเครื่องวัดรังสีเอกซ์ที่ใช้นั้น อาจเป็นฟิล์มถ่ายภาพ หรือ เครื่องวัดรังสีแบบอิเล็กทรอนิกส์ จากนั้นจะทำการยิงลำรังสีเอกซ์ผ่านตัวผู้ป่วย รังสีที่ผ่าน ้ ออกมาจะถูกลดทอนความเข้ม เมื่อลำรังสีนี้ตกเข้าสู่เครื่องวัดรังสี จะเกิดเป็นภาพถ่ายรังสีขึ้น ภาพถ่ายที่ได้จะมีลักษณะเป็นภาพเงาของผู้ป่วยในสองมิติ โดยที่ระดับเฉดสีต่าง ๆ ที่ปรากฏบน ภาพจะสัมพันธ์กับปริมาณความเข้มของรังสีที่ผ่านออกมาจากตัวผู้ป่วย ทั้งนี้ เนื่องมาจากในแต่ ละบริเวณภายในตัวผู้ป่วย เช่น กระดูก เนื้อเยื่อ รวมไปถึงอากาศ มีสมบัติในการลดทอนรังสีที่ แตกต่างกัน ดังนั้นล ารังสีที่ผ่านออกมาจากผู้ป่วยจึงมีความเข้มในแต่ละบริเวณแตกต่างกันไป แม้ว่าการถ่ายภาพด้วยรังสีเช่นนี้มีการนำไปใช้ประโยชน์ได้หลากหลาย แต่ก็ยังมี ้ข้อจำกัดอย่หลายประการ เช่น การทับซ้อนกันของเงาอวัยวะบนภาพสองมิติ หรือการไม่สามารถ แยกแยะความแตกต่างระหว่างเนื้อเยื่อที่มีความหนาแน่นใกล้เคียงกันได้ชัดเจน จึงเกิดการคิดค้น พัฒนาเทคนิคการถ่ายภาพตัดขวางขึ้นมา ท าให้สามารถถ่ายภาพสองมิติที่แสดงภาพตัดขวาง ของตัวผู้ป่วยซึ่งเป็นสามมิติได้ ซึ่งเป็นประโยชน์ต่อการวินิจฉัยและการวางแผนการรักษาโรค อย่างมาก

#### 2.3.1 การถ่ายภาพตัดขวาง

เบื้องต้นจะเริ่มจากการพิจารณาการถ่ายภาพตัดขวางโดยอาศัยคอมพิวเตอร์ในกรณีที่ใช้ ล ารังสีแบบล าแคบ ระบบในการถ่ายภาพประกอบด้วยหลอดรังสีเอกซ์และหัววัดรังสีวางอยู่ตรง ์ ข้ามกัน โดยให้วัตถุที่ต้องการถ่ายภาพวางอยู่ระหว่างกลาง ในการถ่ายภาพ จะทำการเก็บข้อมูล ้ ความเข้มของรังสีที่ผ่านออกมาจากวัตถุและตกเข้าสู่หัววัดรังสี หลังจากนั้นจะทำการเลื่อน ้ตำแหน่งหลอดรังสีเอกซ์กับหัววัดรังสีให้ไปในตำแหน่งที่สัมพันธ์กันเพื่อเก็บข้อมูลความเข้มในจุด ้ อื่น ๆ จนครบ ถัดมาจึงทำการหมุนระบบเพื่อเก็บข้อมูลความเข้มในมุมอื่น ๆ ต่อไปดังรูปที่ 2.6 ซึ่งข้อมูลทั้งหมดที่ได้จะถูกน าไปใช้ในการค านวณสร้างภาพตัดขวางต่อไป

้ สำหรับระบบถ่ายภาพตัดขวางโดยใช้ลำรังสีทรงกรวย จะมีลักษณะการทำงานที่คล้ายกัน เพียงแต่ล ารังสีที่ใช้จะเป็นล ารังสีแบบทรงกรวย และใช้เครื่องวัดรังสีแบบแผ่นระนาบ ซึ่ง ประกอบด้วยหัววัดรังสีเรียงต่อกันในสองมิติ ทำให้สามารถเก็บข้อมูลความเข้มรังสีในแต่ละมุมได้ ้ ครอบคลุมทั้งบริเวณที่สนใจภายในการถ่ายเพียงครั้งเดียว โดยไม่ต้องมีการเลื่อนตำแหน่งหลอด ้รังสีเอกซ์แบบระบบที่ใช้ลำรังสีแบบลำแคบ จึงเป็นการช่วยลดเวลาการเก็บข้อมูลในแต่ละ โปรเจคชันให้เร็วยิ่งขึ้น

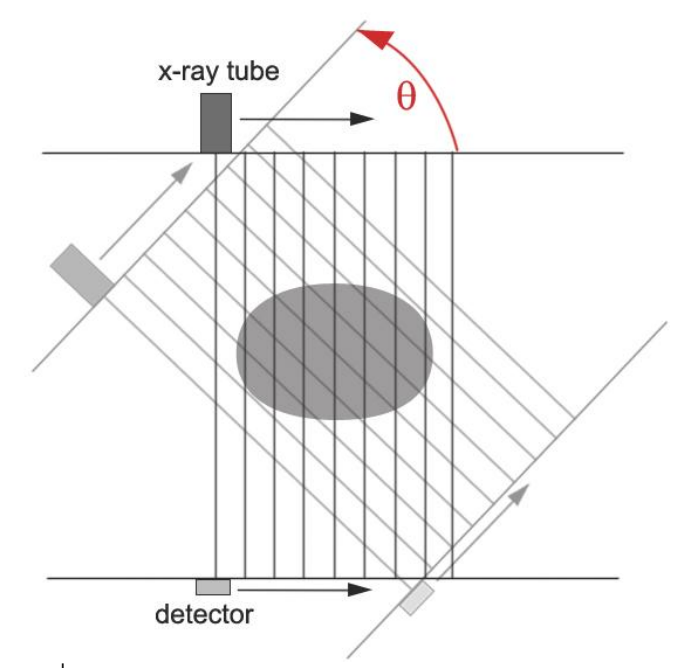

รูปที่ 2.6 ระบบถ่ายภาพตัดขวางโดยใช้ลำรังสีแบบลำแคบ

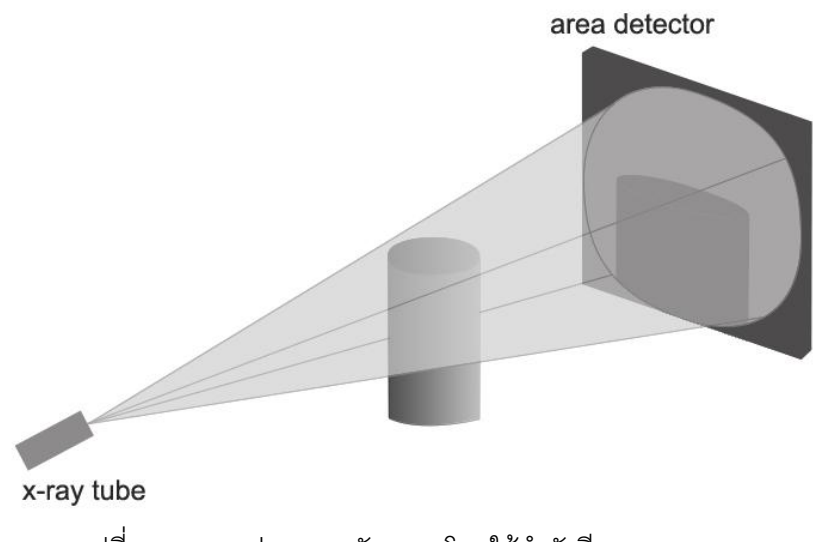

รูปที่ 2.7 ระบบถ่ายภาพตัดขวางโดยใช้ลำรังสีแบบทรงกรวย

หลังจากทำการเก็บข้อมูลเสร็จสิ้น ข้อมูลทั้งหมดที่ได้จะถูกนำมาเตรียมการก่อนทำการ สร้างภาพ [6, 9] จากสมการ (2.5) ซึ่งแสดงความสัมพันธ์ระหว่างความเข้มรังสีเอกซ์ตั้งต้น ( $I_{\rm o}$  ) กับความเข้มของรังสีเอกซ์หลังจากถูกลดทอนรังสีโดยวัตถุ (*I* ) นำมาจัดรูปใหม่ได้ดังสมการ (2.7)

$$
\ln\left(\frac{I_0}{I}\right) = \int \mu \, dx = p \tag{2.7}
$$

โดยค่า *p* เรียกว่า เรย์ซัม (ray sum) ข้อมูลทุกจุดที่ได้จะถูกเปลี่ยนให้อยู่ในรูปของเรย์ซัมก่อน นำไปสร้างภาพตัดขวาง

้ ฟิลเตอร์แบ็คโปรเจคชัน (Filtered backprojection) เป็นวิธีการคำนวณสร้างภาพตัดขวาง ี่ที่มีการใช้กันอย่างแพร่หลาย โดยจะนำเอาข้อมูลโปรไฟล์ที่ได้มาผ่านการกรองด้วยกระบวนการ ทางคณิตศาสตร์ก่อนทำการคำนวณสร้างภาพด้วยวิธีแบคโปรเจคชัน (Backprojection) การ ึกรองข้อมูลจะเป็นการช่วยลดการเบลอในภาพตัดขวาง ทำให้ได้ภาพที่คมชัดยิ่งขึ้น

ในการทำแบคโปรเจคชันจะเริ่มจากการสร้างระนาบของภาพตัดขวาง โดยจะแบ่งภาพบน ระนาบเป็นเมตริกซ์จัตุรัส ซึ่งกำหนดค่าเริ่มต้นในแต่ละเซลล์เป็นศูนย์ จากนั้นนำข้อมูลแต่ละเรย์ ซัมในแต่ละมุมมาใส่ค่าคืนย้อนกลับลงในเมตริกซ์ในตำแหน่งเดิมที่ลำรังสีเคยเคลื่อนที่ผ่าน เนื่องจากค่าเรย์ซัมมีความสัมพันธ์กับค่าสัมประสิทธิ์การลดทอนเชิงเส้นดังสมการ (2.7) ดังนั้นเมื่อ ใส่ค่าเรย์ซัมคืนกลับลงในเมตริกซ์ของภาพ จะได้ค่าในแต่ละเซลล์บนเมตริกซ์ที่สัมพันธ์กับค่า สัมประสิทธิ์การลดทอนเชิงเส้นของวัตถุ ซึ่งสามารถนำมาเปลี่ยนเป็นเฉดสีต่าง ๆ ของภาพได้ ต่อไป

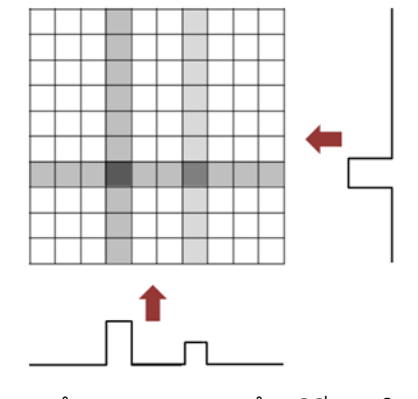

รูปที่ 2.8 การสร้างภาพตัดขวางด้วยวิธีแบคโปรเจคชัน

## 2.3.3 ผลจากการกระเจิงของรังสีเอกซ์ที่มีต่อภาพตัดขวาง

จากกระบวนการสร้างภาพตัดขวาง ซึ่งได้มีการพิจารณาใช้ค่าเรย์ซัมดังสมการ (2.7) มา ทำการคำนวณสร้างภาพ ทั้งนี้ได้ตั้งอยู่บนแนวคิดที่ว่า ความเข้มของรังสีเอกซ์หลังผ่านวัตถุ (*I* ) คือความเข้มของรังสีเอกซ์ปฐมภูมิซึ่งไม่เกิดอันตรกิริยากับวัตถุ แต่ในความเป็นจริงไม่ได้มีเพียง รังสีปฐมภูมิที่ตกเข้าสู่หัววัดรังสี ยังมีรังสีเอกซ์ที่เกิดการกระเจิงภายในวัตถุซึ่งอาจตกเข้าสู่หัววัด ้ด้วย ทำให้ข้อมูลความเข้มที่ได้จากหัววัดเกิดความคลาดเคลื่อน เมื่อนำข้อมูลนี้มาคำนวณสร้าง ภาพตัดขวาง ค่าสัมประสิทธิ์การลดทอนที่ได้จะมีค่าลดลงไปจากค่าจริง โดยเฉพาะอย่างยิ่งช่วง บริเวณตรงกลางของวัตถุ ซึ่งจะทำให้ภาพตัดขวางที่สร้างขึ้นมีเงามืดปรากฦอยู่บนภาพ เรียก ปรากฏการณ์นี้ว่า Cupping artifact นอกจากนี้ สำหรับวัตถุที่ภายในประกอบด้วยวัสดุหลาย ้ ชนิด ความเปรียบต่างบนภาพตัดขวางระหว่างสองบริเวณที่มีความหนาแน่นแตกต่างกันจะต่ำลง ด้วย [9]

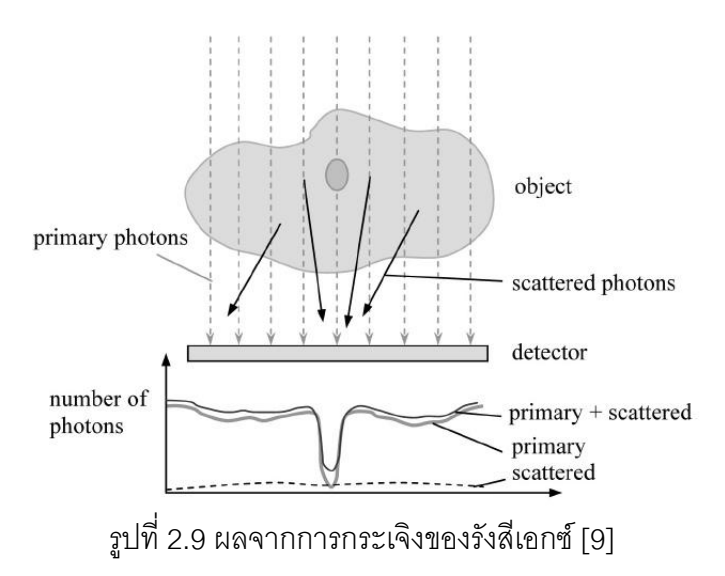

ในระบบถ่ายภาพตัดขวางที่ใช้รังสีเคกซ์แบบลำรังสีทรงกรวยจะได้รับผลจากรังสีเคกซ์ ึกระเจิงมาก เนื่องจากการใช้ลำรังสีที่กว้างขึ้นและใช้เครื่องวัดรังสีแบบแผ่นระนาบ ทำให้สามารถ ตรวจจับรังสีเอกซ์กระเจิงได้มาก [10]

2.3.4 ความกระด้างของลำรังสีเอกซ์

ความกระด้างของล ารังสี(Beam hardening) เป็นผลมาจากการใช้ล ารังสีเอกซ์ที่มีค่า พลังงานหลายค่า เมื่อลำรังสีเอกซ์ผ่านวัตถุ รังสีส่วนที่พลังงานต่ำ ๆ จะถูกลดทอนได้มากกว่า

ส่งผลให้สเปกตรัมพลังงานของรังสีเอกซ์ที่ผ่านออกมามีค่าพลังงานเฉลี่ยที่สูงขึ้น [6, 9] ทั้งนี้ค่า ่ สัมประสิทธิ์การลดทอนมีค่าขึ้นอยู่กับพลังงานของรังสี ดังนั้นการเกิดความกระด้างของลำรังสีจึง อาจส่งผลให้การค านวณสร้างภาพตัดขวางเกิดความคลาดเคลื่อน และอาจเกิด Cupping artifact ได้เช่นเดียวกับการเกิดการกระเจิงของรังสีเอกซ์

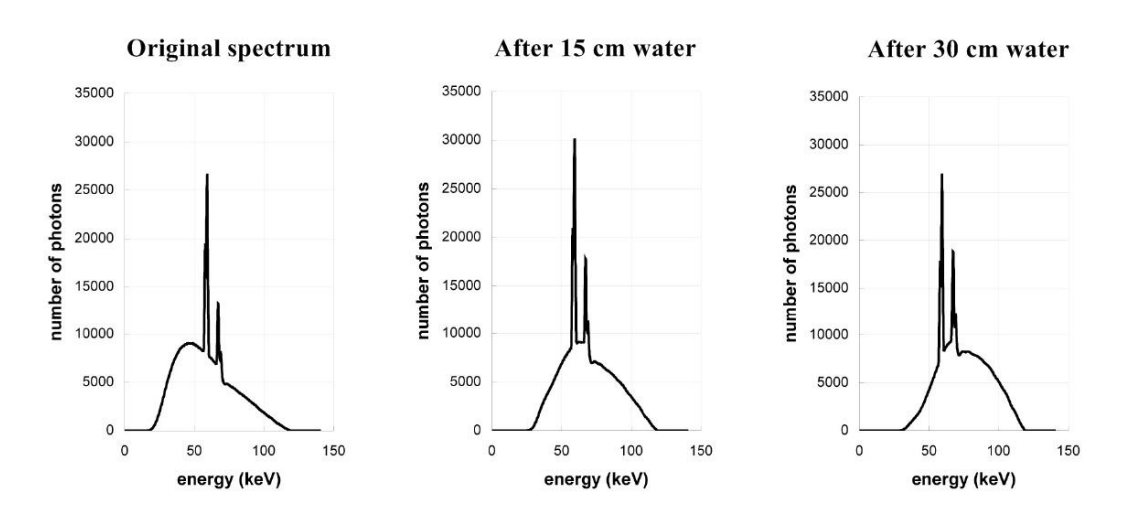

รูปที่ 2.10 ผลการเกิดความกระด้างของลำรังสีเอกซ์เมื่อผ่านวัตถุที่มีความหนาต่างกัน [9]

#### **2.4 การจ าลองแบบมอนติคาร์โล**

วิธีมอนติคาร์โลเป็นวิธีที่ใช้แก้ปัญหาทางคณิตศาสตร์หรือฟิสิกส์ที่สามารถอธิบายได้ในเชิง ้ ความน่าจะเป็น ซึ่งเทคนิคนี้มักถูกนำมาใช้ในกรณีที่การคำนวณหาผลลัพธ์โดยตรงทำได้ยาก ใน การจำลองแบบมอนติคาร์โลจะใช้ตัวเลขสุ่ม (Random number) ในการทำการทดลอง โดยจะทำ ึการทดลองจำนวนหลาย ๆ ครั้งเพื่อศึกษาผลลัพธ์ที่เกิดขึ้น [11, 12] การจำลองด้วยวิธี มอนติคาร์โลมีข้อมูลที่ต้องกำหนด 2 สิ่ง คือ

- 1) ตัวเลขสุ่ม โดยตัวเลขสุ่มที่ดีจะต้องเป็นชุดของลำดับตัวเลขที่มีสมบัติ 2 ประการ ดังนี้
	- Uniformity คือ ค่าของตัวเลขสุ่มมีการกระจายตัวอย่างสม่ าเสมอตลอดช่วงตัว เลขที่ทำการพิจารณา
	- $\bullet$  Independence คือ การที่ตัวเลขแต่ละค่าในชุดของลำดับตัวเลขไม่มี ์ ความสัมพันธ์กัน ดังนั้นจะไม่สามารถคำนวณหรือคาดเดาตัวเลขลำดับถัด ๆ ไป ได้

2) การแจกแจงความน่าจะเป็น (Probability distribution) ที่ใช้บรรยายระบบที่ ท าการศึกษา

การจำลองแบบมอนติคาร์โลถูกนำมาใช้อย่างแพร่หลายในการศึกษาปรากฏการณ์หรือ พฤติกรรมต่าง ๆ โดยเฉพาะอย่างยิ่งในเรื่องการจำลองการเคลื่อนที่ของอนุภาคในวัสดุชนิดต่าง ๆ อันตรกิริยาที่เกิดขึ้นในแต่ละช่วงการเคลื่อนที่ของอนุภาคจะเป็นไปโดยการสุ่มซึ่งอิงข้อมูลจากการ ี แจกแจงความน่าจะเป็นของระบบ เมื่อทำการจำลองซ้ำ ๆ กันหลาย ๆ ครั้งจะสามารถคำนวณหา ปริมาณที่สนใจได้ เช่น ปริมาณรังสีดูดกลืน (Absorbed dose) เป็นต้น โดยจำนวนครั้งของการ จ าลองที่มากขึ้นจะท าให้ผลลัพธ์ที่ได้มีค่าเข้าใกล้ค่าผลลัพธ์จริงที่ควรจะเป็นมากขึ้น

## **บทที่ 3**

## **การด าเนินการวิจัย**

งานวิจัยนี้เป็นการศึกษาการกระเจิงของรังสีเอกซ์ภายในวัตถุที่เกิดขึ้นในการถ่ายภาพ ้ตัดขวางโดยอาศัยคอมพิวเตอร์สำหรับระบบที่ใช้ลำรังสีเอกซ์แบบทรงกรวย และนำผลที่ได้มาใช้ใน การลดการรบกวนของรังสีเอกซ์กระเจิงที่มีต่อภาพตัดขวาง โดยในการศึกษาจะใช้ Geant4 เวอร์ชัน 9.4 p01 ซึ่งเป็นซอฟท์แวร์ที่ใช้ในการจำลองการเคลื่อนที่ของอนุภาคเมื่อเคลื่อนที่ผ่าน สสารด้วยวิธีมอนติคาร์โลมาใช้ในการจำลองเลียนแบบระบบถ่ายภาพตัดขวางที่ใช้สำหรับการ ถ่ายภาพตัดขวางทางทันตกรรมที่ทางสวทช.ได้พัฒนาขึ้น ในส่วนของการวัดข้อมูลของรังสีเอกซ์ที่ ิตกลงบนเครื่องวัดรังสี จะทำการเขียนโปรแกรมเพื่อให้สามารถแยกวัดข้อมูลระหว่างรังสีเอกซ์ส่วน ปฐมภูมิและรังสีเอกซ์กระเจิง ทั้งนี้รายละเอียดเกี่ยวกับการสร้างแบบจำลองด้วย Geant4 และ ึการทดลองถ่ายภาพด้วยระบบถ่ายภาพตัดขวางทางทันตกรรม รวมไปถึงการคำนวณวิเคราะห์ ข้อมูลต่าง ๆ ที่ใช้ เป็นไปดังนี้

## **3.1 การสร้างแบบจ าลองด้วย Geant4**

#### 3.1.1 Geant4

Geant4 (GEometry ANd Tracking) [13,14] เป็นซอฟต์แวร์สำเร็จรูป (Software package) แบบโอเพนซอร์ส (Open source) ที่เขียนขึ้นโดยใช้ภาษา C++ โดยจะประกอบด้วย ี ชุดคำสั่งที่จำเป็นต่อการสร้างแบบจำลองการเคลื่อนที่ของอนุภาคเมื่อผ่านสสารใด ๆ ในการใช้ ึ่งานจะต้องนำเอาไลบรารี (library) ต่าง ๆ ที่มีมาสร้างเป็นแบบจำลองขึ้นเอง Geant4 มีจุดเด่น คือ มีแบบจำลองทางฟิสิกส์ที่หลากหลายซึ่งสามารถรองรับอันตรกิริยาของอนุภาคได้ในช่วงระดับ พลังงานที่กว้าง ทำให้มีการนำมาประยุกต์ใช้งานได้หลายสาขา อาทิเช่น ฟิสิกส์พลังงานสูง, นิวเคลียร์ฟิสิกส์, เครื่องเร่งอนุภาค รวมไปถึงงานทางด้านการแพทย์ด้วย

จุดเริ่มต้นของ Geant4 มาจากความพยายามในการหาเทคนิคการคำนวณแบบสมัยใหม่ เพื่อนำมาใช้ในการปรับปรุง GEANT3 ซึ่งเดิมเป็นซอฟต์แวร์สำเร็จที่ถูกเขียนขึ้นโดยใช้ภาษา FORTRAN สำหรับการใช้งานด้านฟิสิกส์พลังงานสูงซึ่ง CERN พัฒนาขึ้น ในเวลาต่อมาจึงเกิด การรวมตัวกันเป็นกลุ่มความร่วมมือขนาดใหญ่ของนักวิทยาศาสตร์และวิศวกรจากสถาบันและ ้มหาวิทยาลัยในหลาย ๆ ประเทศโดยมีวัตถุประสงค์ในการสร้างโปรแกรมจำลองแบบใหม่ที่ยึด

หลักเทคโนโลยีเชิงวัตถุ (Object-Oriented Technology) ขึ้นมา นอกจากนี้ยังมีการขยาย ขอบเขตการใช้ประโยชน์จากซอฟท์แวร์ให้กว้างขึ้นโดยครอบคลุมไปถึงงานทางด้านนิวเคลียร์, เครื่องเร่งอนุภาค และฟิสิกส์ทางการแพทย์ด้วย ผลจากความร่วมมือนี้ จึงเกิดเป็น Geant4 เวอร์ชันแรกขึ้นในปี ค.ศ.1998 และได้มีการปรับปรุงและพัฒนาต่อเนื่องมาจนถึงปัจจุบัน

3.1.2 การทำงานของ Geant4

Geant4 ถูกเขียนขึ้นโดยใช้หลักเทคโนโลยีเชิงวัตถุ ซึ่งมีแนวคิดในการเขียนโปรแกรมโดย ุ่มองสิ่งต่าง ๆ ในระบบออกเป็นวัตถุ (Object) แต่ละวัตถุสามารถนำมาแบ่งเป็นประเภทได้ ี เรียกว่า คลาส (Class) ซึ่งคลาสจะเปรียบเสมือนต้นแบบของวัตถุ เนื่องจากเป็นตัวกำหนด คุณลักษณะต่าง ๆ ที่วัตถุของคลาสนั้น ๆ จะต้องมี

คลาสใน Geant4 สามารถนำมาจัดแบ่งประเภทได้โดยนำเอาคลาสที่มีความเกี่ยวข้องกัน มารวมไว้ในหมวดหมู่เดียวกัน ในแต่ละหมวดหมู่ของคลาสนั้น มีความสัมพันธ์กันเป็นไปดัง แผนภาพในรูปที่ 3.1 ซึ่งประกอบด้วย

- *Global* เป็นหมวดหมู่ที่ครอบคลุมถึงหน่วยต่าง ๆ ของระบบ, ค่าคงที่, ชนิดของ ข้อมูลตัวเลข และการจัดการเกี่ยวกับตัวเลขสุ่ม
- *Meterial* เกี่ยวข้องกับการกำหนดชนิดของสสาร โดยสามารถเลือกใช้ได้ทั้ง ข้อมูลจากฐานข้อมูลของ Geant4 หรือสามารถใช้การนิยามสสารขึ้นมาเองก็ได้
- *Geometry* เกี่ยวกับการกำหนดรูปทรงของวัตถุและการส่งผ่านอนุภาคเข้าไป ภายในวัตถุ
- $\bullet$  *Particle* และ *Processes* เกี่ยวข้องกับการกำหนดอนุภาคในการจำลองและการ เกิดอันตรกิริยาระหว่างอนุภาคกับวัสดุ โดยในการใช้งานจะต้องมีการนิยาม ้อนุภาคและอันตรกิริยาทั้งหมดที่อาจเกิดขึ้นในการจำลอง สำหรับอันตรกิริยา นั้น มีหลากหลายโมเดลให้เลือกใช้งานได้ตามความเหมาะสม ขึ้นอยู่กับช่วงระดับ พลังงาน, ชนิดของอนุภาค เป็นต้น
- *Track* และ *Tracking* ประกอบด้วยคลาสเกี่ยวกับเคลื่อนที่ของอนุภาค โดยใน ึการคำนวณเกี่ยวกับการเคลื่อนที่ของอนุภาคจะคำนึงถึงปัจจัยต่าง ๆ ในแต่ละ ี ช่วงของการเคลื่อนที่และนำเอา *Processes* ที่เกี่ยวข้องเข้ามาใช้ในการคำนวณ

 *Event*ซึ่งเป็นหมวดหมู่ที่จัดการเกี่ยวกับเหตุการณ์ที่เกี่ยวข้องกับการเคลื่อนที่ของ อนุภาคตลอดทั้งเส้นทาง รวมไปถึงอนุภาคทุติยภูมิ(Secondary particles) ที่ เกิดขึ้นด้วย และ *Run*ซึ่งเกี่ยวกับการจัดการกลุ่มของ *Event*

นอกจากนี้ยังมีหมวดหมู่ *interfaces*, *Visualization*และ *Persistency* ซึ่งเชื่อมโยงกับส่วน สนับสนุนอื่น ๆ ภายนอก Geant4 ด้วย

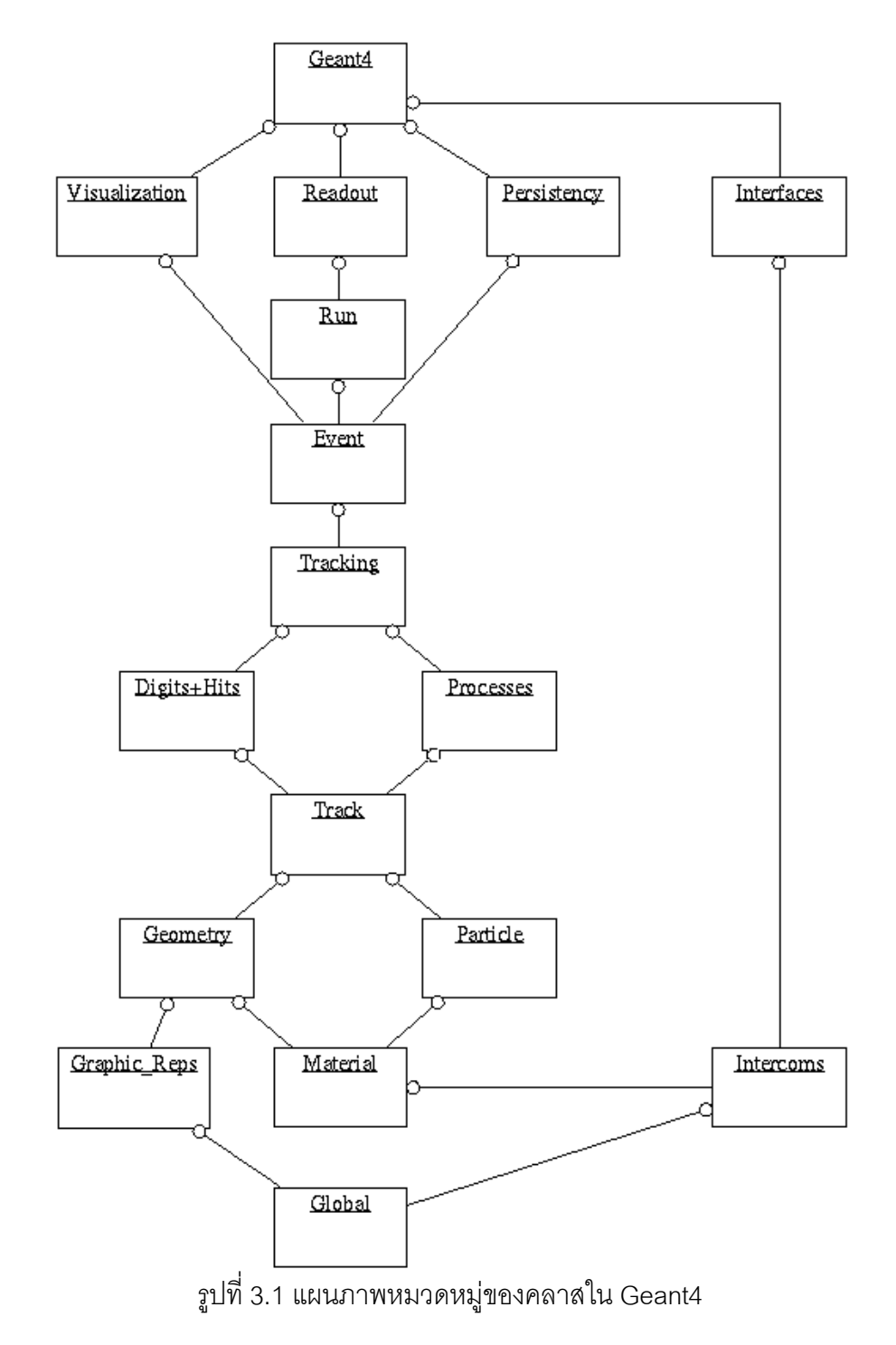

#### 3.1.3 การกำหนดอนุภาคและอันตรกิริยาในการจำลอง

ในงานวิจัยนี้ได้กำหนดอนุภาคและอันตรกิริยาที่เกี่ยวข้องกับการจำลองทั้งหมดไว้ใน คลาสชื่อ *XrayPhysicsListPenelope* ซึ่งสร้างขึ้นมาจากคลาสใน Geant4 โดยมีอนุภาคที่ ้กำหนดในการจำลอง ได้แก่ รังสีเอกซ์ และอิเล็กตรอน ในส่วนของการกำหนดอันตรกิริยานั้น จะ เลือกใช้โมเดล Penelope ซึ่งเป็นหนึ่งในโมเดลที่ใช้สำหรับการศึกษาโฟตอน, อิเล็กตรอน และ โพสิตรอนที่มีระดับพลังงานต่ำ โดยสามารถใช้ได้กับอนุภาคที่มีระดับพลังงานประมาณ 100 eV ึ จนถึงระดับพลังงานประมาณ 1GeV ทั้งนี้อันตรกิริยาต่าง ๆ ที่กำหนดในการจำลองเป็นไปดัง ตารางที่ 3.1

| ็อนภาค     | ชื่ออันตรกิริยา          | ชื่อคลาสใน Geant4 ที่ใช้      |
|------------|--------------------------|-------------------------------|
| รังสีเอกซ์ | ปรากฏการณ์โฟโตอิเล็กตริก | G4PenelopePhotoElectricModel  |
|            | การกระเจิงแบบคอมป์ตัน    | G4PenelopeComptonModel        |
|            | การกระเจิงแบบเรย์ลี      | G4PenelopeRayleighModel       |
| อิเล็กตรอน | ไอออไนเซชัน              | G4PenelopelonisationModel     |
|            | เบรมส์สตราห์ลุง          | G4PenelopeBremsstrahlungModel |
|            | การกระเจิงแบบทวีคูณ      | G4eMultipleScattering         |

ิตารางที่ 3.1 การกำหนดคันตรกิริยาในการจำลอง

# 3.1.4 การกำหนดรังสีเอกซ์ตั้งต้น

เนื่องจากแหล่งกำเนิดรังสีเอกซ์ที่ใช้ในระบบถ่ายภาพตัดขวางในการวิจัยนี้คือหลอดรังสี เคกซ์ ซึ่งสามารถใช้ Geant4 ในการจำลองสร้างขึ้นมาโดยตรงได้ โดยทำการกำหนดลำอิเล็กตรอน ตั้งต้นและยิงไปยังเป้าโลหะ แต่การสร้างรังสีเอกซ์ตั้งต้นโดยใช้วิธีจำลองหลอดรังสีเอกซ์โดยตรง นั้น จะใช้ระยะเวลาในการจำลองที่นานมากเมื่อเทียบกับปริมาณของรังสีเอกซ์ซึ่งเป็นผลลัพธ์ที่ได้ ู้อีกทั้งยังไม่สามารถกำหนดปริมาณของรังสีเอกซ์ที่ออกมาแบบแน่นอนได้ เนื่องจากคันตรกิริยาที่ เกิดขึ้นระหว่างอิเล็กตรอนและเป้าโลหะจะมีลักษณะเป็นไปตามความน่าจะเป็น ดังนั้นการสร้าง รังสีเอกซ์ตั้งต้นด้วยวิธีนี้จึงไม่ใช่วิธีที่เหมาะสมสำหรับการสร้างเพื่อนำไปใช้งานต่อ อย่างไรก็ตาม ่ ใน Geant4 ได้มีรูปแบบในการกำหนดอนุภาคตั้งต้นที่หลากหลายไว้สำหรับการเลือกใช้งาน ซึ่ง ่ ในงานวิจัยนี้จะกำหนดอนุภาคตั้งต้นไว้ในคลาสชื่อ *XrayPrimaryGeneratorAction* ซึ่งเป็นคลาสที่ สร้างขึ้นมาจากคลาสใน Geant4 โดยจะเลือกใช้วัตถุของคลาส *G4GeneralParticleSource* [15] ในการสร้างลำรังสีเอกซ์ตั้งต้น ในการใช้งานจะสามารถกำหนดลักษณะเฉพาะของอนุภาคตั้งต้น ได้ดังนี้

- การกระจายตัวของพลังงาน ซึ่งสามารถกำหนดได้หลากหลายรูปแบบ ตัวอย่างเช่น ล าอนุภาคชนิดพลังงานเดียว, ล าอนุภาคที่มีการกระจายตัวของพลังงานในลักษณะ ฟังก์ชัน เช่น แบบเชิงเส้น, แบบเอ็กซ์โพเนนเชียล นอกจากนี้ยังสามารถทำการ ก าหนดลักษณะการกระจายตัวได้เองด้วย
- การกระจายตัวเชิงตำแหน่ง โดยสามารถกำหนดรูปร่างของพื้นที่ที่เป็นตำแหน่งเริ่มต้น ของลำอนุภาคได้ ตัวอย่างเช่น แหล่งกำเนิดแบบจุด (Point source) จะกำหนดรูปร่าง เป็นแบบจุด, แหล่งกำเนิดแบบระนาบ (Planar source) จะกำหนดรูปร่างเป็นพื้นที่ เช่น วงกลม, วงรี, สี่เหลี่ยม เป็นต้น
- การกระจายตัวเชิงมุม เป็นการกำหนดการกระจายตัวในทิศทางต่าง ๆ ของอนุภาคที่ ้วิ่งออกมา ซึ่งจะทำให้สามารถสร้างลำอนุภาคได้ในหลาย ๆ รูปแบบ เช่น ลำอนุภาค แบบขนาน, ลำอนุภาคแบบทรงกรวย

ในการกำหนดลักษณะการกระจายตัวทั้งสามชนิดของอนุภาคตั้งต้นนั้น จะเขียนคำสั่ง ต่าง ๆ ไว้ในไฟล์คำสั่ง ซึ่งเวลาทำการจำลองจะเรียกไฟล์นี้ขึ้นมาใช้งาน

## 3.1.5 การสร้างวัตถุในการจำลอง

ในงานวิจัยนี้ การกำหนดสร้างวัตถุต่าง ๆ ที่ใช้ในการจำลองจะกำหนดไว้ในคลาสชื่อ *XrayDetectorConstruction* ซึ่งเป็นคลาสที่ถูกสร้างขึ้นมาจากคลาสใน Geant4 โดยการสร้าง วัตถุจะมีสิ่งจำเป็นที่ต้องกำหนด คือ รูปร่างวัตถุ, ขนาดของวัตถุ, ชนิดของวัสดุ และตำแหน่งการ จัดวาง วัตถุทั้งหมดที่สร้างขึ้นจะถูกจัดวางไว้ภายในวัตถุ World ซึ่งเป็นวัตถุที่มีขนาดใหญ่ที่สุด โดยสร้างขึ้นเพื่อใช้ในการกำหนดขอบเขตพื้นที่สำหรับใช้ในการจำลอง ในการกำหนดรูปร่างวัตถุ ี สามารถกำหนดได้หลายวิธี โดยวัตถุที่มีรูปร่างทั่วไป เช่น ทรงกลม ทรงกระบอก กล่องสี่เหลี่ยม ทรงกรวย เป็นต้น สามารถใช้คลาสที่มีอยู่ใน Geant4 ในการกำหนดรูปร่างได้เลย แต่สำหรับวัตถุ ี ที่มีรูปทรงซับซ้อนขึ้น สามารถเลือกใช้การนำเข้าไฟล์วัตถุเพื่อไปใช้ใน Geant4 ได้ ไฟล์ที่นำมาใช้ ี ได้ ได้แก่ ไฟล์ CAD, ไฟล์ DICOM เป็นต้น การกำหนดวัตถุที่ใช้ในงานวิจัยนี้จะกำหนดโดยใช้ ี คลาสที่มีอยู่ใน Geant4 ในส่วนของการกำหนดชนิดวัสดุ สามารถเลือกใช้ได้ทั้งจากข้อมูลใน ฐานข้อมูลของ Geant4 ซึ่งเป็นข้อมูลที่อ้างอิงจากฐานข้อมูลของ NIST หรือสามารถใช้การนิยาม สสารขึ้นมาเองก็ได้ โดยในงานวิจัยนี้ หากวัสดุที่ใช้มีข้อมูลอยู่ในฐานข้อมูล จะเลือกใช้การนิยาม ้วัสดุจากฐานข้อมูล แต่หากวัสดุที่ใช้ไม่มีข้อมูลในฐานข้อมูล จะใช้การกำหนดวัสดุเอง โดยวัสดุ ทั้งหมดที่ได้กำหนดขึ้น เป็นไปดังตารางที่ 3.2

| วัสดุที่กำหนดโดยใช้ข้อมูลจากฐานข้อมูลใน Geant4 |                       |                      |                                      |  |
|------------------------------------------------|-----------------------|----------------------|--------------------------------------|--|
| ชื่อวัสด                                       | ชื่อในฐานข้อมูล       | สูตรเคมี             | ิความหนาแน่น<br>(g/cm <sup>3</sup> ) |  |
| <u>อากาศ</u>                                   | G4_AIR                |                      | $1.205 \times 10^{-3}$               |  |
| น้ำ                                            | G4_WATER              | H <sub>2</sub> O     | 1.0                                  |  |
| ไนลอน 6,6                                      | G4_NYLON-6/6          | $C_{12}H_{22}N_2O_2$ | 1.14                                 |  |
| เทฟลอน                                         | G4_TEFLON             | $C_2F_4$             | 2.2                                  |  |
| Polyoxymethylene (Delrin)                      | G4_POLYOXYMETHYLENE   | CH <sub>2</sub> O    | 1.425                                |  |
| กระดูก                                         | G4_BONE_CORTICAL_ICRP |                      | 1.85                                 |  |
| สุญญากาศ                                       | G4 Galactic           |                      | $10^{-25}$                           |  |

ิตารางที่ 3.2 การกำหนดวัสดุในการจำลอง

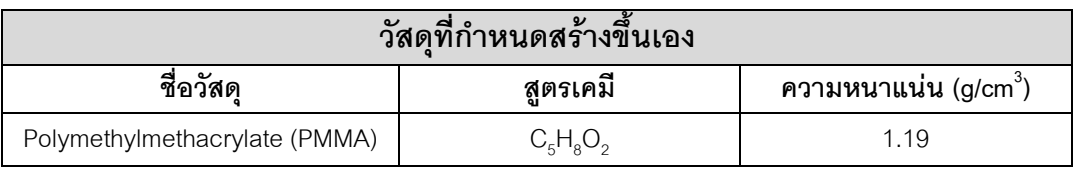

## 3.1.6 การวัดปริมาณรังสีเอกซ์และการศึกษาการกระเจิง

ในส่วนของการวัดปริมาณรังสีเอกซ์นั้น งานวิจัยนี้ไม่ได้ทำการจำลองสร้างเครื่องวัดรังสี ตามเครื่องจากระบบจริงซึ่งใช้เครื่องวัดรังสีแบบ flat panel แต่จะท าการสร้างเครื่องวัดรังสีที่มี ้ลักษณะเสมือนกับเครื่องวัดรังสีในอุดมคติแทน ทำให้สามารถวัดรังสีที่ตกเข้าสู่เครื่องวัดรังสีในการ ้จำลองได้ 100 เปอร์เซ็นต์ในทุกค่าพลังงาน ทั้งนี้เพื่อเป็นการช่วยลดระยะเวลาในการจำลอง ใน การวัดรังสีจากการจำลองนี้จะใช้การกำหนดบริเวณที่สนใจในการตรวจวัด โดยสร้างเป็นแผ่น สุญญากาศบาง ๆ ที่มีขนาดพื้นที่เท่ากับขนาดของเครื่องวัดรังสีของจริงในระบบ และวางไว้ ณ ้ตำแหน่งเดียวกับตำแหน่งของเครื่องวัดรังสีในการทดลองจริง เมื่อมีรังสีเอกซ์ตกเข้าสู่พื้นผิวของ บริเวณนี้ จะถูกตรวจวัดข้อมูลและบันทึกค่าที่สนใจในการศึกษา ซึ่งในที่นี้เลือกวัดค่าพลังงานและ
ตำแหน่งของรังสีแต่ละตัวที่ตกลงบนบริเวณเครื่องวัด ตำแหน่งของรังสีแต่ละตัวที่ได้จากการวัดนี้ ้จะถูกนำไปใช้เป็นข้อมูลในการสร้างภาพโปรเจคชันของวัตถุต่อไป โดยในการศึกษานี้จะพิจารณา ภาพโปรเจคชันขนาด 480 x 384 พิกเซล

ในงานวิจัยนี้ คลาสที่จะใช้ในการศึกษาปริมาณต่าง ๆ ได้แก่คลาสชื่อ *XrayRunAction*, *XraySteppingAction* และ *XrayEventAction* ซึ่งทั้งสามเป็นคลาสสร้างขึ้นมาจากคลาสใน Geant4 โดยในการพิจารณาการเคลื่อนที่ของอนุภาคใน Geant4 นั้น จะแบ่งการเคลื่อนที่ของ อนุภาคออกเป็นช่วง ๆ เรียกว่า สเต็ป (Step) ซึ่งแทนด้วยวัตถุของคลาส *G4Step* ซึ่งคลาสนี้ ประกอบด้วยข้อมูลต่าง ๆ เกี่ยวกับอนุภาคในสเต็ป, สภาวะสิ้นสุดของสเต็ป และจุดปลายสองจุดที่ เชื่อมระหว่างแต่ละสเต็ป อันได้แก่ จุดเริ่มต้นของสเต็ปนั้น ๆ และจุดสิ้นสุดของสเต็ปนั้น ๆ ทั้งนี้ จุดปลายทั้งสองสามารถแทนได้ด้วยวัตถุของคลาส *G4StepPoint* ซึ่งเป็นคลาสที่ประกอบด้วย ข้อมูลของอนุภาค ณ จุดที่ทำการพิจารณา อาทิเช่น พลังงานจลน์ของอนุภาค, ความเร็วของ ้ อนุภาค, ตำแหน่งของอนุภาค, อันตรกิริยาที่เกิดขึ้นของอนุภาคในสเต็ปนั้น ๆ เป็นต้น

ในการศึกษาการกระเจิงของรังสีเอกซ์จะใช้วัตถุของคลาส *G4StepPoint* มาช่วยในการ พิจารณา โดยจากข้อมูลที่ได้จากวัตถุของคลาส *G4StepPoint*จะท าให้สามารถทราบได้ว่า รังสี เอกซ์แต่ละตัวเมื่อผ่านเข้าไปในวัตถุที่นำมาถ่ายภาพแล้ว มีการเกิดอันตรกิริยาแบบใดบ้างภายใน วัตถุ เมื่อรังสีเอกซ์เหล่านี้ตกเข้าสู่บริเวณเครื่องวัดรังสีจะถูกบันทึกค่าที่สนใจ โดยในการบันทึก ้ค่า จะทำการบันทึกข้อมูลแยกกันระหว่างข้อมูลของรังสีเอกซ์ปฐมภูมิที่ผ่านออกมาจากวัตถุโดยไม่ เกิดอันตรกิริยาและข้อมูลรังสีเอกซ์กระเจิงที่เกิดการกระเจิงภายในวัตถุแล้วตกเข้าสู่เครื่องวัดรังสี ซึ่งข้อมูลในส่วนของรังสีเอกซ์กระเจิงนี้ จะเป็นข้อมูลรวมกันระหว่างรังสีเอกซ์ที่เกิดการกระเจิงแบบ คอมป์ตันและรังสีเอกซ์ที่เกิดการกระเจิงแบบเรย์ลี

### **3.2 การทดลองด้วยระบบถ่ายภาพตัดขวางส าหรับงานทางด้านทันตกรรม**

ระบบถ่ายภาพตัดขวางที่ใช้ศึกษาในงานวิจัยนี้มีลักษณะดังรูปที่ 3.2 โดยระบบนี้เป็น ระบบถ่ายภาพที่เป็นระบบเดียวกับระบบถ่ายภาพตัดขวางทางทันตกรรมของเครื่อง DentiiScan ดังรูปที่ 3.3 ซึ่งทางส านักงานพัฒนาวิทยาศาสตร์และเทคโนโลยีแห่งชาติ(สวทช.) พัฒนาขึ้น ทั้งนี้ระบบทั้งสองได้ใช้อุปกรณ์ต่าง ๆ ที่เหมือนกัน แต่มีเพียงค่าพลังงานยังผลของรังสีเอกซ์ที่ แตกต่างกัน ดังนั้นเพื่อความสะดวกในการทำการทดลองจะใช้ระบบดังรูปที่ 3.2 แทน ซึ่งระบบ ประกอบด้วย

- **แหล่งก าเนิดรังสีเอกซ์** Monobloc X-ray generator รุ่น E-40R HF ผลิตโดย I.M.D. Generators ใช้เป็นแหล่งกำเนิดรังสีเอกซ์พลังงาน 90 kV กระแส 6 mA โดยเป้าโลหะทำจากวัสดุชนิดทั้งสเตนทำมุม 10° ขนาดจุดโฟกัส 0.6 มม. ฟิลเตอร์ในระบบประกอบด้วย inherent filter ซึ่งเทียบเท่ากับอะลูมิเนียมหนา 1 มม. และ additional filter ได้แก่ อะลูมิเนียมหนา 0.5 มม. และทองแดงหนา 1.3 มม. สำหรับค่าพลังงานยังผล (Effective energy) และสเปกตรัมพลังงาน ของรังสีเอกซ์ที่ได้จาก X-ray generator จะใช้การอ้างอิงจากการทดลองของ หน่วยปฏิบัติการวิจัยเทคโนโลยีภาพ (Image Technology Laboratory) จากสวทช. ซึ่งได้ทำการทดลองวัดค่า HVI ด้วยเครื่องมือซึ่งผลิตโดย Radcal Corporation รุ่น 9010 ค่า HVL ที่ได้จากการทดลองนี้ถูกนำมาใช้คำนวณหาค่า พลังงานยังผลและสเปกตรัมพลังงานโดยใช้โปรแกรม SpekCalc [16] ในการ ค านวณ ซึ่งพบว่า พลังงานยังผลมีค่าเท่ากับ 64.3 keV และสเปกตรัมพลังงานมี ลักษณะเป็นไปดังรูปที่3.4
- **คอลลิเมเตอร์ของลำรังสีเอกซ์** ทำจากวัสดุชนิดตะกั่ว โดยมีลักษณะเป็นช่อง เปิดสี่เหลี่ยมขนาด 7.7 x 6.2ซม.
- **เครื่องวัดรังสี** Cesium Iodine flat panel detector รุ่น PaxScan 2520D ซึ่ง ผลิตโดย Varian มีขนาด 19.5 x 24.4 ซม. และขนาดเมตริกซ์พิกเซลของภาพ 1536 x 1920 พิกเซล

โดยมีระยะการจัดวางของระบบเป็นไปดังรูปที่ 3.5 สำหรับระยะ x ซึ่งเป็นระยะห่างระหว่างวัตถุ กับเครื่องวัดรังสีนั้น จะใช้ระยะ 20 ซม. แต่สำหรับการทดลองถ่ายภาพวัตถุไนลอนที่ภายในใส่วัสดุ ชนิดอื่น ระยะที่ใช้คือ 21.8 ซม.

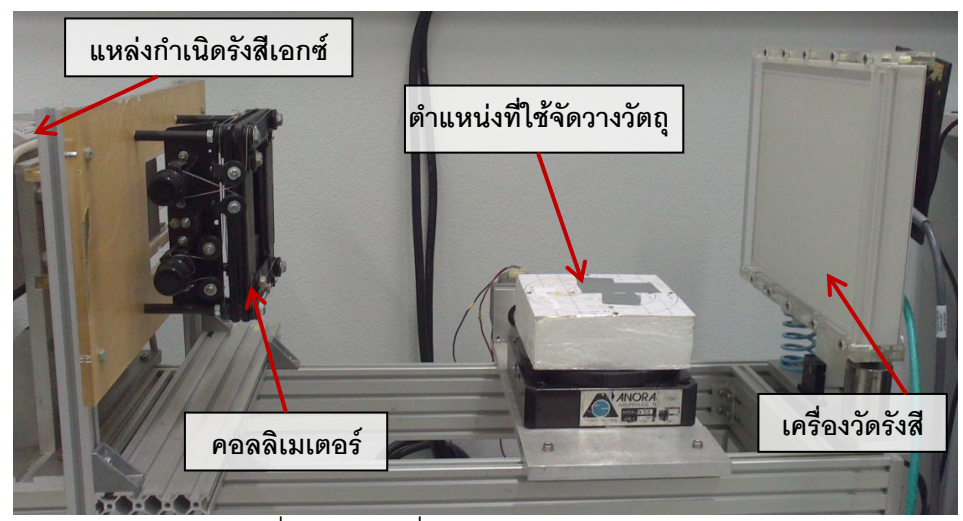

รูปที่ 3.2 ระบบที่ใช้ทดลองถ่ายภาพตัดขวาง

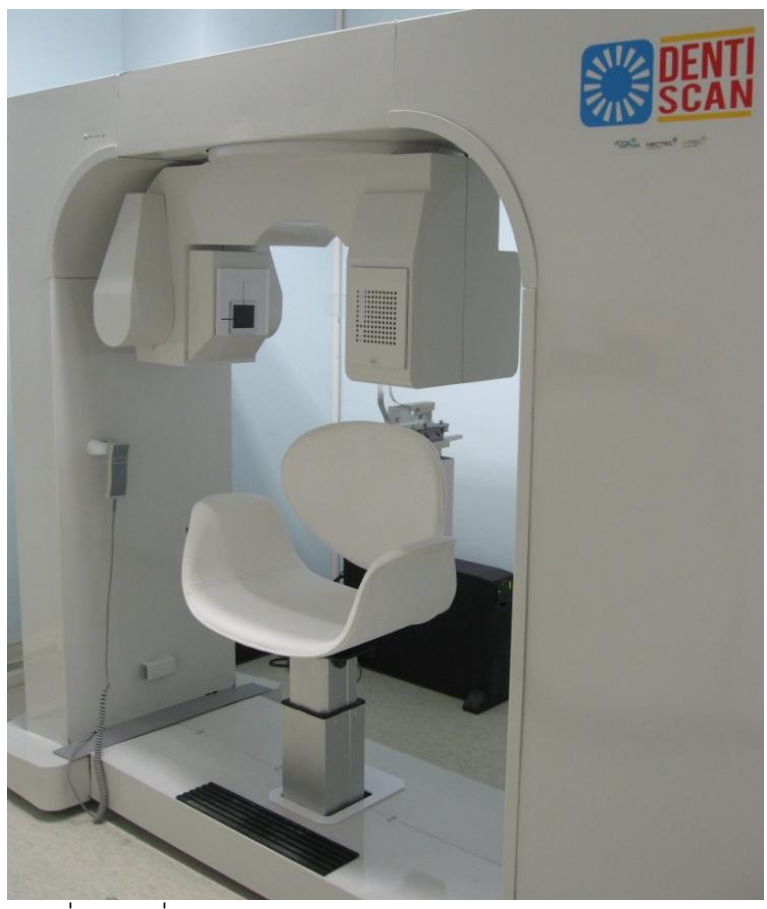

รูปที่ 3.3 เครื่องเอกซ์เรย์คอมพิวเตอร์ทางทันตกรรม DentiiScan

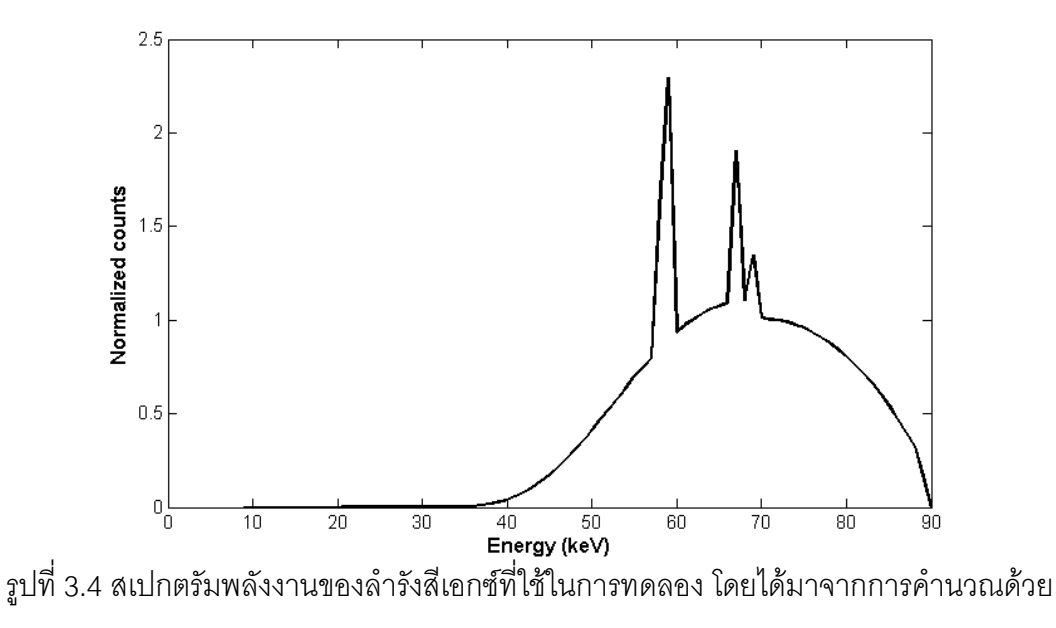

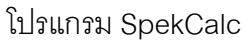

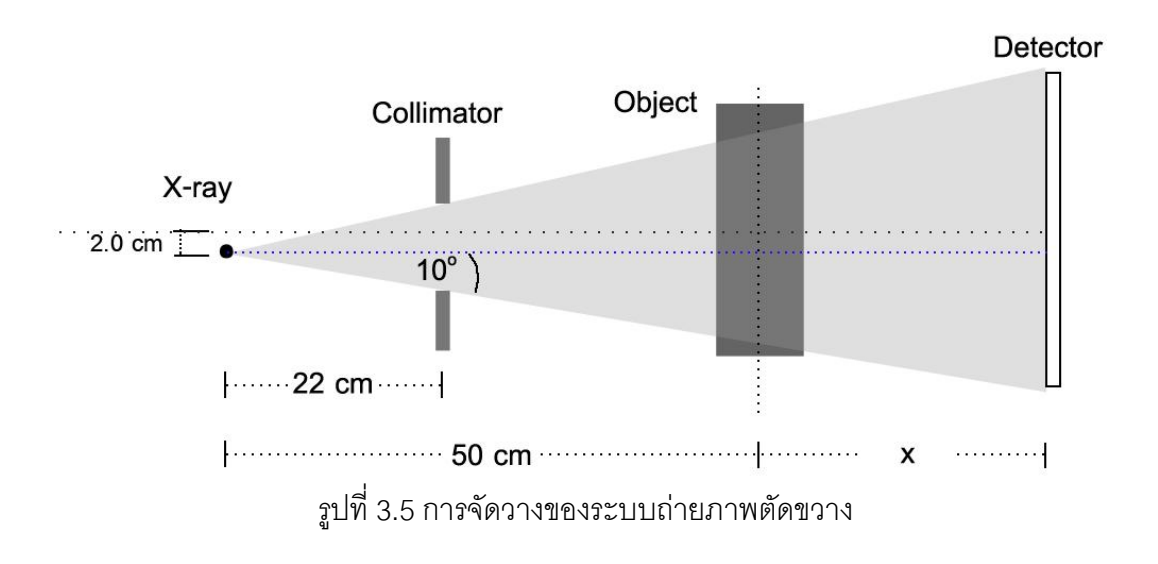

# **3.3 การค านวณวิเคราะห์ข้อมูล**

3.3.1 การลดความแปรปรวนของข้อมูลโดยใช้ฟิลเตอร์

ข้อมูลภาพโปรเจคชันที่ได้จากการจำลองจะมีความแปรปรวนของข้อมูลมาก ซึ่งมีสาเหตุ มาจากความเข้มของรังสีเอกซ์ที่ใช้ในการถ่ายภาพมีปริมาณน้อย อย่างไรก็ตามการเพิ่มปริมาณ ้ ความเข้มของรังสีเอกซ์ในการจำลองจะส่งผลให้ระยะเวลาที่ใช้จำลองนานขึ้นด้วย ดังนั้นใน งานวิจัยนี้ การพิจารณาข้อมูลภาพโปรเจคชันบางส่วน จะนำเอาข้อมูลภาพมาทำการกรองด้วย ่ Gaussian lowpass filter เพื่อลดความแปรปรวนของข้อมูล ซึ่งผลจากการกรองข้อมูลนี้ จะทำให้ การพิจารณาข้อมูลภาพมีความสะดวกมากขึ้น แต่ความคมชัดในภาพจะลดลง

ในการกรองข้อมูลภาพ จะใช้ฟังก์ชัน *fspecial* ในโปรแกรม MATLAB ในการสร้าง ี ฟิลเตอร์ จากนั้นจะนำฟิลเตอร์ไปใช้ในการกรองข้อมูลโดยใช้ฟังก์ชัน *imfilter* โดยพารามิเตอร์ที่ ใช้ในการสร้างฟิลเตอร์เป็นไปดังนี้

| ฟิลเตอร์  ขนาดเมตริกซ์ | ซิกม่า | คำอธิบาย                                   |
|------------------------|--------|--------------------------------------------|
| $12 \times 12$         |        | ลำหรับการกรองข้อมูลรังสีปฐมภูมิจากการจำลอง |
| $80 \times 80$         | 20     | ลำหรับการกรองข้อมูลรังสีกระเจิงจากการจำลอง |
| $5 \times 5$           | 1.1    | ล้าหรับการกรองข้อมูลที่ได้จากการจำลอง      |

ิตารางที่ 3.3 พารามิเตคร์ที่กำหนดในการสร้างฟิลเตคร์

3.3.2 สัดส่วนระหว่างรังสีกระเจิงกับรังสีปฐมภูมิ

สัดส่วนระหว่างรังสีกระเจิงกับรังสีปฐมภูมิ (Scatter to primary ratio หรือ SPR) เป็นการ หาสัดส่วนระหว่างปริมาณความเข้มของรังสีกระเจิงต่อปริมาณความเข้มของรังสีปฐมภูมิณ แต่ละ ้ตำแหน่งบนภาพโปรเจคชัน วิธีนี้เป็นอีกหนึ่งวิธีที่นิยมนำมาใช้ในการพิจารณาปริมาณรังสีเอกซ์ กระเจิง โดยการที่ SPR มีค่ามาก จะแสดงถึงการที่มีรังสีส่วนที่ไม่จำเป็นในการใช้งานเข้ามา รวมอยู่กับข้อมูลที่เครื่องวัดรังสีวัดได้ในปริมาณที่มาก ซึ่งอาจส่งผลให้ภาพที่ได้มีคุณภาพแย่ลง

$$
SPR = \frac{I_S}{I_P} \tag{3.1}
$$

เมื่อ  $I_{_S}\;$  คือ ความเข้มของรังสีเอกซ์กระเจิง ณ ตำแหน่งใด ๆ บนภาพ

 $I_{_P}\;$  คือ ความเข้มของรังสีเอกซ์ปฐมภูมิ ณ ตำแหน่งใด ๆ บนภาพ

#### 3.3.3 การคำนวณความแตกต่างระหว่างผลการจำลองกับผลการทดลอง

ในการพิจารณาเปรียบเทียบระหว่างข้อมูลภาพโปรเจคชันจากการจำลองกับผลข้อมูลจาก ึ การทดลอง จะนำข้อมูลความเข้มของรังสีเอกซ์ที่ได้จากการถ่ายภาพวัตถุมาทำให้เป็นบรรทัดฐาน

(Normalization) โดยการหารด้วยข้อมูลความเข้มของรังสีเอกซ์ที่ได้จากการถ่ายภาพแบบไม่มีวัตถุ จากนั้นจะนำข้อมูลที่ได้นี้มาคำนวณหาค่าสัมบูรณ์ (absolute value) ของผลต่างระหว่างผลจาก การจำลองและผลจากการทดลอง ดังสมการ

$$
Difference = |I_{norm, sim} - I_{norm, exp}|
$$
\n(3.2)

เมื่อ *I<sub>norm, sim* คือ ความเข้มของรังสีเอกซ์ ณ ตำแหน่งใด ๆ บนภาพโปรเจคชันที่ได้จากการ</sub> จ าลอง โดยข้อมูลผ่านการท าให้เป็นบรรทัดฐานแล้ว

 $I_{\scriptscriptstyle norm,exp}$  คือ ความเข้มของรังสีเอกซ์ ณ ตำแหน่งใด ๆ บนภาพโปรเจคชันที่ได้จากการ ทดลอง โดยข้อมูลผ่านการท าให้เป็นบรรทัดฐานแล้ว

### 3.3.4 การลดผลจากรังสีเอกซ์กระเจิง

การลดผลของรังสีเอกซ์กระเจิงที่มีต่อภาพตัดขวางนั้น จะนำผลที่ได้จากการจำลอง ถ่ายภาพมาใช้ในปรับปรุงข้อมูลภาพโปรเจคชันจากการทดลอง ซึ่งจากการเขียนโปรแกรมเพื่อ แยกวัดข้อมูลของรังสีเอกซ์ ทำให้ข้อมูลภาพโปรเจคชันที่ได้จากการจำลองถ่ายภาพในแต่ละมุม แบ่งได้เป็นสองส่วน คือ ข้อมูลภาพโปรเจคชันของรังสีเอกซ์ปฐมภูมิและข้อมูลภาพโปรเจคชันของ ้รังสีเอกซ์กระเจิง เมื่อนำข้อมูลที่ได้นี้มาคำนวณหาสัดส่วนระหว่างความเข้มของรังสีเอกซ์ปฐมภูมิ ้ต่อความเข้มของรังสีทั้งหมดที่ผ่านออกมาจากวัตถุและตกเข้าสู่เครื่องวัดรังสี โดยคำนวณ ณ แต่ ละตำแหน่งบนภาพโปรเจคชัน แล้วนำสัดส่วนนี้มาปรับลดรังสีเอกซ์กระเจิงบนภาพโปรเจคชัน จากการทดลอง จะได้ข้อมูลภาพโปรเจคชันจากการทดลองที่ผ่านการลดผลของรังสีเอกซ์กระเจิง แล้ว ดังสมการ(3.3) โดยกระบวนการทั้งหมดสามารถสรุปได้ดังแผนภาพในรูปที่ 3.6

$$
I_C(i,j) = \left(\frac{P'(i,j)}{I_{sim}(i,j)}\right) \times I_{exp}(i,j)
$$
\n(3.3)

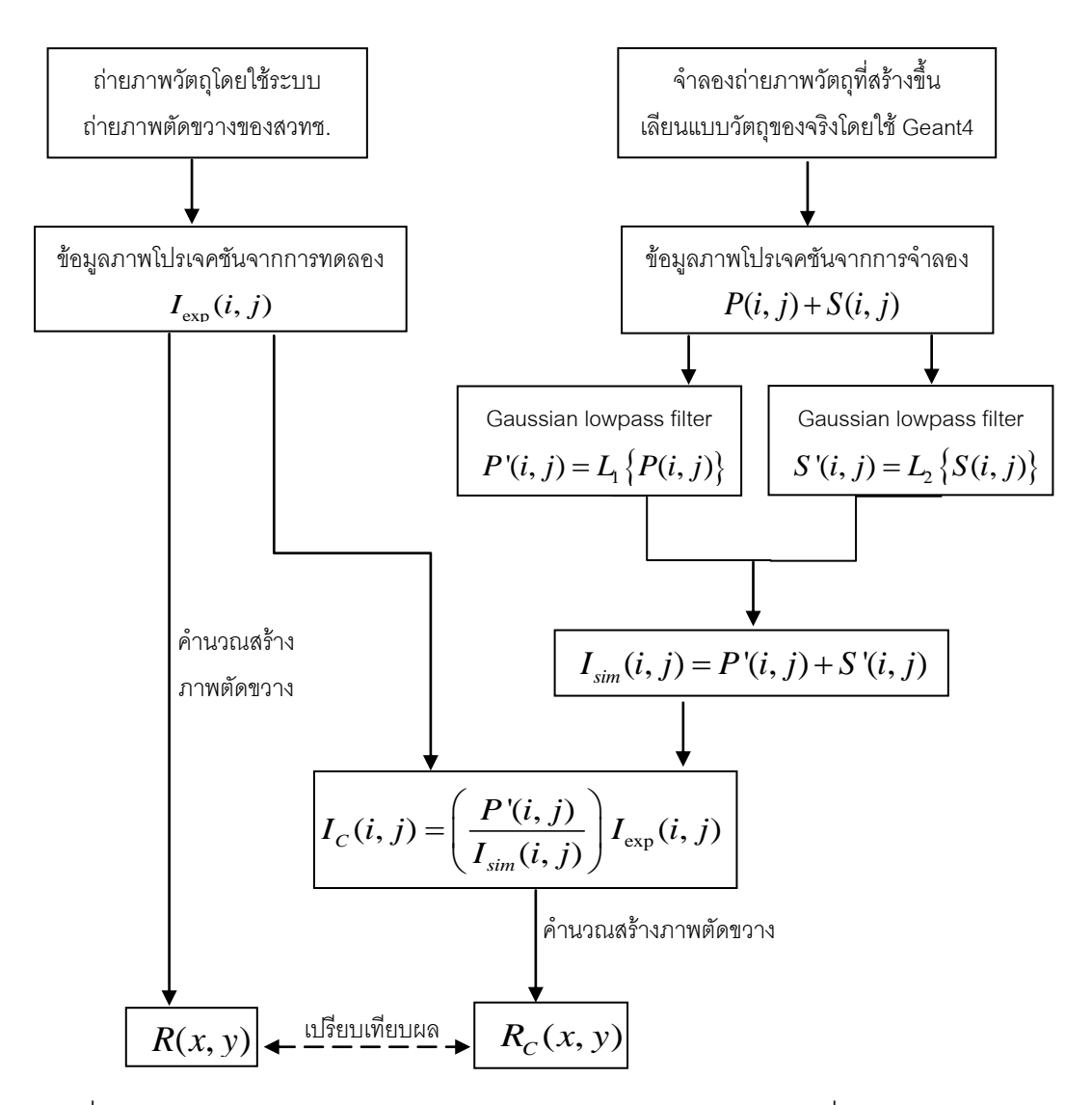

รูปที่ 3.6แผนภาพแสดงกระบวนการลดผลของรังสีเอกซ์กระเจิงในภาพที่ได้จากการทดลอง

เมื่อ  $I_{\mathrm{exp}}(i,j)$  คือ ความเข้มของรังสีเอกซ์ทั้งหมดที่ตกลงบนเครื่องวัดรังสี ณ ตำแหน่ง  $(i,j)$ บนภาพโปรเจคชันที่ได้จากการทดลอง

 $P(i,j)$  คือ ความเข้มของรังสีเอกซ์ปฐมภูมิ ที่ได้จากการจำลอง

 $P^{\cdot}(i,j)$  คือ ความเข้มของรังสีเอกซ์ปฐมภูมิ ที่ได้จากการจำลอง โดยข้อมูลผ่านการ กรองด้วย Gaussian lowpass filter แล้ว

 $S(i, j)$  คือ ความเข้มของรังสีเอกซ์กระเจิง ที่ได้จากการจำลอง

 $S'(i, j)$  คือ ความเข้มของรังสีเอกซ์กระเจิง ที่ได้จากการจำลอง โดยข้อมูลผ่านการ กรองด้วย Gaussian lowpass filter แล้ว

 $I_{sim}(i,j)$  คือ ความเข้มของรังสีเอกซ์ทั้งหมดที่ตกลงบนเครื่องวัดรังสี ที่ได้จากการจำลอง

 $I_C(i,j)$  គឺอ ความเข้มของรังสีเอกซ์จากการทดลอง โดยข้อมูลผ่านการปรับลดรังสีเอกซ์ กระเจิงแล้ว

 $R\ (x, y)$  คือ ข้อมูลภาพตัดขวางที่สร้างขึ้นจากผลการทดลอง

 $R_C(x, y)$  คือ ข้อมูลภาพตัดขวางที่สร้างขึ้นจากผลการทดลอง ซึ่งผ่านการลดผลของรังสี เอกซ์กระเจิงแล้ว

3.3.5 การคำนวณสร้างภาพตัดขวาง

การค านวณสร้างภาพตัดขวางในงานวิจัยนี้ใช้โปรแกรมใน MATLAB ที่ทางหน่วย ปฏิบัติการวิจัยเทคโนโลยีภาพจากสวทช. เขียนขึ้น โดยเป็นโปรแกรมที่ใช้เทคนิคฟิลเตอร์แบ็ค โปรเจคชันส าหรับล ารังสีแบบทรงพัด ฟิลเตอร์ที่เลือกใช้คือ Ram-Lak filter และใช้ค่า cut-off frequency เท่ากับ 0.7 ในการนำข้อมลจากภาพโปรเจคชันมาใช้สร้างภาพตัดขวาง เนื่องจาก โปรแกรมที่นำมาใช้เป็นโปรแกรมสำหรับลำรังสีแบบทรงพัด แต่ระบบถ่ายภาพตัดขวางที่ใช้ใน งานวิจัยนี้เป็นระบบสำหรับลำรังสีแบบทรงกรวย ดังนั้นจะใช้การเลือกข้อมูลในภาพโปรเจคชันที่อยู่ ำเริเวณกลางลำรังสีเพื่อนำมาคำนวณสร้างภาพ

3.3.6 การวัดปริมาณ cupping บนภาพตัดขวาง

Cupping artifact ที่เกิดขึ้นบนภาพตัดขวางสามารถวัดปริมาณได้โดยใช้ค่าเกรย์สเกล บนภาพตัดขวางมาทำการคำนวณหาเปอร์เซ็นต์ของ cupping ที่เกิดขึ้น ดังสมการ

$$
\% Cupping = \left(\frac{\overline{GV}_{edge} - \overline{GV}_{center}}{\overline{GV}_{edge}}\right) \times 100\tag{3.4}
$$

เมื่อ  $\overline{GV}_{\it edge}$  คือ ค่าเกรย์สเกลเฉลี่ยที่บริเวณช่วงขอบของวัตถุในภาพตัดขวาง  $\overline{GV}_{\it center}$  คือ ค่าเกรย์สเกลเฉลี่ยที่บริเวณช่วงกลางของวัตถุในภาพตัดขวาง

#### 3.3.7 การหาค่าเลขซีที

ี เลขซีที (CT number) ในงานวิจัยนี้สามารถคำนวณได้โดยการหาค่าเฉลี่ยของค่า ้ เกรย์สเกล ณ บริเวณที่สนใจ แล้วนำมาคำนวณหาเลขซีที่ดังสมการ

$$
CT number = \left(\frac{\overline{GV}_{measure} - \overline{GV}_{water}}{\overline{GV}_{water} - \overline{GV}_{air}}\right) \times 1000\tag{3.5}
$$

เมื่อ<br>เมื่อ  $\overline{GV}_{\it measure}$  คือ ค่าเกรย์สเกลเฉลี่ย ณ บริเวณที่ต้องการหาค่าเลขซีที  $\overline{GV}_{\tiny{water}}$  คือ ค่าเกรย์สเกลเฉลี่ยของวัสดุน้ำบนภาพตัดขวาง *GV air* คือ ค่าเกรย์สเกลเฉลี่ยของอากาศบนภาพตัดขวาง

# **บทที่ 4**

## **การทดสอบการจ าลองถ่ายภาพ**

โปรแกรมที่สร้างขึ้นเพื่อใช้ในการจำลองถ่ายภาพจะถูกนำมาทดสอบการใช้งาน โดยทำ ึการจำลองถ่ายภาพวัตถุทดสอบและนำผลที่ได้มาใช้ในการวิเคราะห์คุณลักษณะต่าง ๆ ทั้ง ลักษณะการกระจายตัวของรังสีเอกซ์, ปริมาณของรังสีเอกซ์กระเจิง รวมไปถึงสเปกตรัมพลังงาน ของรังสีเอกซ์ นอกจากนี้ในงานวิจัยนี้ยังได้ทำการทดสอบเพิ่มเติมเกี่ยวกับผลของขนาดวัสดุอื่น ๆ ที่อยู่ภายในวัตถุตัวอย่าง เพื่อพิจารณาการเปลี่ยนแปลงของปริมาณรังสีเอกซ์กระเจิงที่เกิดขึ้นเมื่อ วัสดุภายในวัตถุมีขนาดเพิ่มขึ้น โดยมีรายละเอียดในการทดสอบดังนี้

### **4.1 การทดสอบใช้โปรแกรมในการจ าลองถ่ายภาพ**

สำหรับการทดสอบการใช้งานโปรแกรม จะทำการจำลองถ่ายภาพโปรเจคชันของวัตถุ ิทดสอบเพื่อทำการวิเคราะห์คุณลักษณะต่าง ๆ โดยวัตถุทดสอบที่นำมาใช้ในการจำลองถ่ายภาพ มีดังนี้

- **วัตถุทดสอบที่** 1 ได้แก่ ทรงกระบอกน้ำ ขนาดรัศมี 6 ซม. ความสูง 12 ซม.
- **วัตถุทดสอบที่ 2** ได้แก่ ทรงกระบอกน้ า ขนาดรัศมี 6 ซม. ความสูง 12 ซม. ภายใน มีรูอากาศขนาดรัศมี 0.75 ซม. และมีแท่งกระดูกขนาดรัศมี 1 ซม. ดังรูปที่ 4.1

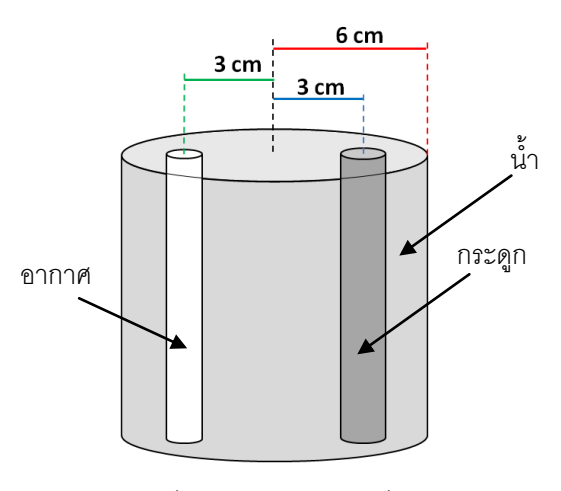

รูปที่ 4.1 วัตถุทดสอบที่ 2

# ์ <sup>ชั</sup>บตคบใบการจำลองทดสอบมีดังนี้

4.1.1 จ าลองสร้างระบบถ่ายภาพตัดขวางโดยใช้ค่าตัวแปรต่าง ๆ ตามระบบถ่ายภาพ ตัดขวางของทางสวทช. ซึ่งระบบที่จำลองประกอบด้วยลำรังสีเอกซ์ที่มีลำรังสีแบบทรงกรวย, เครื่องวัดรังสีขนาด 24.4x19.5 ซม. และวัตถุทดสอบที่สร้างขึ้นเพื่อใช้ในการทดสอบการจำลอง ถ่ายภาพ โดยการจัดวางทั้งหมดเป็นไปดังรูปที่ 4.2

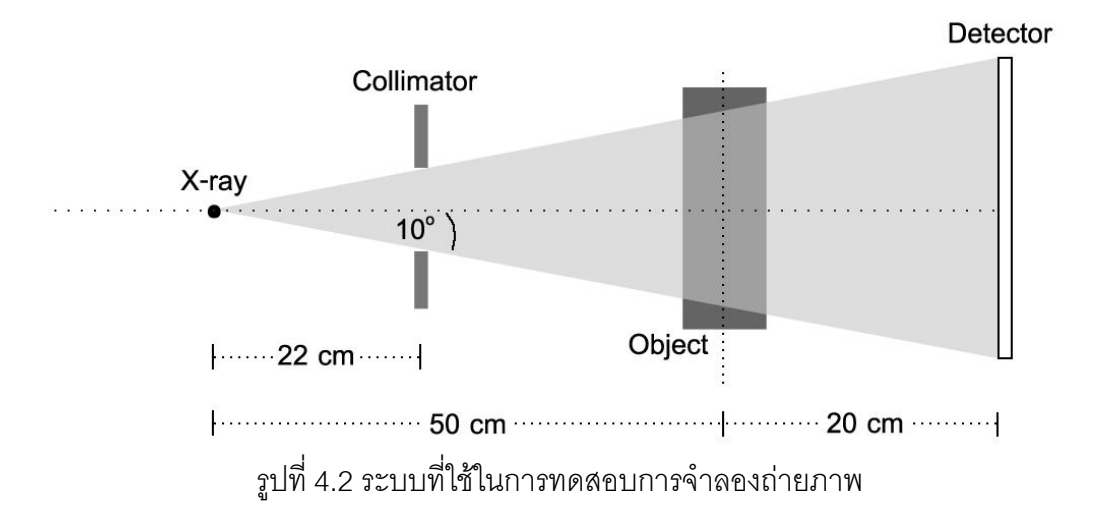

 $4.1.2$  ยิงลำรังสีเอกซ์แบบทรงกรวยไปยังวัตถุทดสอบ โดยใช้รังสีเอกซ์จำนวน $3\times10^8$ ่ อนุภาค และใช้การกำหนดลักษณะการกระจายตัวต่าง ๆ ของรังสีเอกซ์ตั้งต้นเป็นไปดังตาราง ที่ 4 $1$ 

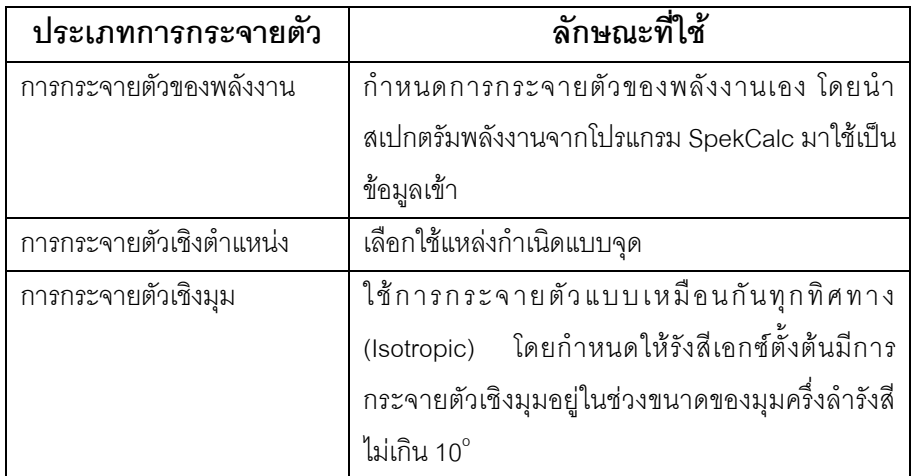

ตารางที่ 4.1 การกำหนดข้อมูลนำเข้าสำหรับการสร้างลำรังสีเอกซ์แบบทรงกรวย

4.1.3 น าข้อมูลที่ได้จากการจ าลองถ่ายภาพวัตถุทดสอบทั้งสองชนิดมาวิเคราะห์ คุณลักษณะต่าง ๆ เช่น ความเข้มรังสี, ระดับพลังงานของรังสี, ปริมาณรังสีเอกซ์กระเจิง

# **4.2 ผลการทดสอบใช้โปรแกรมในการจ าลองถ่ายภาพ**

้ ผลการทดสอบการใช้โปรแกรมในการจำลองถ่ายภาพ สำหรับวัตถุทดสอบทั้งสองชนิด พบว่า ภาพโปรเจคชันของวัตถุทดสอบที่ 1 ซึ่งเป็นทรงกระบอกน้ ารัศมี 6 ซม. ความสูง 12ซม. โดย เลือกพิจารณาเฉพาะส่วนของรังสีเอกซ์ปฐมภูมิ มีลักษณะดังรูปที่ 4.3และภาพของวัตถุทดสอบที่ ่ 2 ซึ่งเป็นทรงกระบอกน้ำรัศมี 6 ซม. ความสูง 12 ซม. ภายในมีกระดูกและรูอากาศอยู่มีลักษณะดัง รูปที่ 4.4 จากรูปที่ 4.4 จะเห็นได้ว่าเฉดสีในภาพบริเวณที่มีแท่งกระดูกอยู่จะมีสีที่เข้มกว่าบริเวณ อื่น เนื่องจากบริเวณกระดูกเกิดการดูดกลืนรังสีที่มากกว่า ขณะที่เฉดสีบริเวณที่มีรูอากาศจะมีสี ที่อ่อนกว่าบริเวณอื่น สำหรับภาพโปรเจคชันที่ได้จากการเลือกพิจารณาข้อมูลเฉพาะส่วนรังสี เอกซ์กระเจิงมีลักษณะดังรูปที่ 4.5 (ก) และรูปที่ 4.6 (ก) โดยในส่วนของรังสีเอกซ์กระเจิงนั้น เนื่องจากจำนวนรังสีที่ตกเข้าสู่เครื่องวัดมีปริมาณที่น้อย เพื่อเป็นการลดความแปรปรวนของข้อมูล จะนำข้อมูลภาพที่ได้มากรองด้วย Gaussian lowpass filter ก่อน ดังรูปที่ 4.5 (ข) และ 4.6 (ข) จากการเปรียบเทียบความเข้มของรังสีเอกซ์ก่อนและหลังผ่านการกรองข้อมูล ดังรูปที่ 4.5 (ค) และ รูปที่ 4.6 (ค) พบว่า ข้อมูลหลังผ่านการกรองแล้วมีความแปรปรวนลดลง ช่วยให้เกิดความสะดวก ในการพิจารณามากขึ้น นอกจากนี้ จากการเปรียบเทียบระหว่างรูปที่ 4.5 (ค) และรูปที่ 4.6 (ค) ่ พบว่า ความเข้มของรังสีเอกซ์ที่เกิดกระเจิงในวัตถุทรงกระบอกน้ำที่ภายในมีกระดูกและรูอากาศมี ปริมาณที่ค่อนข้างใกล้เคียงกับความเข้มของรังสีเอกซ์ที่เกิดกระเจิงในวัตถุทรงกระบอกน้ าธรรมดา โดยในบริเวณฝั่งที่มีกระดูกจะมีปริมาณลดลงจากเดิมเล็กน้อย

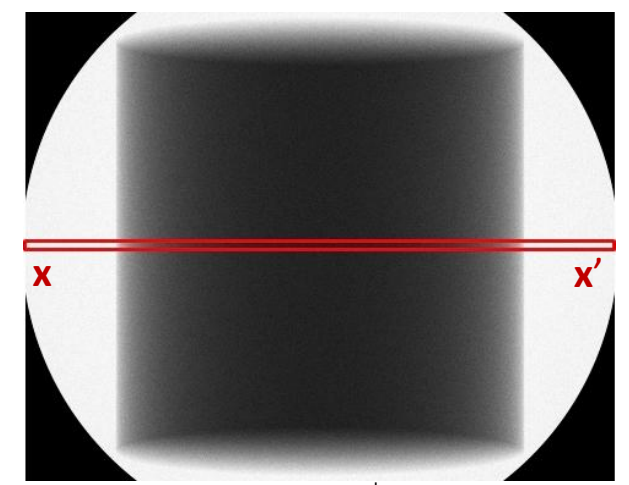

รูปที่ 4.3 ภาพโปรเจคชันของรังสีเอกซ์ปฐมภูมิ ซึ่งได้จากการถ่ายภาพวัตถุทดสอบที่ 1

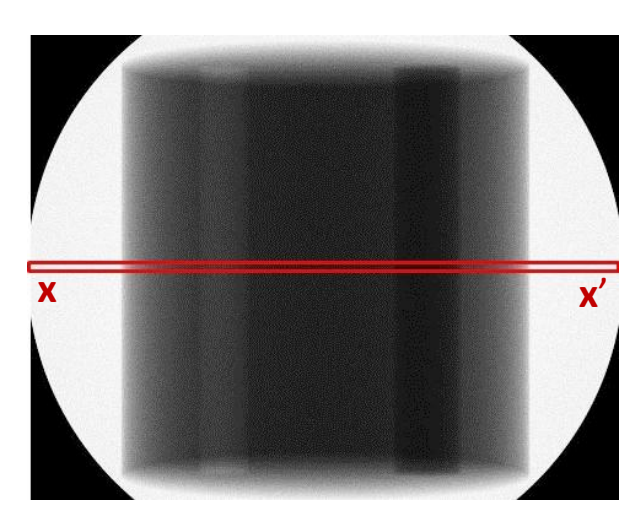

รูปที่ 4.4 ภาพโปรเจคชันของรังสีเอกซ์ปฐมภูมิ ซึ่งได้จากการถ่ายภาพวัตถุทดสอบที่ 2

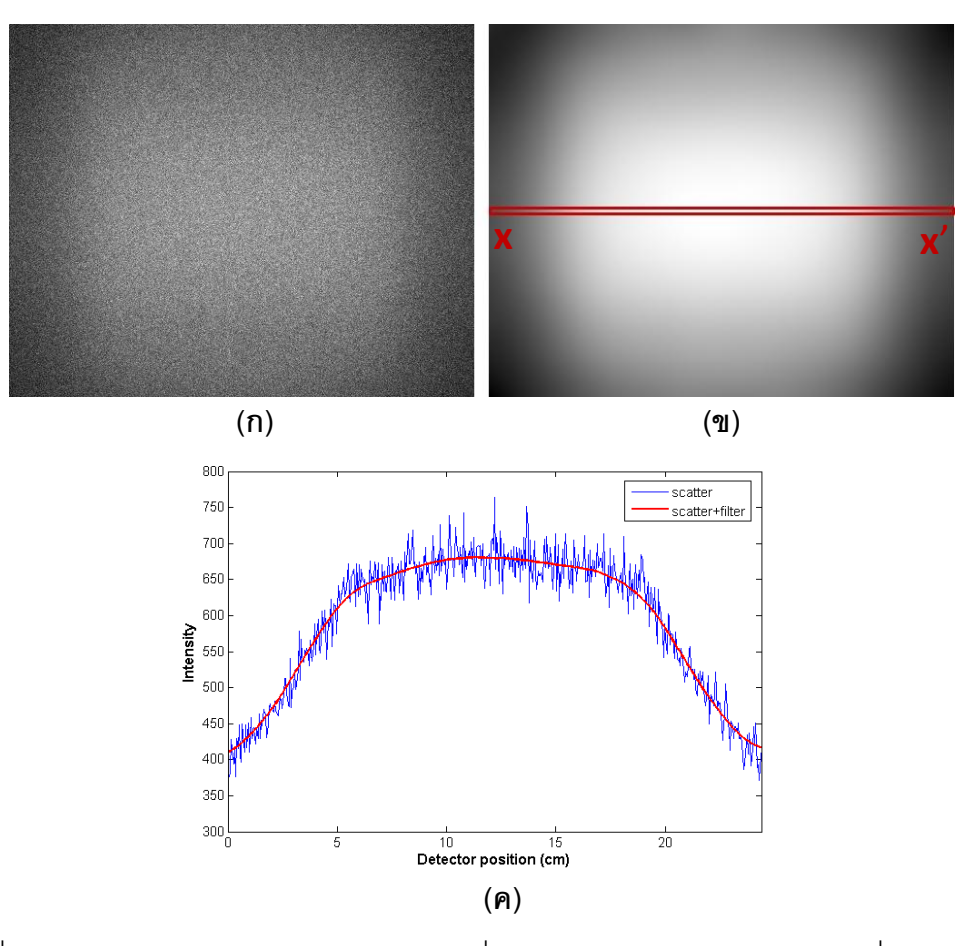

รูปที่ 4.5 ภาพโปรเจคชันของรังสีเอกซ์กระเจิง ซึ่งได้จากการถ่ายภาพวัตถุทดสอบที่ 1 โดย (ก) ข้อมูลภาพก่อนผ่านการกรอง, (ข) ข้อมูลภาพที่ผ่านการกรองแล้ว และ (ค) เปรียบเทียบความเข้ม รังสีเอกซ์ก่อนและหลังการกรอง

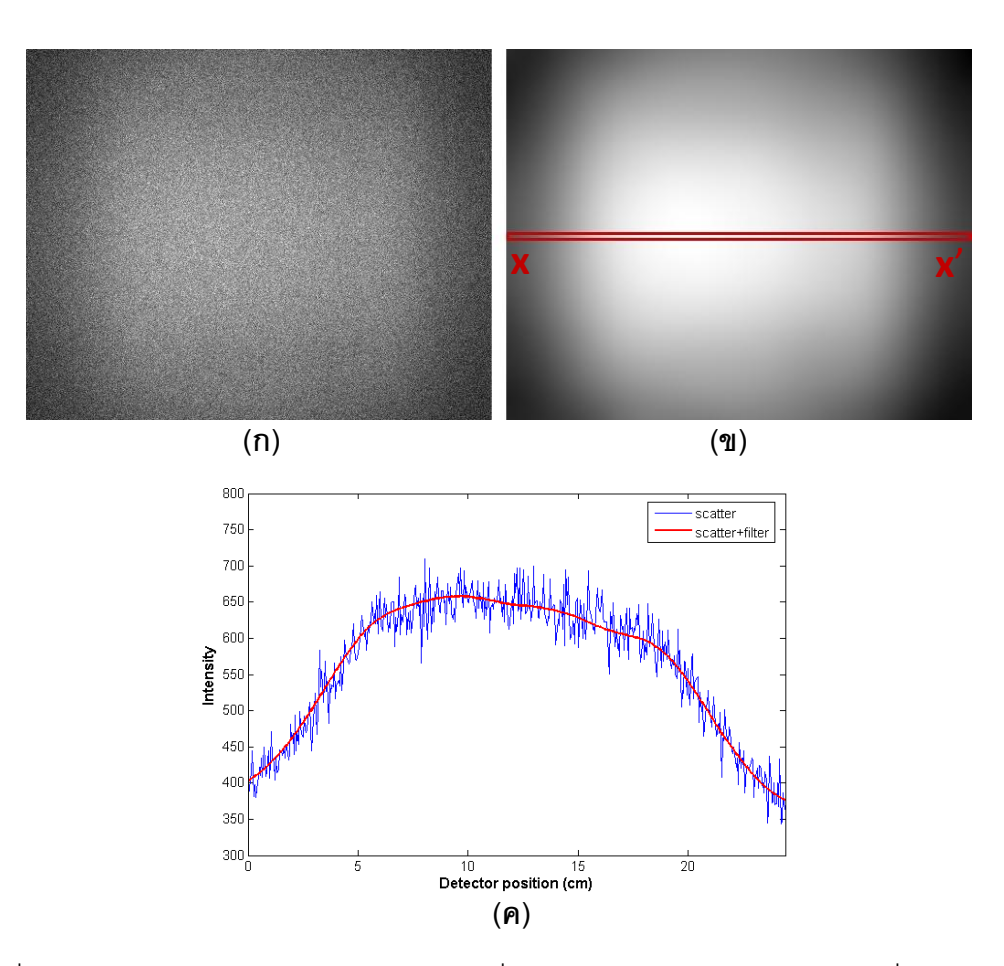

รูปที่ 4.6 ภาพโปรเจคชันของรังสีเอกซ์กระเจิง ซึ่งได้จากการถ่ายภาพวัตถุทดสอบที่ 2 โดย (ก) ข้อมูลภาพก่อนผ่านการกรอง, (ข) ข้อมูลภาพที่ผ่านการกรองแล้ว และ (ค) เปรียบเทียบความเข้ม รังสีเอกซ์ก่อนและหลังการกรอง

ในการศึกษาความเข้มของรังสีเอกซ์จากข้อมูลภาพโปรเจคชันสำหรับวัตถุทดสอบทั้งสอง ชนิดนั้น ได้เลือกศึกษาความเข้มที่อยู่ในช่วงพื้นที่ที่สนใจบริเวณกึ่งกลางภาพ ซึ่งเป็นพื้นที่ขนาด 480 x 10 พิกเซล ณ บริเวณกรอบสีแดงบนภาพโปรเจคชันของรูปที่ 4.3, 4.4, 4.5และ 4.6 ความ เข้มที่ได้ทั้งหมดจะถูกนำมาทำให้เป็นบรรทัดฐานก่อน โดยการหารด้วยความเข้มของรังสีเอกซ์ที่ได้ จากการถ่ายภาพแบบไม่มีวัตถุ กราฟแสดงความเข้มของรังสีเป็นไปดังรูปที่ 4.7 และรูปที่ 4.8 ซึ่งพบว่า ความเข้มของรังสีเอกซ์กระเจิงที่ได้จากการถ่ายภาพวัตถุทดสอบทั้งสองชนิดมีลักษณะที่ ค่อนข้างเรียบเมื่อเทียบกับความเข้มของรังสีเอกซ์ปฐมภูมิ นอกจากนี้จากรูปที่ 4.8 หากพิจารณา เทียบกันระหว่างความเข้มของรังสีเอกซ์ปฐมภูมิและความเข้มของรังสีเอกซ์กระเจิง พบว่า ความ เข้มของรังสีเอกซ์กระเจิงไม่สามารถแบ่งแยกได้อย่างชัดเจนว่าบริเวณใดเป็นตำแหน่งของกระดูก, รู อากาศ และน้ า ซึ่งแตกต่างจากลักษณะความเข้มของรังสีเอกซ์ปฐมภูมิ

สัดส่วนระหว่างรังสีกระเจิงกับรังสีปฐมภูมิ (SPR) ในแต่ละตำแหน่งมีลักษณะเป็นไปดังรูป ี ที่ 4.9 และรูปที่ 4.10 โดยพบว่า ค่า SPR ของทรงกระบอกน้ำธรรมดาจะมีค่ามากสุดที่บริเวณ ึกลางของทรงกระบอก สำหรับทรงกระบอกน้ำที่มีวัสดุอื่นอยู่ภายใน จะพบว่า บริเวณตำแหน่งที่มี กระดูกอยู่จะมีค่า SPR สูงขึ้นอย่างชัดเจนเมื่อเทียบกับบริเวณข้างเคียงซึ่งเป็นน้ำ ทั้งนี้เนื่องจาก กระดูกมีการดูดกลืนรังสีเอกซ์มาก ทำให้รังสีเอกซ์ปฐมภูมิมีปริมาณลดลง ค่า SPR ที่คำนวณได้จึง ่ มีค่าเพิ่มขึ้น ในขณะที่บริเวณตำแหน่งที่มีรูอากาศอยู่จะมีค่า SPR ที่ต่ำลงกว่าบริเวณข้างเคียง เนื่องจากการที่มีรูอากาศอยู่ภายในจะทำให้ความหนาของเนื้อสสารที่ลำรังสีจะต้องผ่านมีความ หนาที่ลดลงจากเดิม ทำให้ปริมาณรังสีเอกซ์ที่ผ่านออกมาจากบริเวณนี้มีค่ามากขึ้น

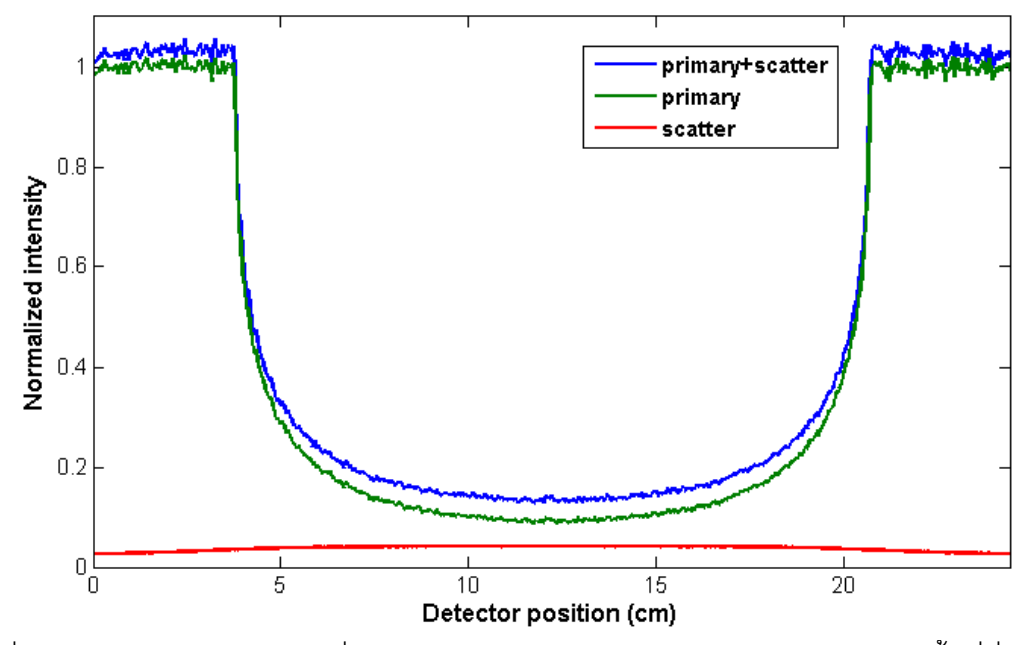

รูปที่ 4.7 ความเข้มของรังสีเอกซ์ที่ได้จากการพิจารณาข้อมูลภาพโปรเจคชันในบริเวณพื้นที่ที่สนใจ จากตำแหน่ง x ถึง x' สำหรับวัตถุทดสอบที่ 1

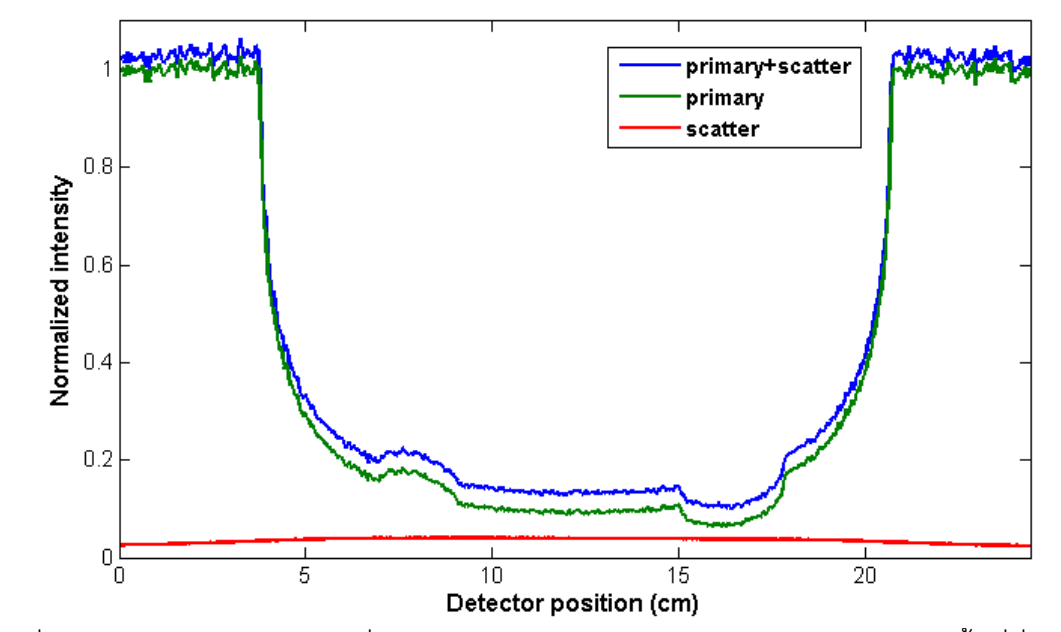

รูปที่ 4.8 ความเข้มของรังสีเอกซ์ที่ได้จากการพิจารณาข้อมูลภาพโปรเจคชันในบริเวณพื้นที่ที่สนใจ จากตำแหน่ง x ถึง x' สำหรับวัตถุทดสอบที่ 2

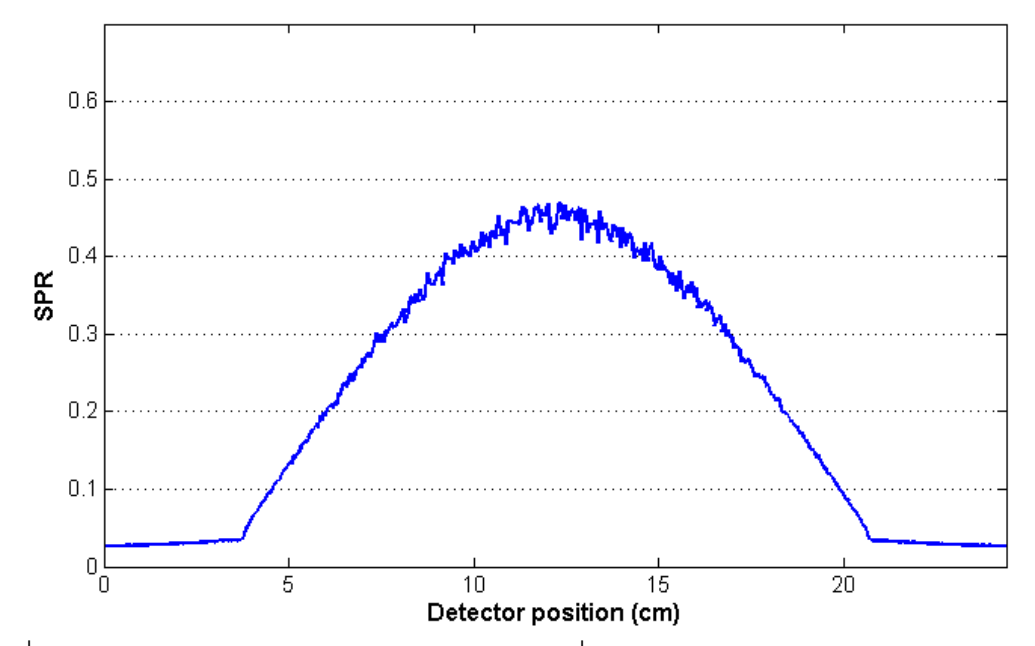

รูปที่ 4.9 สัดส่วนระหว่างรังสีกระเจิงกับรังสีปฐมภูมิ ที่ได้จากการจำลองถ่ายภาพวัตถุทดสอบที่ 1

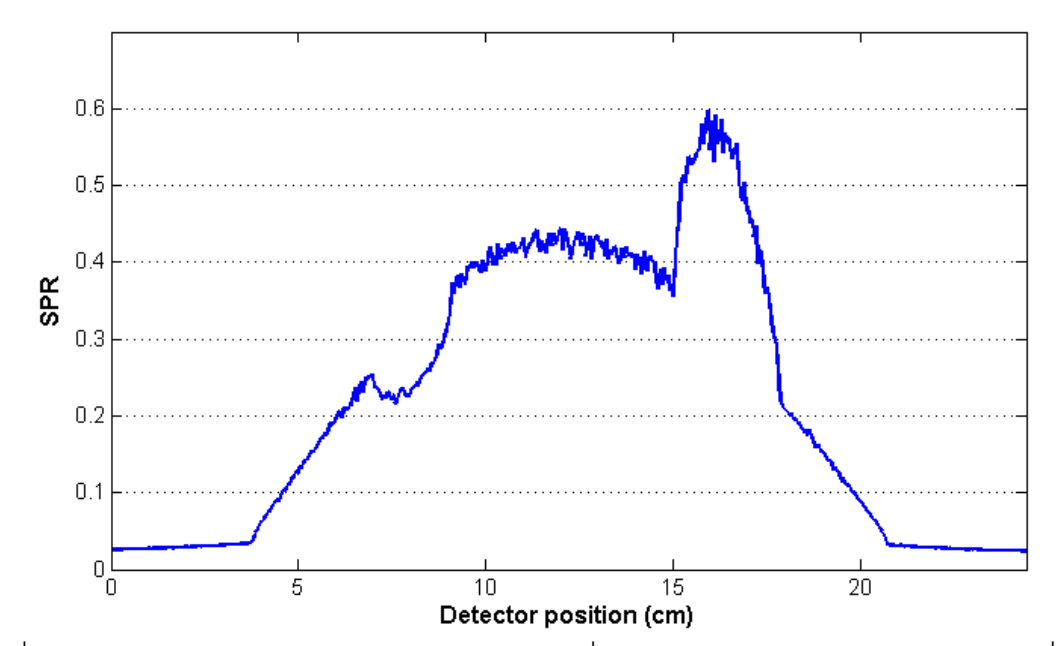

รูปที่ 4.10 สัดส่วนระหว่างรังสีกระเจิงกับรังสีปฐมภูมิ ที่ได้จากการจำลองถ่ายภาพวัตถุทดสอบที่ 2

ในการพิจารณาสเปกตรัมพลังงานของรังสีเอกซ์ สำหรับวัตถุทดสอบที่ 1 ได้เลือกศึกษา พลังงานของรังสีเอกซ์ที่ตกเข้าสู่บริเวณเครื่องวัดรังสี ณ จุดกึ่งกลางภาพ ในพื้นที่ขนาด 10 x 10 ี พิกเซล สเปกตรัมที่ได้จะถูกนำมาทำให้เป็นบรรทัดฐานก่อนเพื่อความสะดวกในการพิจารณา เปรียบเทียบผล โดยค่านับวัดรังสีในแต่ละค่าพลังงานจะถูกหารด้วยจำนวนของรังสี่ทั้งหมดที่ตก เข้าสู่พื้นที่ที่เลือกพิจารณา ซึ่งพบว่า สเปกตรัมพลังงานของรังสีเอกซ์ก่อนผ่านวัตถุ, สเปกตรัม พลังงานของรังสีเอกซ์ปฐมภูมิ และสเปกตรัมพลังงานของรังสีเอกซ์กระเจิงที่ได้จากการจำลองมี ลักษณะเป็นไปดังรูปที่ 4.11 โดยที่ค่าพลังงานเฉลี่ยในแต่ละสเปกตรัมมีค่าเท่ากับ 66.54, 68.41 และ 62.67 keV ตามลำดับ จะเห็นได้ว่า พลังงานของรังสีเอกซ์ปฐมภูมิหลังจากผ่านวัตถุทดสอบ มีค่าพลังงานเฉลี่ยที่สูงกว่าพลังงานเฉลี่ยก่อนผ่านวัตถุเล็กน้อย เนื่องจากผลจากการเกิดความ กระด้างของล ารังสีเอกซ์ ขณะที่พลังงานเฉลี่ยของรังสีเอกซ์ที่เกิดการกระเจิงมีค่าลดลงจากเดิม

ส าหรับวัตถุทดสอบที่ 2 ได้เลือกศึกษาสเปกตรัมพลังงานของรังสีเอกซ์ที่ตกเข้าสู่เครื่องวัด รังสีใน 2 บริเวณ คือ บริเวณตำแหน่งบนภาพที่มีรูอากาศ และบริเวณตำแหน่งบนภาพที่มีกระดูก โดยเลือกพิจารณาภายในพื้นที่ 10 x 10 พิกเซลเช่นกัน จากการศึกษาพบว่า สเปกตรัมพลังงาน ของรังสีเอกซ์ที่ได้จากการจำลองโดยวัดที่บริเวณตำแหน่งที่มีรอากาศมีลักษณะดังรูปที่ 4.12 โดย ี่ มีพลังงานเฉลี่ยในแต่ละสเปกตรัมเท่ากับ 66.56, 68.20 และ 63.00 keV ตามลำดับ ส่วน ี สเปกตรัมพลังงานที่บริเวณตำแหน่งที่มีรูอากาศมีลักษณะเป็นไปดังรูปที่ 4.13 โดยมีพลังงาน ิ เฉลี่ยในแต่ละสเปกตรัมเท่ากับ 66.51, 68.91 และ 63.26 keV ตามลำดับ จะเห็นได้ว่า พลังงาน

ของรังสีเอกซ์ปฐมภูมิหลังจากผ่านวัตถุมีค่าพลังงานเฉลี่ยที่สูงกว่าพลังงานเฉลี่ยก่อนผ่านวัตถุ เล็กน้อยเช่นเดียวกับกรณีใช้วัตถุทดสอบที่ 1 ทั้งนี้เป็นผลมาจากการเกิดความกระด้างของลำรังสี เอกซ์ ในขณะที่พลังงานเฉลี่ยของรังสีเอกซ์ที่เกิดการกระเจิงมีค่าลดลงจากเดิม

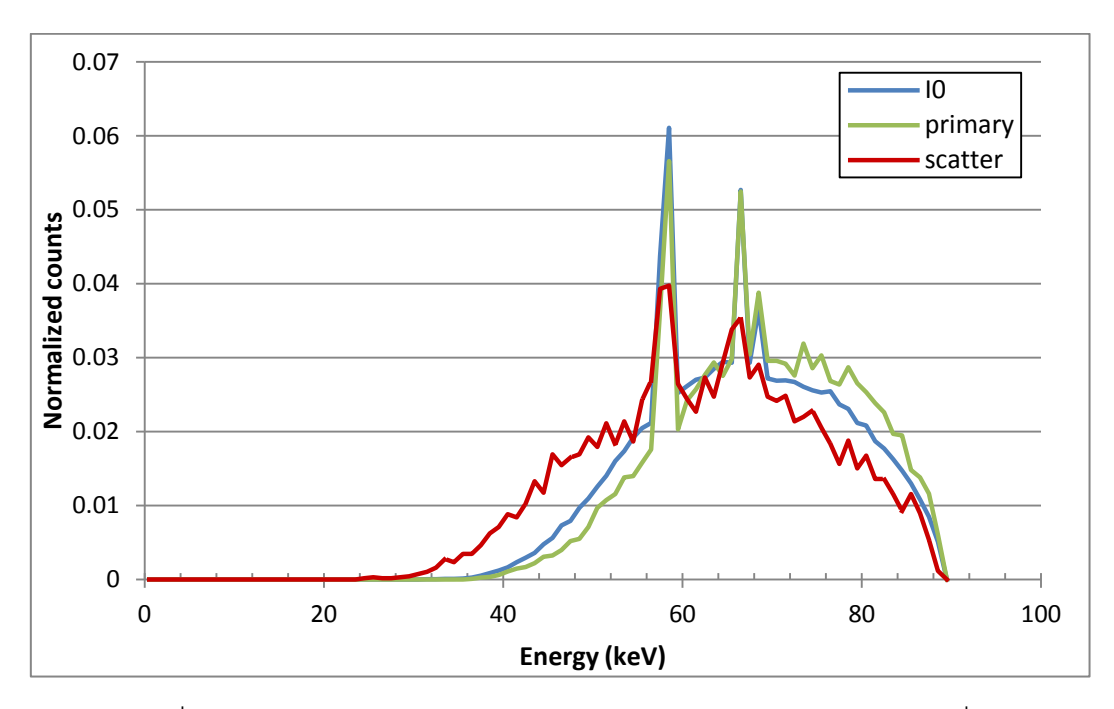

รูปที่ 4.11 สเปกตรัมพลังงานของรังสีเอกซ์ก่อนและหลังผ่านวัตถุทดสอบที่ 1

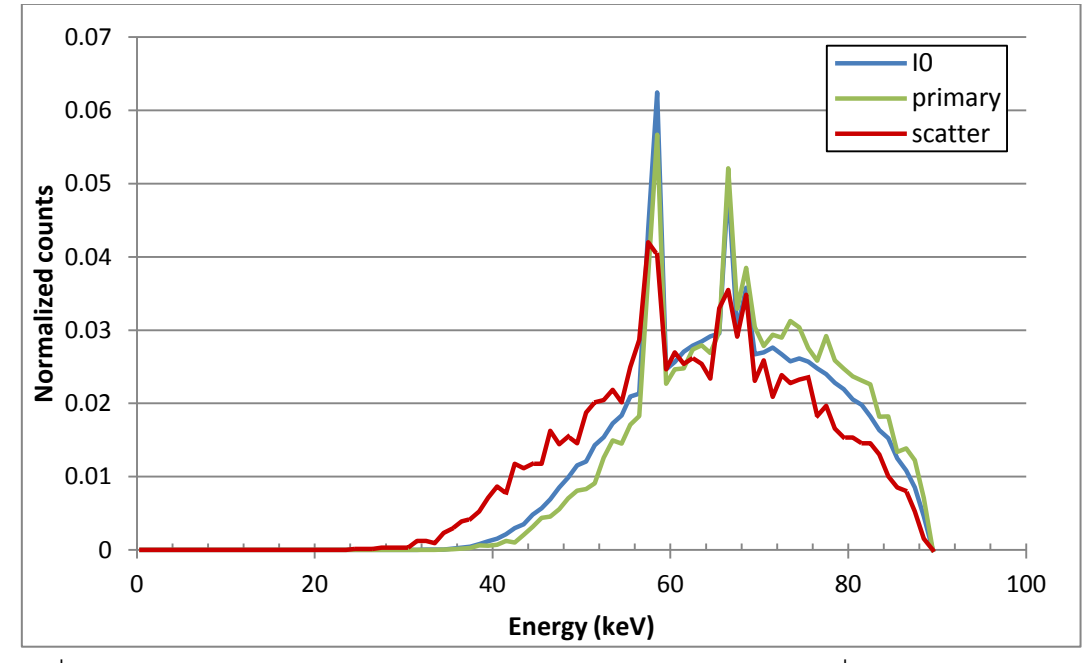

รูปที่ 4.12 สเปกตรัมพลังงานของรังสีเอกซ์ก่อนและหลังผ่านวัตถุทดสอบที่ 2 ณ บริเวณรูอากาศ

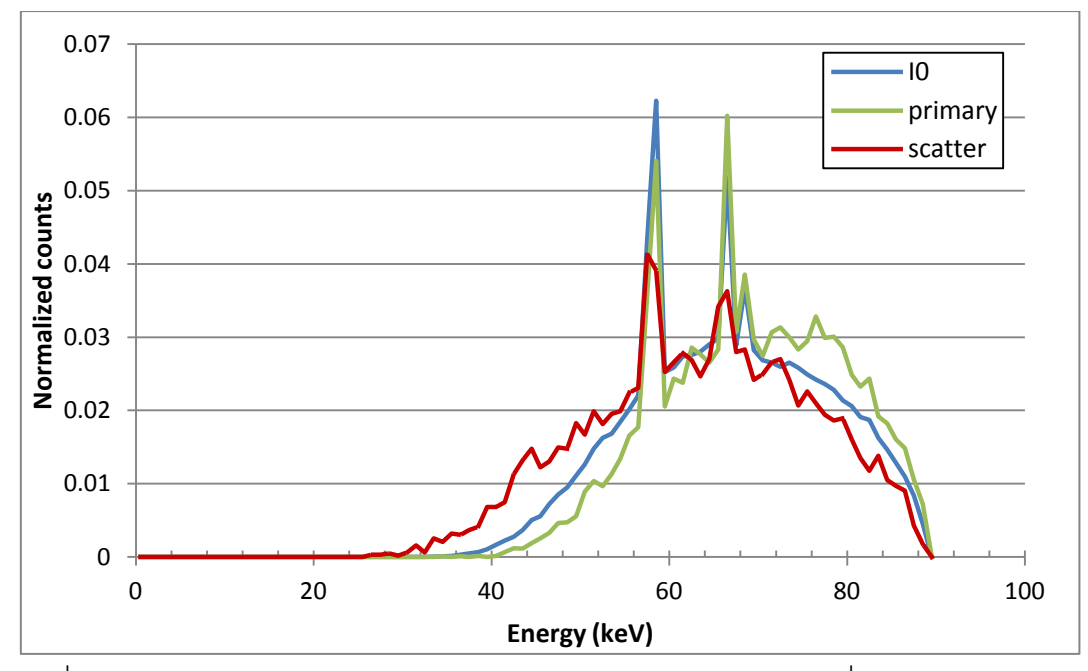

รูปที่ 4.13 สเปกตรัมพลังงานของรังสีเอกซ์ก่อนและหลังผ่านวัตถุทดสอบที่ 2 ณ บริเวณกระดูก

### **4.3 การทดสอบผลของขนาดวัสดุภายในวัตถุที่มีต่อปริมาณการกระเจิง**

ในส่วนนี้เป็นการจำลองถ่ายภาพวัตถุที่ภายในประกอบด้วยวัสดุหลากหลายชนิด เพื่อ ศึกษาการเปลี่ยนแปลงของปริมาณรังสีเอกซ์กระเจิงที่เกิดขึ้นเมื่อเลือกใช้ขนาดวัสดุภายในที่ แตกต่างกัน โดยมีขั้นตอนในการจำลองทดสอบมีดังนี้

4.3.1 จ าลองสร้างระบบถ่ายภาพตัดขวางโดยใช้ค่าตัวแปรต่าง ๆ ตามระบบถ่ายภาพ ้ตัดขวางของทางสวทช. สำหรับวัตถุนำมาใช้ในการจำลองถ่ายภาพจะใช้วัตถุที่ทำมาจากวัสดุ ชนิดไนลอน 6,6 ซึ่งมีรูปทรงและขนาดเป็นไปดังรูปที่ 4.14 โดยส่วนบนของวัตถุจะมีช่องอากาศ ทั้งหมด 5 รู การจัดวางของระบบทั้งหมดจะเป็นไปตามรูปที่ 4.15

4.3.2 ยิงลำรังสีเอกซ์แบบทรงกรวยไปยังวัตถุทดสอบ โดยใช้รังสีเอกซ์จำนวน $3\times10^8$ ้อนุภาค และใช้การกำหนดลักษณะการกระจายตัวต่าง ๆ ของรังสีเอกซ์ตั้งต้นเป็นไปดังตาราง ที่ 4.1

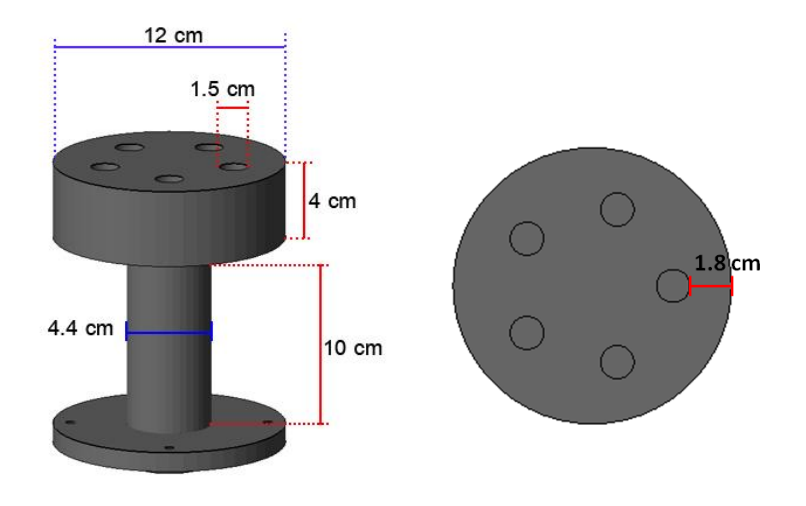

รูปที่ 4.14 วัตถุไนลอนที่ใช้ในการถ่ายภาพ

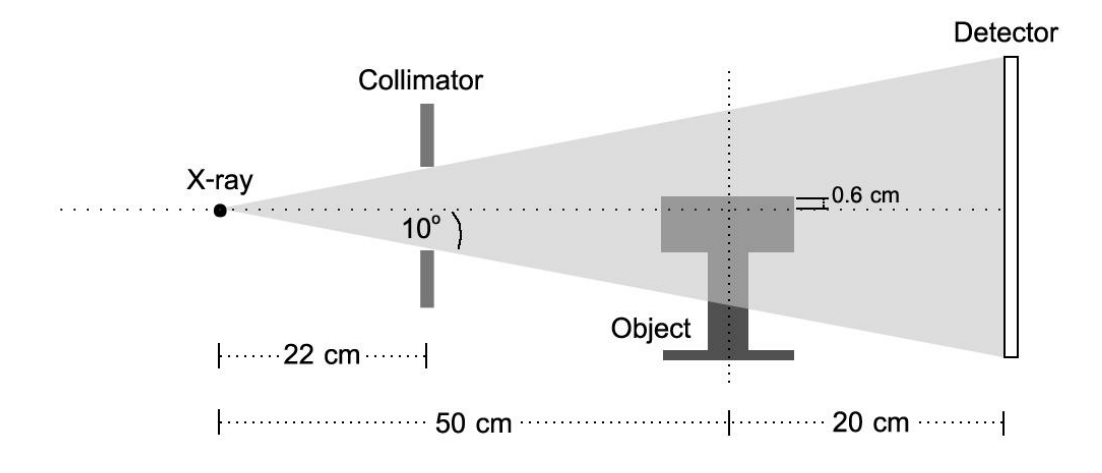

รูปที่ 4.15 ระบบที่ใช้ในการจำลองถ่ายภาพวัตถุไนลอน

4.3.3 ทำการจำลองซ้ำในขั้นตอนที่ 4.3.1 และ 4.3.2 โดยเพิ่มขนาดเส้นผ่านศูนย์กลาง ของรูภายในวัตถุทั้ง 5 รูเป็น 1.65 ซม., 1.8 ซม. และ 1.95 ซม. จากนั้นนำผลที่ได้ทั้งหมดมาทำ การวิเคราะห์การเปลี่ยนแปลงของปริมาณการกระเจิงที่เกิดขึ้นเมื่อขนาดของรูภายในเปลี่ยนไป

4.3.4 ทำการจำลองซ้ำในขั้นตอนที่ 4.3.1 ถึง 4.3.3 โดยใช้วัตถุไนลอนชนิดเดิมแต่ใส่วัสดุ ชนิดอื่น ๆ เพิ่มเติมลงไปในช่องอากาศ ได้แก่ Delrin, PMMA, อากาศ, น้ำ และเทฟลอน โดย จัดเรียงตามรูปที่ 4.16

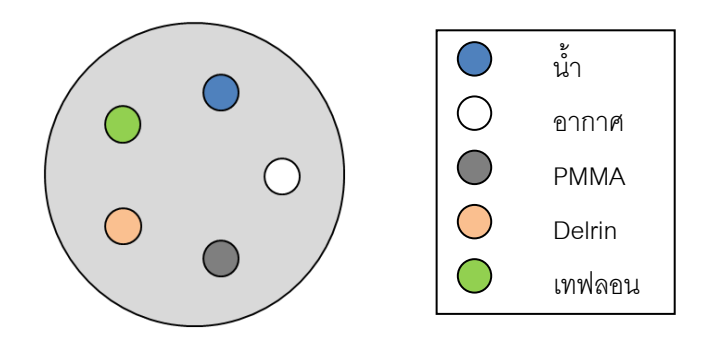

รูปที่ 4.16 ลำดับวัสดุที่อยู่ภายในวัตถุไนลอน

#### **4.4 ผลการทดสอบผลของขนาดวัสดุภายในวัตถุที่มีต่อปริมาณการกระเจิง**

จากการถ่ายภาพวัตถุไนลอนที่ภายในมีรูอากาศ 5 รู โดยในแต่ละครั้งเลือกใช้ขนาดของรูที่ แตกต่างกัน ผลความเข้มของรังสีเอกซ์กระเจิงที่ได้จากการพิจารณาข้อมูลภาพโปรเจคชันมี ลักษณะดังรูปที่ 4.17 โดยพบว่า เมื่อมีการเพิ่มขนาดของรูอากาศภายในจากเดิมที่มีขนาดเส้น ผ่านศูนย์กลาง 1.5 ซม. เป็นขนาด 1.65 ซม., 1.8 ซม. และ 1.95 ซม. ซึ่งเป็นขนาดที่ใหญ่ขึ้นจาก เดิมเท่ากับ 10, 20 และ 30 เปอร์เซ็นต์ ตามลำดับ ความเข้มของรังสีเอกซ์กระเจิงที่เกิดขึ้นจะมี ้ ปริมาณเพิ่มขึ้นจากเดิมเล็กน้อย และจากการคำนวณหาเปอร์เซ็นต์ความแตกต่างระหว่าง ปริมาณความเข้มของรังสีเอกซ์กระเจิงที่เกิดขึ้นเมื่อมีการเพิ่มขนาดรูอากาศเทียบกับปริมาณความ เข้มของรังสีเอกซ์กระเจิงในกรณีที่ใช้รูอากาศขนาดเส้นผ่านศูนย์กลาง 1.5 ซม. ดังรูปที่ 4.18 พบว่า ึการเพิ่มขึ้นของขนาดรูอากาศภายใน มีผลทำให้เกิดเปอร์เซ็นต์ความแตกต่างมากขึ้นจากเดิมเพียง ้เล็กน้อย โดยในกรณีที่ใช้ขนาดของรูอากาศใหญ่ขึ้นจากเดิม 30 เปอร์เซ็นต์ จะทำให้ปริมาณรังสี กระเจิงเพิ่มขึ้นจากเดิมเพียงไม่เกิน 5 เปอร์เซ็นต์

ส าหรับกรณีที่ใช้วัตถุไนลอนที่ใส่วัสดุชนิดอื่น ๆ เพิ่มเติมลงไปในรูอากาศ พบว่า ผลความ เข้มของรังสีเอกซ์กระเจิงที่ได้จากการถ่ายภาพโดยในแต่ละครั้งเลือกใช้ขนาดของรูภายในที่ แตกต่างกันมีลักษณะดังรูปที่ 4.19 ซึ่งเมื่อมีการเพิ่มขึ้นของขนาดวัสดุอื่นที่อยู่ภายในวัตถุไนลอน ปริมาณความเข้มของรังสีเอกซ์กระเจิงจะมีการเพิ่มขึ้นจากเดิมเพียงเล็กน้อยเท่านั้น หาก พิจารณาที่เปอร์เซ็นต์ความแตกต่างระหว่างปริมาณความเข้มของรังสีเอกซ์กระเจิงที่เกิดขึ้นเมื่อมี การเพิ่มขนาดวัสดุที่ใส่ภายในเทียบกับปริมาณความเข้มของรังสีเอกซ์กระเจิงในกรณีที่ใช้วัสดุ ภายในขนาดเส้นผ่านศูนย์กลาง 1.5 ซม. ดังรูปที่ 4.20 พบว่า การที่เพิ่มขนาดของวัสดุภายในถึง 30 เปอร์เซ็นต์ส่งผลให้ปริมาณการกระเจิงมีความแตกต่างจากเดิมส่วนใหญ่อยู่ในช่วงไม่เกิน 1

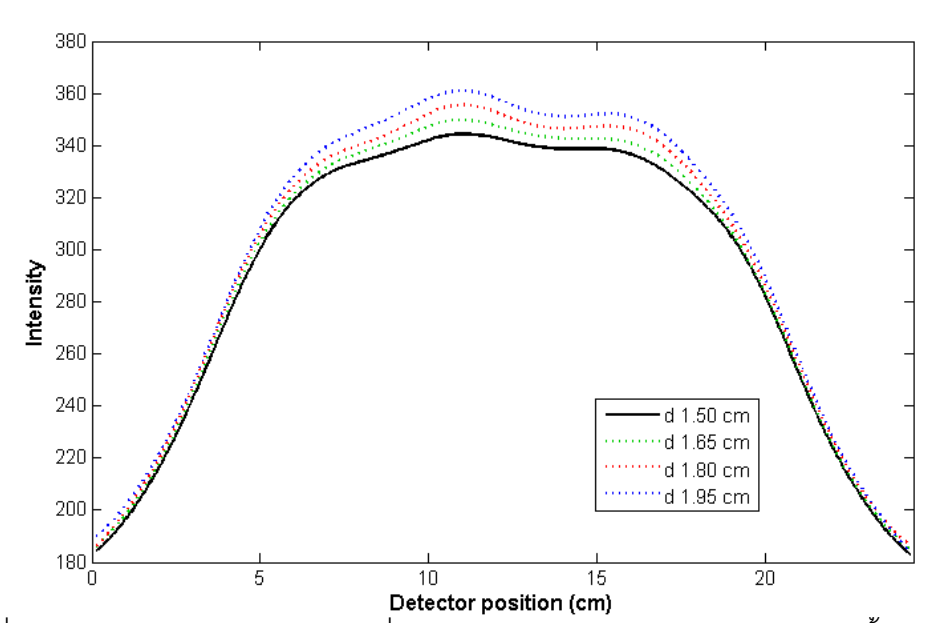

เปอร์เซ็นต์ โดยการที่บริเวณขอบมีความเปอร์เซ็นต์แตกต่างที่สูงขึ้น อาจเป็นผลมาจากการกรอง ข้อมูลด้วย Gaussian lowpass filter

รูปที่ 4.17 ความเข้มรังสีเอกซ์กระเจิงที่ได้จากการถ่ายภาพไนลอน โดยในแต่ละครั้งเลือกใช้ขนาด ของรูอากาศที่แตกต่างกัน

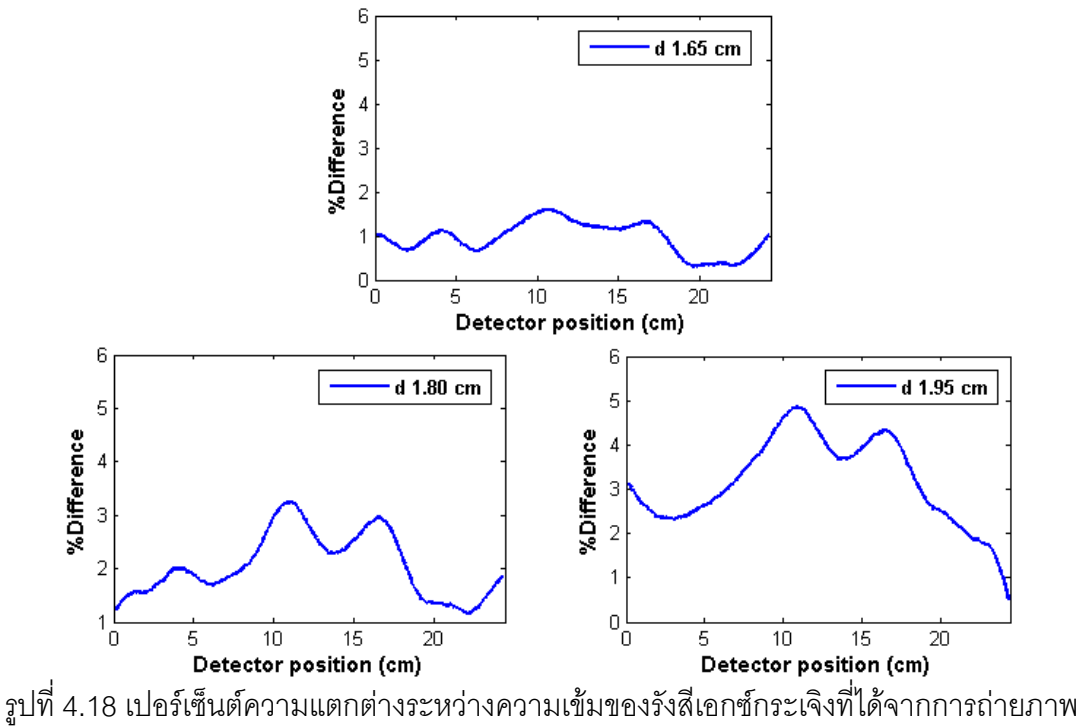

ไนลอนที่มีการเพิ่มขนาดของรูภายในเทียบกับความเข้มที่ได้จากการถ่ายภาพไนลอนที่รูภายในมี ขนาดเส้นผ่านศูนย์กลาง 1.5 ซม.

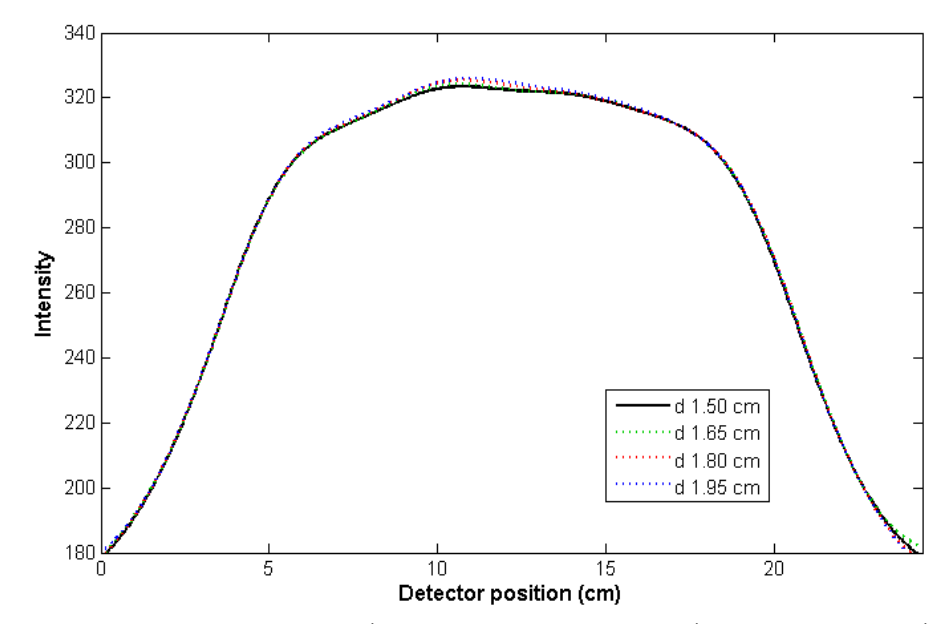

รูปที่ 4.19 ความเข้มรังสีเอกซ์กระเจิงที่ได้จากการถ่ายภาพไนลอนที่ภายในใส่วัสดุชนิดอื่น ๆ ลงไป โดยในแต่ละครั้งเลือกใช้ขนาดของวัสดุภายในที่แตกต่างกัน

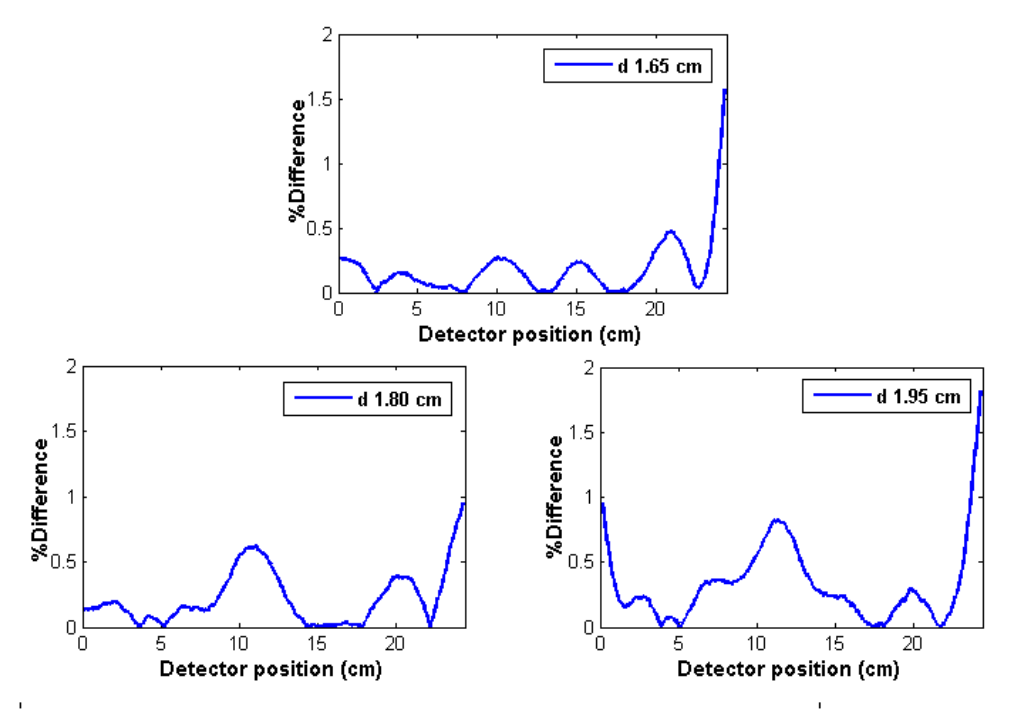

รูปที่ 4.20 เปอร์เซ็นต์ความแตกต่างระหว่างความเข้มของรังสีเอกซ์กระเจิงที่ได้จากการถ่ายภาพ ไนลอนที่ภายในใส่วัสดุชนิดอื่น ๆ โดยมีการเพิ่มขนาดของวัสดุภายในเทียบกับความเข้มที่ได้จาก การถ่ายภาพไนลอนที่วัสดุภายในมีขนาดเส้นผ่านศูนย์กลาง 1.5 ซม.

จากการทดสอบนี้ แสดงว่าการเปลี่ยนแปลงขนาดวัตถุที่อยู่ภายในไม่ส่งผลต่อปริมาณรังสี เอกซ์กระเจิงมากนัก ซึ่งจากผลที่ได้นี้ทำให้สามารถใช้วิธีการจำลองถ่ายภาพวัตถุที่มีรูปทรงและ ้ คุณลักษณะใกล้เคียงกับศีรษะจริงเพื่อนำผลที่ได้จากการจำลองมาใช้เป็นข้อมูลมาตรฐานในการ ปรับลดรังสีเอกซ์กระเจิงบนภาพโปรเจคชันที่ได้จากระบบถ่ายภาพตัดขวางได้ โดยไม่เกิดความ คลาดเคลื่อนอันเนื่องมาจากความแตกต่างของลักษณะภายในศีรษะมากนัก อย่างไรก็ตาม อาจ ต้องท าการทดสอบเพิ่มเติมในกรณีที่ใช้ชนิดของวัสดุภายในที่มีความหนาแน่นสูง รวมถึงกรณีที่ วัตถุทดสอบมีขนาดที่ใหญ่ขึ้นต่อไป

# **บทที่ 5**

# **การเปรียบเทียบผลและการลดการรบกวนในภาพตัดขวาง**

งานวิจัยในหัวข้อนี้ประกอบด้วยส่วนหลักสองส่วน ในส่วนแรกเป็นการจำลองถ่ายภาพ โปรเจคชันเพื่อนำผลที่ได้มาตรวจสอบเปรียบเทียบผลกับภาพที่ได้จากการทดลองถ่ายภาพด้วย ระบบถ่ายภาพตัดขวางทางทันตกรรมของสวทช. โดยเลือกใช้วัตถุในการถ่ายภาพที่มีรูปทรงและ ิชนิดวัสดุเดียวกันทั้งในการจำลองและในการทดลอง สำหรับงานในส่วนหลังเป็นการทดสอบการ ิลดผลจากรังสีเคกซ์กระเจิงที่มีต่อภาพตัดขวางจากการทดลอง โดยนำภาพโปรเจคชันแต่ละภาพ ที่ได้จากการจำลองถ่ายภาพวัตถุมาคำนวณหาสัดส่วนระหว่างความเข้มของรังสีเอกซ์ปฐมภูมิต่อ ้ ความเข้มของรังสีเอกซ์ทั้งหมดที่ตกลงบนเครื่องวัดในแต่ละตำแหน่ง จากนั้นจึงนำสัดส่วนที่ได้นี้ มาใช้ในการปรับลดปริมาณรังสีเอกซ์กระเจิงบนภาพโปรเจคชันแต่ละภาพที่ได้จากการทดลอง ถ่ายภาพด้วยระบบถ่ายภาพตัดขวาง และทำการวิเคราะห์ผลที่ได้ต่อไป

#### **5.1 การเปรียบเทียบระหว่างผลจากการจ าลองและผลจากการทดลอง**

ในการเปรียบเทียบข้อมูลภาพโปรเจคชันที่ได้จากการเลือกถ่ายภาพวัตถุ ณ มุม ๆ หนึ่ง ิ ระหว่างผลที่ได้จากการจำลองด้วย Geant4 กับผลที่ได้จากการถ่ายภาพด้วยระบบถ่ายภาพ ของสวทช. มีขั้นตอนต่าง ๆ ดังนี้

5.1.1 จ าลองสร้างระบบถ่ายภาพตัดขวางโดยใช้ค่าตัวแปรต่าง ๆ ตามระบบถ่ายภาพ ตัดขวางของสวทช. สำหรับวัตถุที่นำมาจำลองถ่ายภาพจะใช้วัตถุที่ทำมาจากวัสดุชนิดไนลอน 6,6 ดังรูปที่ 4.14 โดยมีการจัดวางของระบบทั้งหมดเป็นไปตามรูปที่ 4.15

5.1.2 จ าลองถ่ายภาพวัตถุ ณ มุม ๆ หนึ่ง โดยยิงล ารังสีเอกซ์แบบทรงกรวยที่สร้างขึ้น จากการกำหนดลักษณะการกระจายตัวต่าง ๆ ดังตารางที่ 4.1 และใช้จำนวนรังสีเอกซ์ในการ จำลองเท่ากับ 3x10<sup>8</sup> อนุภาค

5.1.3 น าข้อมูลภาพโปรเจคชันที่ได้จากการจ าลองมาเปรียบเทียบกับข้อมูลภาพ โปรเจคชันที่ได้จากการถ่ายภาพด้วยระบบถ่ายภาพตัดขวางของสวทช. แล้วทำการวิเคราะห์ผล

## **5.2 ผลการเปรียบเทียบระหว่างผลจากการจ าลองและผลจากการทดลอง**

จากการเปรียบเทียบข้อมูลภาพโปรเจคชันที่ได้จากการจำลองถ่ายภาพวัตถุที่ทำจากวัสดุ ชนิดไนลอน พบว่า ภาพโปรเจคชันที่ได้จากการจำลองด้วย Geant4 มีลักษณะเป็นไปดังรูปที่ 5.1 และภาพโปรเจคชันที่ได้จากการทดลองโดยใช้ระบบถ่ายภาพตัดขวางที่ทางสวทช.พัฒนาขึ้น มี ลักษณะเป็นไปดังรูปที่ 5.2

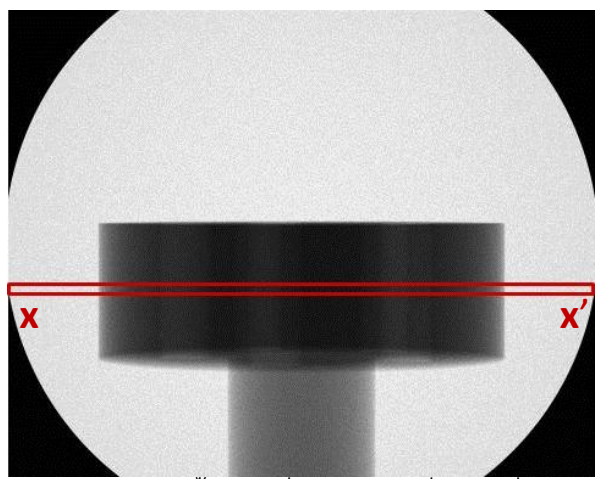

รูปที่ 5.1 ภาพโปรเจคชันของรังสีเอกซ์ทั้งหมดที่ตกลงบนเครื่องวัด ซึ่งได้จากการ<u>จำลอง</u>ถ่ายภาพ วัตถุไนลอน

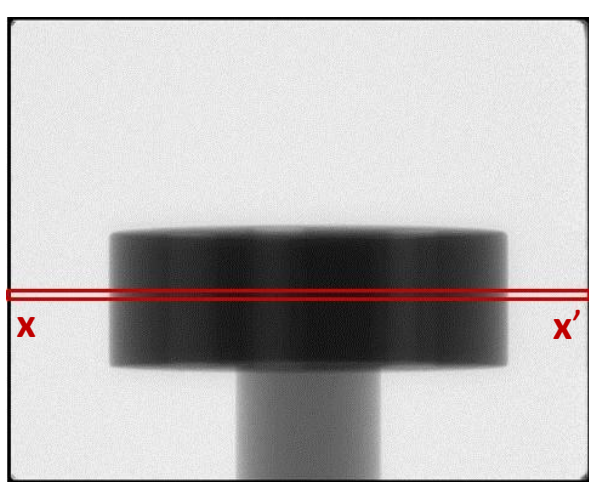

รูปที่ 5.2 ภาพโปรเจคชันของรังสีเอกซ์ทั้งหมดที่ตกลงบนเครื่องวัด ซึ่งได้จากการทดลองถ่ายภาพ วัตถุไนลอน

เมื่อพิจารณาความเข้มของรังสีเอกซ์จากข้อมูลภาพโปรเจคชัน โดยเลือกศึกษาความเข้ม ของรังสีที่ตกลงบริเวณพื้นที่ขนาด 480 x 10 พิกเซล ที่แสดงได้ดังกรอบสีแดงในรูปที่ 5.1และรูปที่ 5.2 ข้อมูลความเข้มที่ได้จะถูกนำมาทำให้เป็นบรรทัดฐานก่อน โดยการหารด้วยข้อมูลความเข้ม ของรังสีเอกซ์ที่ได้จากการถ่ายภาพแบบไม่มีวัตถุ ซึ่งพบว่า ความเข้มของรังสีเอกซ์ที่ได้จากการ พิจารณาข้อมูลภาพโปรเจคชันในบริเวณพื้นที่ที่สนใจ จากตำแหน่ง x ถึง x' สำหรับผลจากการ จ าลองและผลจากการทดลองมีลักษณะที่ใกล้เคียงกันดีดังรูปที่ 5.3

ในส่วนของค่าสัมบูรณ์ของผลต่างระหว่างความเข้มที่ได้จากการจำลองและความเข้มที่ได้ จากการทดลองเป็นไปดังรูปที่ 5.4 ซึ่งพบว่า ผลต่างระหว่างผลจากการจำลองและผลจากการ ทดลองส่วนใหญ่อยู่ในช่วงไม่เกินค่า 0.02 โดยที่บริเวณขอบของวัตถุจะมีค่าผลต่างที่สูงขึ้นกว่า บริเวณอื่น ๆ

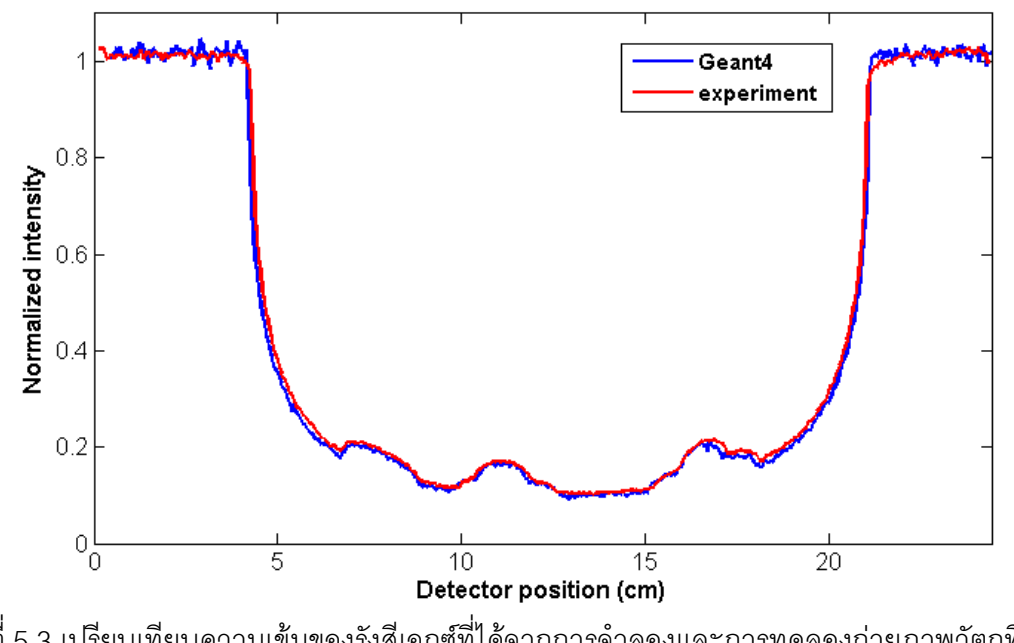

รูปที่ 5.3 เปรียบเทียบความเข้มของรังสีเอกซ์ที่ได้จากการจำลองและการทดลองถ่ายภาพวัตถุที่ทำ จากวัสดุชนิดไนลอน

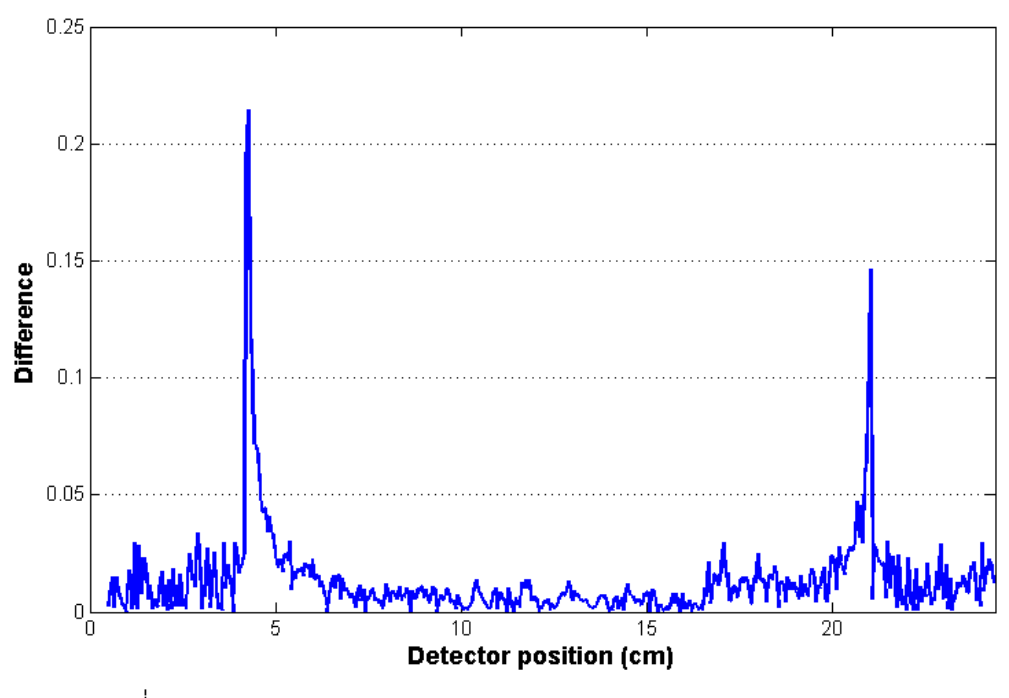

้รูปที่ 5.4 ค่าสัมบูรณ์ของผลต่างระหว่างผลการจำลองและผลการทดลอง

หากพิจารณาเฉพาะข้อมูลความเข้มที่ได้จากการจำลอง พบว่า ความเข้มเปรียบเทียบกัน ระหว่างรังสีเอกซ์ทั้งหมดที่ตกลงบนเครื่องวัด, รังสีเอกซ์ปฐมภูมิ และรังสีเอกซ์ที่เกิดการกระเจิง ภายในวัตถุไนลอน มีลักษณะเป็นไปดังรูปที่ 5.5 โดยความเข้มของรังสีเอกซ์กระเจิงมีลักษณะ ์ ค่อนข้างเรียบเมื่อเทียบกับความเข้มของรังสีเอกซ์ปฐมภูมิ สำหรับค่า SPR ในแต่ละตำแหน่งมี ี ลักษณะดังรูปที่ 5.6 โดยในตำแหน่งที่ตรงกับตำแหน่งของรูอากาศภายในวัตถุไนลอน ค่า SPR ที่ ได้จะมีค่าต่ าลงเมื่อเทียบกับบริเวณอื่นใกล้เคียง นอกจากนี้พบว่า สเปกตรัมพลังงานของรังสี เอกซ์ก่อนผ่านวัตถุ, สเปกตรัมพลังงานของรังสีเอกซ์ปฐมภูมิ และสเปกตรัมพลังงานของรังสีเอกซ์ ึ กระเจิงที่วัดได้จากการจำลองมีลักษณะดังรูปที่ 5.7 และมีค่าพลังงานเฉลี่ยในแต่ละสเปกตรัม ี เท่ากับ 66.54, 67.99 และ 63.39 keV ตามลำดับ ซึ่งแสดงให้ว่าในการถ่ายภาพนี้เกิดความ กระด้างของล ารังสีเอกซ์เพียงเล็กน้อย เนื่องจากค่าพลังงานเฉลี่ยของรังสีเอกซ์หลังผ่านวัตถุมีค่า สูงขึ้นจากเดิมเล็กน้อย

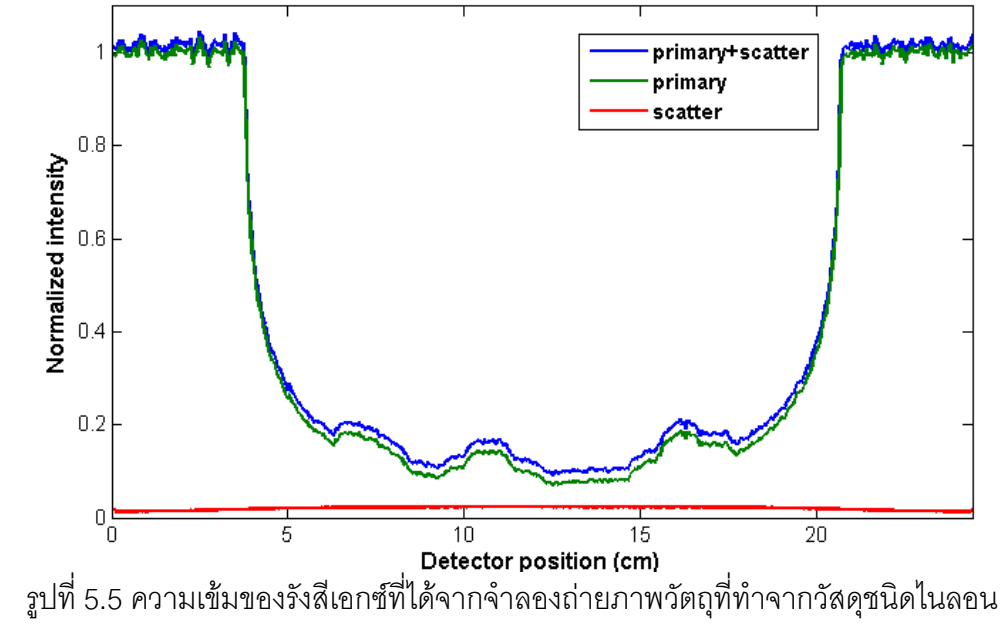

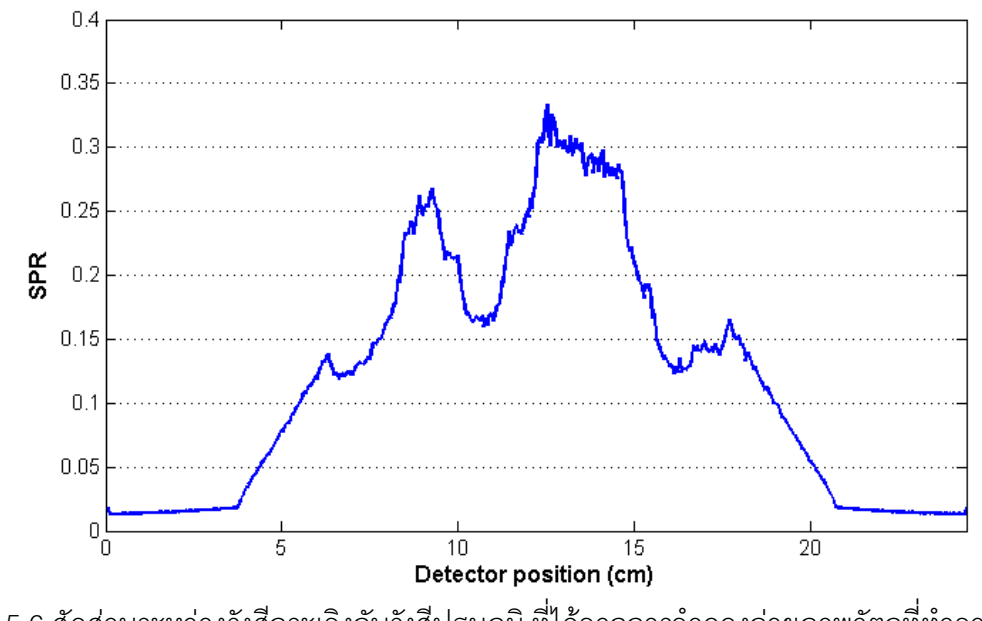

รูปที่ 5.6 สัดส่วนระหว่างรังสีกระเจิงกับรังสีปฐมภูมิ ที่ได้จากการจำลองถ่ายภาพวัตถุที่ทำจากวัสดุ ชนิดไนลอน

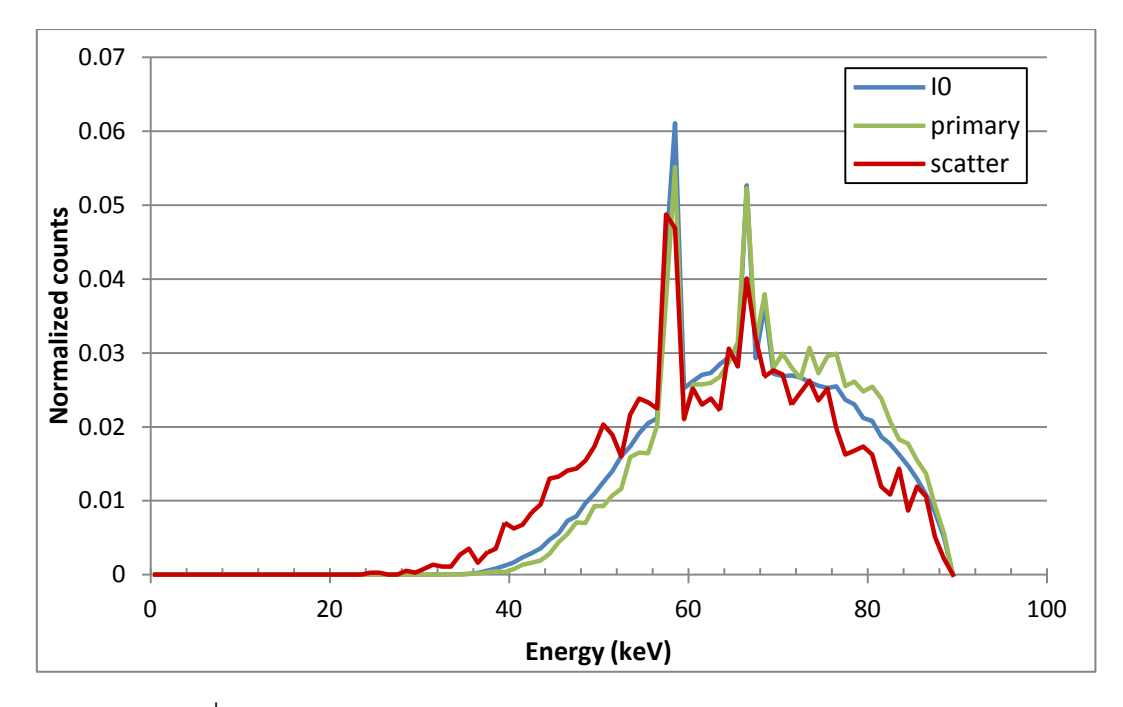

รูปที่ 5.7 สเปกตรัมพลังงานของรังสีเอกซ์ก่อนและหลังผ่านวัตถุไนลอน

# **5.3 การลดการรบกวนในภาพตัดขวางที่ได้จากการทดลอง**

ในการทดสอบน้ำผลที่ได้จากการจำลองมาใช้ในการลดผลจากรังสีเอกซ์กระเจิงที่มีต่อ ภาพตัดขวางจากการทดลอง มีขั้นตอนดังนี้

5.3.1 สร้างระบบถ่ายภาพตัดขวางในการจำลองเพื่อใช้ในการถ่ายภาพวัตถุไนลอน 6,6 ที่ มีรูปทรงเช่นเดียวกับในรูปที่ 4.14 โดยในส่วนนี้ระบบที่ใช้ศึกษามี 2 รูปแบบ คือ

 5.3.1.1 ระบบดังรูปที่ 4.15 ซึ่งจะใช้ในการถ่ายภาพตัดขวางของวัตถุไนลอนที่มี ช่องอากาศทั้งหมด 5 รู

 5.3.1.2 ระบบดังรูปที่ 5.8ซึ่งจะใช้ในการถ่ายภาพตัดขวางของวัตถุไนลอนที่ใส่ ้ วัสดุชนิดอื่น ๆ ลงในช่องอากาศ ได้แก่ Delrin, PMMA, อากาศ, น้ำ และเทฟลอน โดยจัดเรียง ตามรูปที่ 4.16

5.3.2 จำลองถ่ายภาพวัตถุในแต่ละระบบโดยใช้ลำรังสีเอกซ์แบบทรงกรวยซึ่งกำหนด ลักษณะการกระจายตัวต่าง ๆ ดังตารางที่ 4.1 ในการถ่ายภาพวัตถุแต่ละมุมจะใช้รังสีเอกซ์

จำนวน 1x10 $^{\rm 8}$  อนุภาค จากนั้นจะหมุนวัตถุครั้งละ 1° เพื่อเก็บข้อมูลภาพโปรเจคชันของวัตถุใน มุมอื่น ๆ จนได้ภาพถ่ายครบรอบวัตถุ

5.3.3 นำข้อมูลภาพโปรเจคชันในแต่ละมุมที่ได้จากการจำลองด้วย Geant4 มาใช้ในการ ปรับปรุงข้อมูลภาพโปรเจคชันที่ได้จากระบบถ่ายภาพของสวทช. แล้วทำการวิเคราะห์ผล

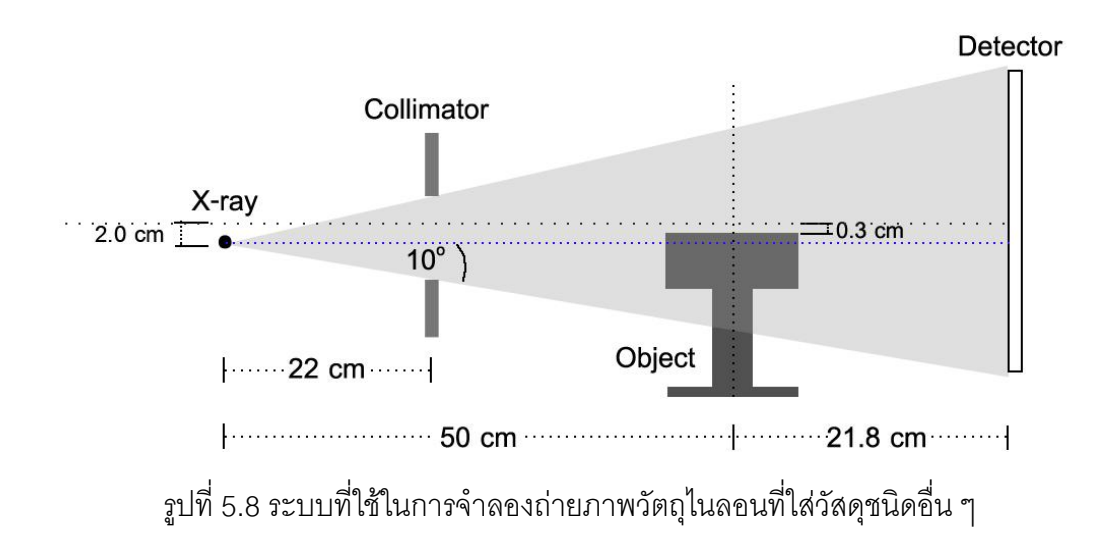

#### **5.4 ผลการจ าลองถ่ายภาพตัดขวาง**

.<br>สำหรับการนำผลที่ได้จากการจำลองมาใช้ในการลดผลการกระเจิงของรังสีเอกซ์ในภาพ โปรเจคชันแต่ละภาพที่ได้จากการทดลอง เริ่มต้นจะทำการจำลองถ่ายภาพวัตถุในแต่ละมุมจน ครบรอบวัตถุ โดยท าการหมุนวัตถุครั้งละ 1 ทั้งนี้การถ่ายภาพในส่วนนี้ได้ลดปริมาณรังสีเอกซ์ที่ ใช้ในการจำลองลงจากปริมาณเดิมที่ได้ใช้จำลองในหัวข้อก่อนหน้านี้ เพื่อเป็นการลดเวลาการ จ าลองถ่ายภาพในแต่ละมุมให้น้อยลง แต่ผลที่ตามมาคือข้อมูลที่ได้จะมีความแปรปรวนมากขึ้น ตามไปด้วย ในการนำข้อมูลจากการจำลองมาใช้ลดผลจากการกระเจิงของรังสีเอกซ์ในผลการ ิ ทดลอง จะทำการกรองข้อมูลที่ได้ด้วย Gaussian lowpass filter ก่อน โดยจะกรองทั้งข้อมูลของ รังสีเอกซ์ปฐมภูมิและข้อมูลของรังสีเอกซ์กระเจิง ตัวอย่างภาพโปรเจคชันของวัตถุไนลอนที่ได้จาก การจ าลองทั้งก่อนและหลังผ่านการกรอง ซึ่งเลือกพิจารณาเฉพาะส่วนข้อมูลรังสีเอกซ์ปฐมภูมิมี ลักษณะเป็นไปดังรูปที่ 5.9 (ก) และรูปที่ 5.9 (ข) และตัวอย่างภาพโปรเจคชันที่เลือกพิจารณา เฉพาะส่วนข้อมูลของรังสีเอกซ์กระเจิงมีลักษณะเป็นไปดังรูปที่ 5.10 (ก) และรูปที่ 5.10 (ข) จาก การพิจารณาความเข้มของรังสีบนข้อมูลภาพ ดังรูปที่ 5.9 (ค) และรูปที่ 5.10 (ค) จะเห็นได้ว่า

ข้อมูลภาพหลังจากผ่านการกรองแล้วสามารถเห็นรายละเอียดต่าง ๆ ได้ชัดเจนขึ้นเนื่องจากข้อมูล มีความแปรปรวนลดลง แต่ทว่าความคมชัดในภาพจะลดลงด้วย

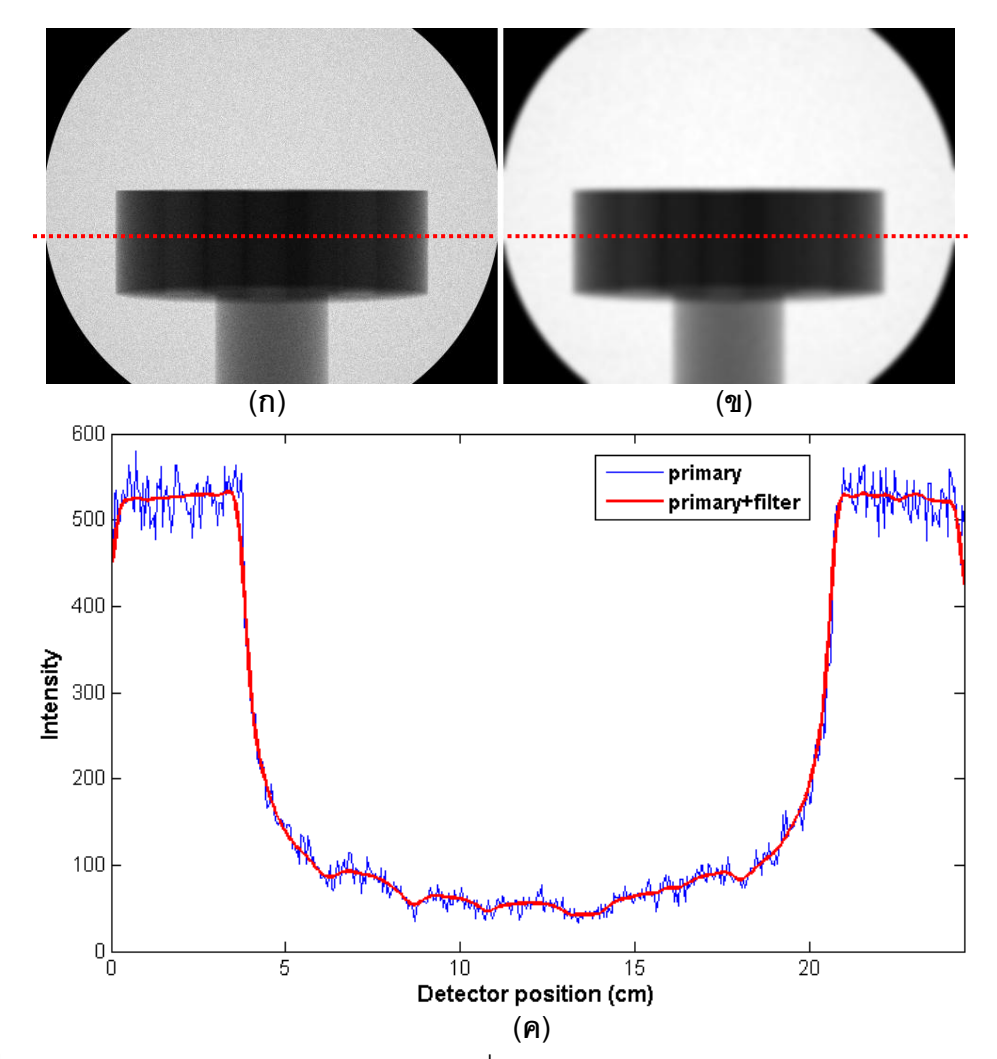

รูปที่ 5.9 ภาพโปรเจคชันของรังสีเอกซ์ปฐมภูมิ ซึ่งได้จากการจ าลองถ่ายภาพวัตถุไนลอน (ก) ภาพ ก่อนการกรองข้อมูล (ข) ภาพหลังการกรองข้อมูล และ (ค) เปรียบเทียบความเข้มของรังสี

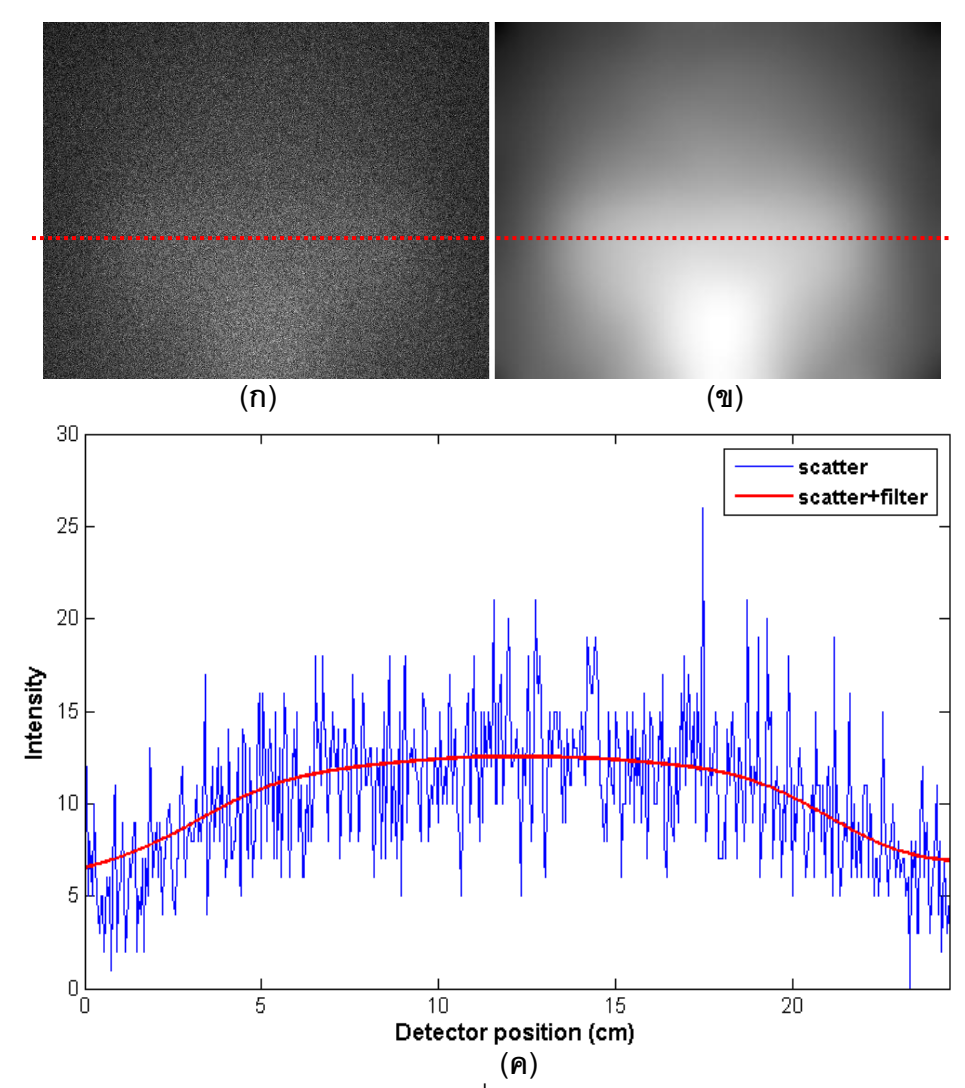

รูปที่ 5.10 ภาพโปรเจคชันของรังสีเอกซ์กระเจิง ซึ่งได้จากการจ าลองถ่ายภาพวัตถุไนลอน (ก) ภาพ ก่อนการกรองข้อมูล (ข) ภาพหลังการกรองข้อมูล และ (ค) เปรียบเทียบความเข้มของรังสี

เมื่อนำข้อมูลที่ได้จากการจำลองมาคำนวณสร้างภาพตัดขวาง พบว่า ภาพตัดขวางที่สร้าง ขึ้นจากข้อมูลภาพโปรเจคชันที่ยังไม่ได้ผ่านการกรองมีลักษณะดังรูปที่ 5.11 โดยภาพที่ได้จะมี ความแปรปรวนปรากฏอยู่บนภาพมากจนไม่สามารถแยกแยะความแตกต่างระหว่างรูปที่ 5.11 (ก) ซึ่งเป็นภาพตัดขวางที่สร้างขึ้นจากข้อมูลรวมระหว่างรังสีเอกซ์ปฐมภูมิและรังสีเอกซ์กระเจิง และรูป ที่ 5.11 (ข) ซึ่งเป็นภาพตัดขวางที่สร้างขึ้นจากข้อมูลเฉพาะส่วนรังสีเอกซ์ปฐมภูมิได้ ในส่วนของ ภาพตัดขวางที่สร้างขึ้นจากข้อมูลภาพโปรเจคชันที่ผ่านการกรองด้วย Gaussian lowpass filter แล้ว มีลักษณะดังรูปที่ 5.12(ก) และรูปที่ 5.12 (ข) ส่วนผลการเปรียบเทียบค่าเกรย์สเกลบนภาพ ตัดขวางทั้งสองเป็นไปดังรูปที่ 5.12 (ค) โดยพบว่า ในภาพที่สร้างขึ้นจากข้อมูลรวมระหว่างรังสี

้ ปฐมภูมิและรังสีกระเจิงจะมีความไม่สม่ำเสมอกันของค่าเกรย์สเกลเกิดขึ้น เห็นได้จากที่บริเวณ กลางภาพจะมีเฉดสีที่มืดกว่าบริเวณอื่น ขณะที่ค่าเกรย์สเกลบนภาพตัดขวางที่สร้างขึ้นจากข้อมูล เฉพาะส่วนรังสีเอกซ์ปฐมภูมิจะมีความสม่ าเสมอกันดีกว่า

จากการพิจารณาภาพตัดขวางของไนลอนที่สร้างขึ้นจากข้อมูลก่อนและหลังการผ่านการ กรอง จะเห็นได้ว่า ภาพตัดขวางที่สร้างขึ้นจากข้อมูลภาพที่ไม่ได้ผ่านการกรองจะมีความ แปรปรวนอันเนื่องมาจากรังสีเอกซ์ที่ตกลงบนเครื่องวัดมีปริมาณน้อย ทำให้ยากต่อการวิเคราะห์ ภาพ นอกจากนี้หากนำเอาข้อมูลที่ไม่ได้ผ่านการกรองนี้ไปใช้ในการลดผลจากการรบกวนของรังสี เอกซ์กระเจิงในข้อมูลภาพที่ได้จากการทดลอง อาจทำให้ภาพตัดขวางที่ได้หลังจากผ่านการ ปรับปรุงข้อมูลแล้วมีความแปรปรวนปรากฏอยู่บนภาพสูงขึ้น ซึ่งจะส่งผลต่อการนำภาพตัดขวาง ้จากการทดลองนี้ไปใช้งานด้วยเช่นกัน อย่างไรก็ตาม การกรองข้อมูลภาพโปรเจคชันมีผลทำให้ ภาพตัดขวางที่ค านวณสร้างขึ้นจากข้อมูลนี้มีความคมชัดลดลง

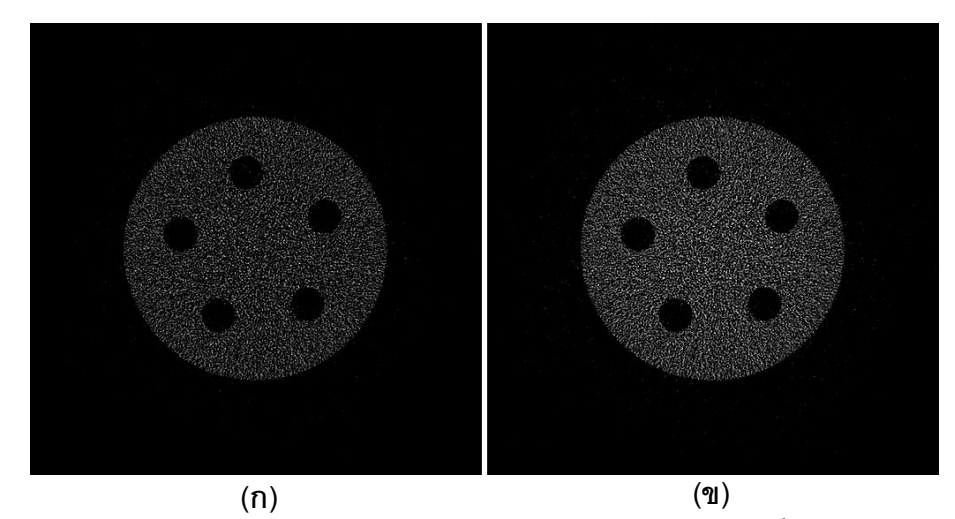

รูปที่ 5.11 ภาพตัดขวางของวัตถุไนลอนที่ได้จากการจำลอง โดย (ก) สร้างขึ้นจากข้อมูลของรังสี เอกซ์ทั้งหมดที่ตกลงบนเครื่องวัดรังสี และ (ข) สร้างขึ้นจากข้อมูลของรังสีเอกซ์ปฐมภูมิ

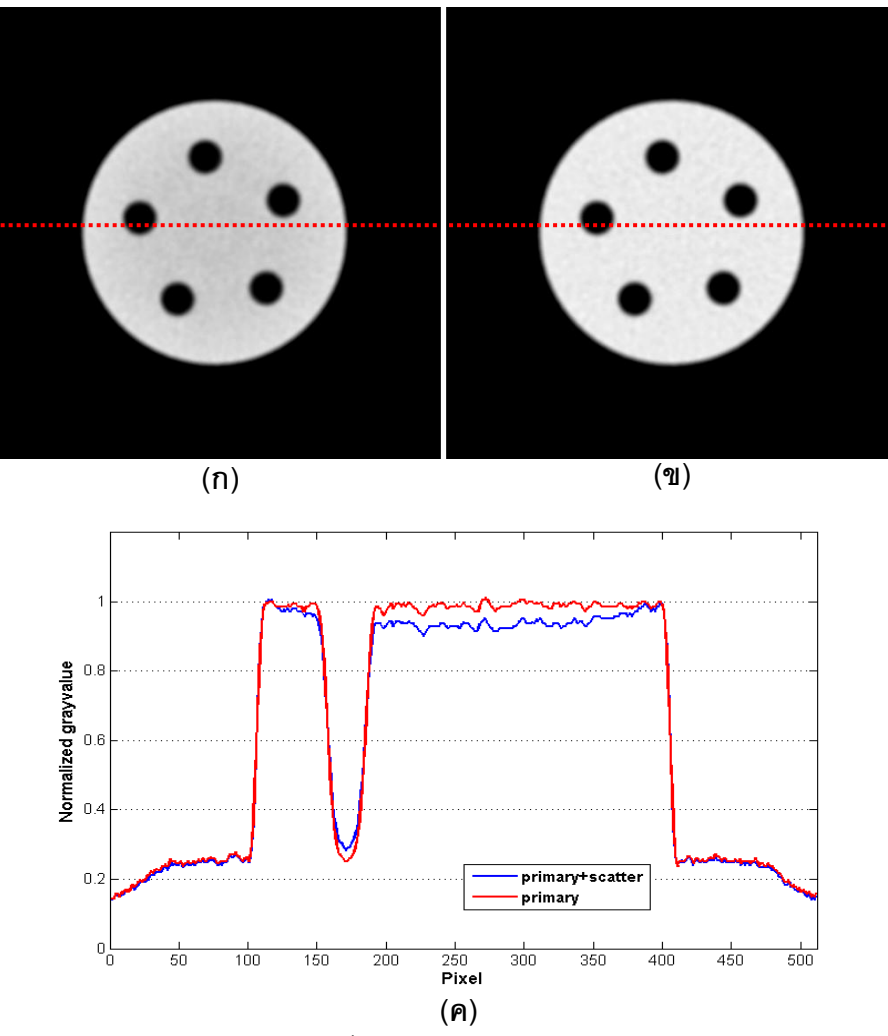

ึ รูปที่ 5.12 ภาพตัดขวางของวัตถุไนลอนที่ได้จากการจำลอง โดยข้อมูลผ่านการกรองแล้ว (ก) สร้าง ขึ้นจากข้อมูลของรังสีเอกซ์ทั้งหมดที่ตกลงบนเครื่องวัดรังสี (ข) สร้างขึ้นจากข้อมูลของรังสีเอกซ์ ปฐมภูมิและ (ค) เปรียบเทียบค่าเกรย์สเกลบนภาพ

ตัวอย่างภาพโปรเจคชันที่ได้จากการจ าลองถ่ายภาพวัตถุไนลอนที่ใส่วัสดุอื่นอยู่ภายในทั้ง ก่อนและหลังจากผ่านการกรอง สำหรับข้อมูลส่วนรังสีเอกซ์ปฐมภูมิมีลักษณะเป็นไปดังรูปที่ 5.13 (ก) และรูปที่ 5.13 (ข) และตัวอย่างภาพโปรเจคชันที่เลือกพิจารณาเฉพาะข้อมูลส่วนรังสีเอกซ์ กระเจิงมีลักษณะดังรูปที่ 5.14 (ก) และรูปที่ 5.14 (ข) โดยจากการพิจารณาความเข้มของรังสี เอกซ์บนภาพ ดังรูปที่ 5.13 (ค) และรูปที่ 5.14 (ค) พบว่า ข้อมูลหลังจากผ่านการกรองแล้วจะเห็น รายละเอียดต่าง ๆ ได้ชัดเจนขึ้นเนื่องจากมีความแปรปรวนของข้อมูลลดลง แต่ทว่าความคมชัด ในภาพจะลดลงด้วย
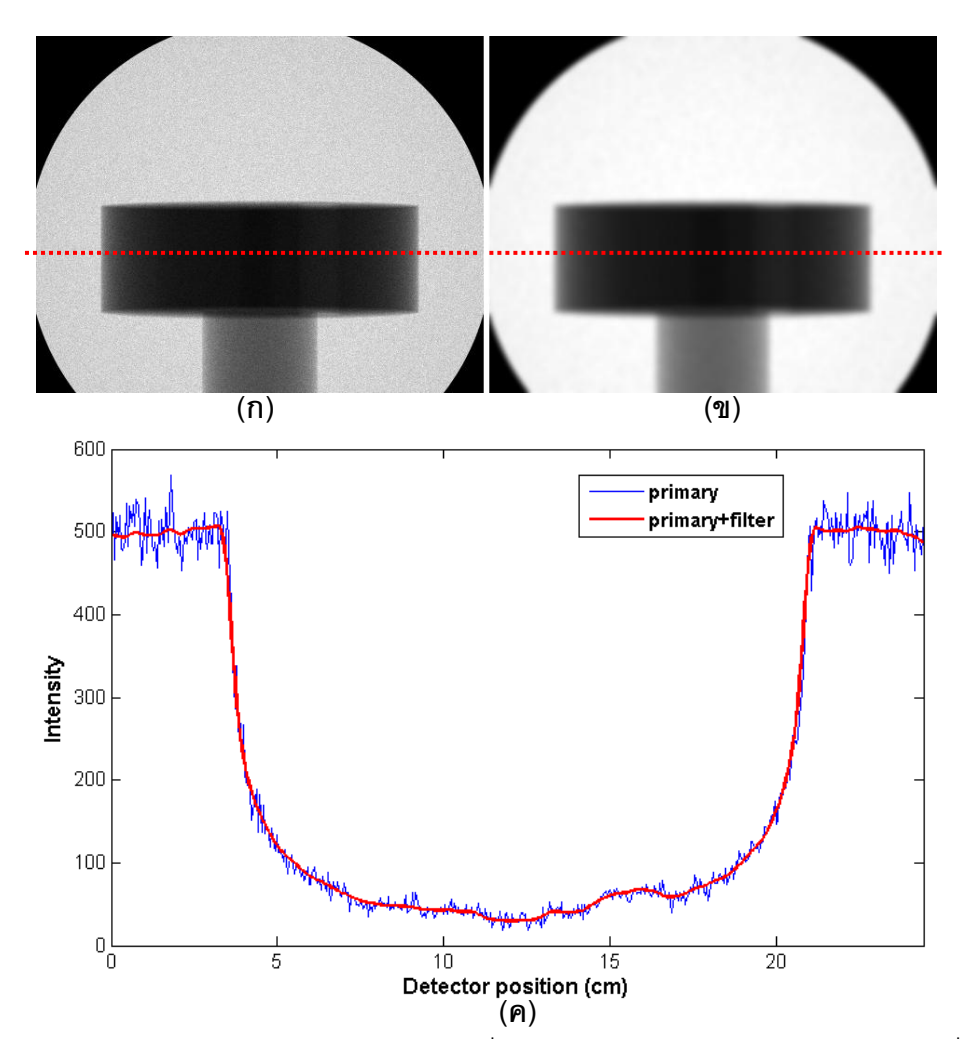

รูปที่ 5.13 ภาพโปรเจคชันของรังสีเอกซ์ปฐมภูมิ ซึ่งได้จากการจำลองถ่ายภาพวัตถุในลอนที่มีวัสดุ อื่น ๆ อยู่ภายใน (ก) ภาพก่อนการกรองข้อมูล (ข) ภาพหลังการกรองข้อมูล และ (ค) เปรียบเทียบ ความเข้มของรังสี

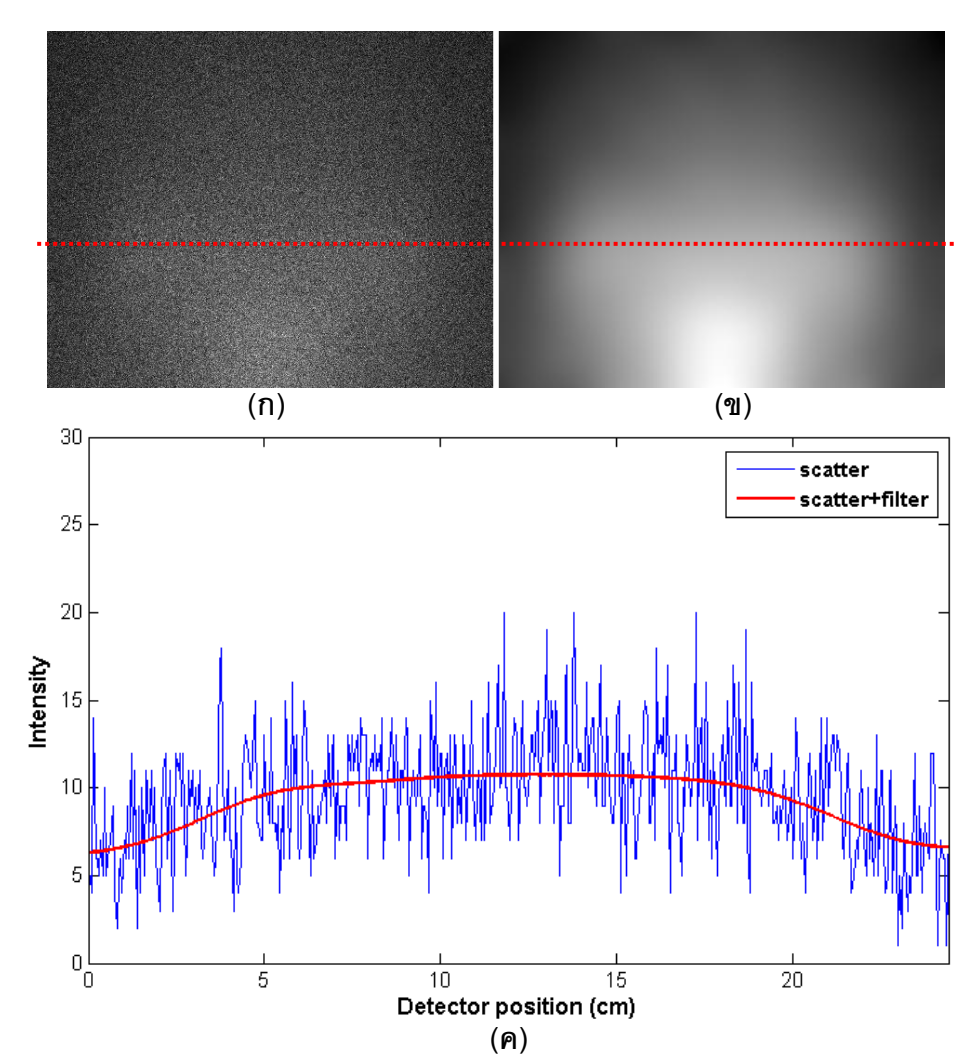

รูปที่ 5.14 ภาพโปรเจคชันของรังสีเอกซ์กระเจิง ซึ่งได้จากการจ าลองถ่ายภาพวัตถุไนลอนที่มีวัสดุ อื่น ๆ อยู่ภายใน (ก) ภาพก่อนการกรองข้อมูล (ข) ภาพหลังการกรองข้อมูล และ (ค) เปรียบเทียบ ความเข้มของรังสี

ภาพตัดขวางของไนลอนที่มีวัสดุอื่น ๆ อยู่ภายในซึ่งค านวณสร้างขึ้นจากข้อมูลภาพ โปรเจคชันที่ได้จากการจำลอง สำหรับข้อมูลที่ไม่ได้ผ่านการกรองมีลักษณะเป็นไปดังรูปที่ 5.15 โดยภาพที่ได้จะมีความแปรปรวนปรากฏอยู่บนภาพมากจนไม่สามารถแยกแยะความแตกต่าง ระหว่างรูปที่ 5.15 (ก) ซึ่งเป็นภาพตัดขวางที่สร้างขึ้นจากข้อมูลรวมระหว่างรังสีเอกซ์ปฐมภูมิและ รังสีเอกซ์กระเจิง และรูปที่ 5.15 (ข) ซึ่งเป็นภาพตัดขวางที่สร้างขึ้นจากข้อมูลเฉพาะส่วนรังสีเอกซ์ ปฐมภูมิได้ ในส่วนของภาพตัดขวางที่สร้างขึ้นจากข้อมูลภาพโปรเจคชันที่ผ่านการกรองด้วย Gaussian lowpass filter แล้ว มีลักษณะดังรูปที่ 5.16 (ก) และรูปที่ 5.16 (ข) ส่วนผลการ เปรียบเทียบค่าเกรย์สเกลบนภาพตัดขวางทั้งสองเป็นไปดังรูปที่ 5.16 (ค) โดยพบว่า ในภาพที่

สร้างขึ้นจากข้อมูลรวมระหว่างรังสีปฐมภูมิและรังสีกระเจิงจะมีความไม่สม่ าเสมอกันของค่า เกรย์สเกลเกิดขึ้น เห็นได้ชัดจากที่บริเวณกลางภาพจะมีเฉดสีที่มืดกว่าบริเวณอื่น ขณะที่ค่า เกรย์สเกลบนภาพตัดขวางที่สร้างขึ้นจากข้อมูลเฉพาะส่วนรังสีเอกซ์ปฐมภูมิจะมีความสม่ำเสมอ กันดีกว่า นอกจากนี้ หากพิจารณาเทียบกันระหว่างรูปที่ 5.15 และรูปที่ 5.16 จะพบว่า ในรูปที่ 5.15 มีวัสดุบางชนิดที่ไม่สามารถแยกความแตกต่างของเฉดสีบนภาพได้เมื่อเทียบกับบริเวณที่เป็น ไนลอน ทำให้ไม่สามารถสังเกตเห็นวัสดุชนิดนั้นได้ในภาพตัดขวางนี้ ในขณะที่ภาพตัดขวางจาก ข้อมูลที่ผ่านการกรองแล้วสามารถแยกแยะให้เห็นได้ชัดเจนกว่า แต่ความคมชัดภายในภาพจะ ลดลง

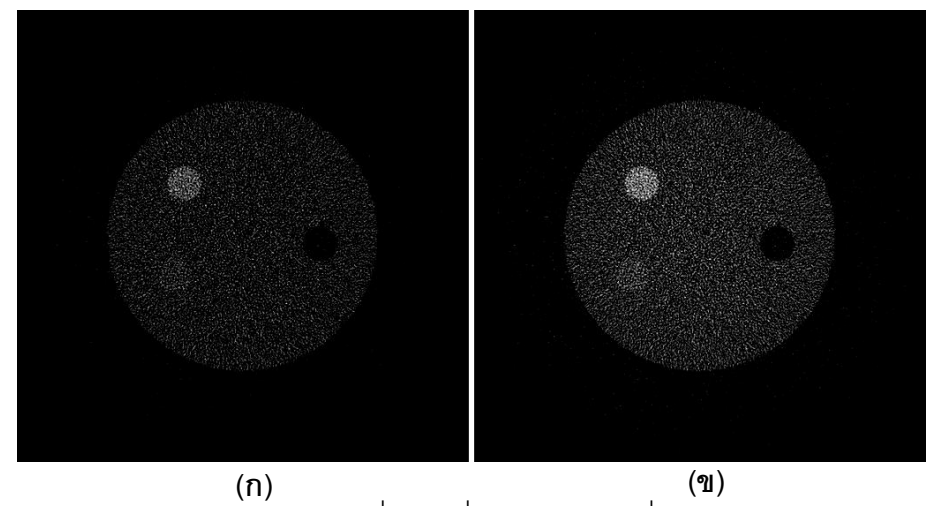

รูปที่ 5.15 ภาพตัดขวางของวัตถุไนลอนที่มีวัสดุอื่น ๆ อยู่ภายในที่ได้จากการจำลอง โดย (ก) สร้าง ขึ้นจากข้อมูลของรังสีเอกซ์ทั้งหมดที่ตกลงบนเครื่องวัดรังสี และ (ข) สร้างขึ้นจากข้อมูลของรังสี เอกซ์ปฐมภูมิ

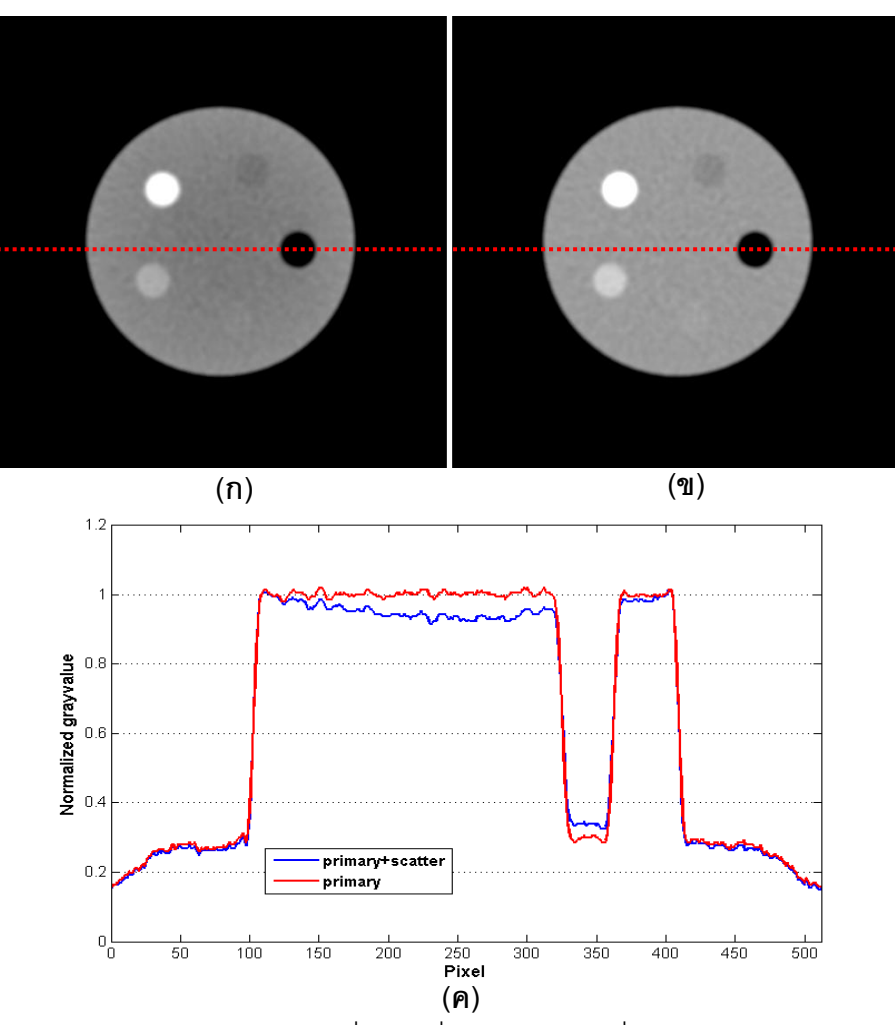

รูปที่ 5.16 ภาพตัดขวางของวัตถุไนลอนที่มีวัสดุอื่น ๆ อยู่ภายในที่ได้จากการจำลอง โดยข้อมูลผ่าน การกรองแล้ว (ก) สร้างขึ้นจากข้อมูลของรังสีเอกซ์ทั้งหมดที่ตกลงบนเครื่องวัดรังสี (ข) สร้างขึ้นจาก ข้อมูลของรังสีเอกซ์ปฐมภูมิและ (ค) เปรียบเทียบค่าเกรย์สเกลบนภาพ

## **5.5 ผลการปรับลดรังสีเอกซ์กระเจิงบนภาพโปรเจคชันจากการทดลอง**

ภาพโปรเจคชันแต่ละภาพที่ได้จากการถ่ายภาพโดยใช้ระบบถ่ายภาพตัดขวางของสวทช. จะถูกนำมาปรับลดปริมาณรังสีเอกซ์กระเจิงโดยนำผลจากการจำลองที่ผ่านการกรองด้วย Gaussian lowpass filter แล้วมาใช้ในการปรับปรุง ตัวอย่างภาพโปรเจคชันของวัตถุไนลอนก่อน และหลังการลดผลของรังสีเอกซ์กระเจิงในภาพ มีลักษณะดังรูปที่ 5.17 ซึ่งจากการพิจารณาที่ ภาพโปรเจคชันดังรูปที่ 5.17 (ก) และรูปที่ 5.17 (ข) อาจไม่เห็นความแตกต่างของทั้งสองรูป แต่ หากพิจารณาที่ความเข้มของรังสีเอกซ์บนภาพ ดังรูปที่ 5.17 (ค) จะพบว่า ความเข้มของรังสีเอกซ์ หลังจากผ่านการปรับลดรังสีเคกซ์กระเจิงแล้ว จะมีปริมาณที่ลดลงจากเดิม

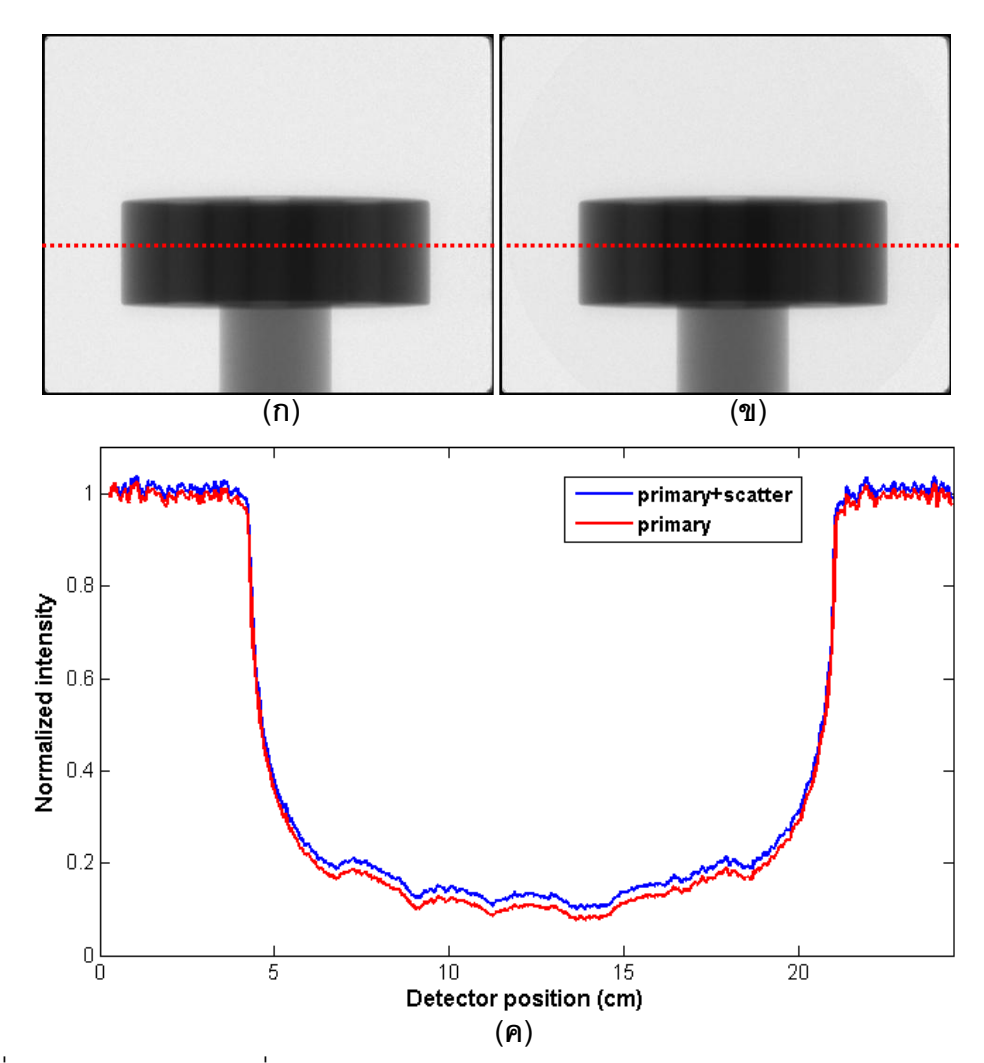

รูปที่ 5.17 ภาพโปรเจคชันที่ได้จากการทดลองถ่ายภาพวัตถุไนลอน (ก) ก่อนลดผลจากรังสีเอกซ์ กระเจิง (ข) หลังการลดผลจากรังสีเอกซ์กระเจิง และ (ค) เปรียบเทียบความเข้มของรังสี

ตัวอย่างภาพโปรเจคชันของวัตถุไนลอนที่มีวัสดุอื่นอยู่ภายในก่อนและหลังผ่านการปรับ ลดปริมาณรังสีเอกซ์กระเจิงในภาพ มีลักษณะเป็นไปดังรูปที่ 5.18 ซึ่งเมื่อพิจารณาที่ภาพ โปรเจคชันดังรูปที่ 5.18(ก) และ 5.18 (ข) จะไม่พบความแตกต่างของทั้งสองภาพเช่นกัน แต่เมื่อ พิจารณาที่ความเข้มของรังสีเอกซ์บนภาพ ดังรูปที่ 5.18 (ค) พบว่า ความเข้มของรังสีเอกซ์หลังจาก ผ่านการปรับลดรังสีเอกซ์กระเจิงแล้ว จะมีปริมาณที่ลดลงจากเดิม

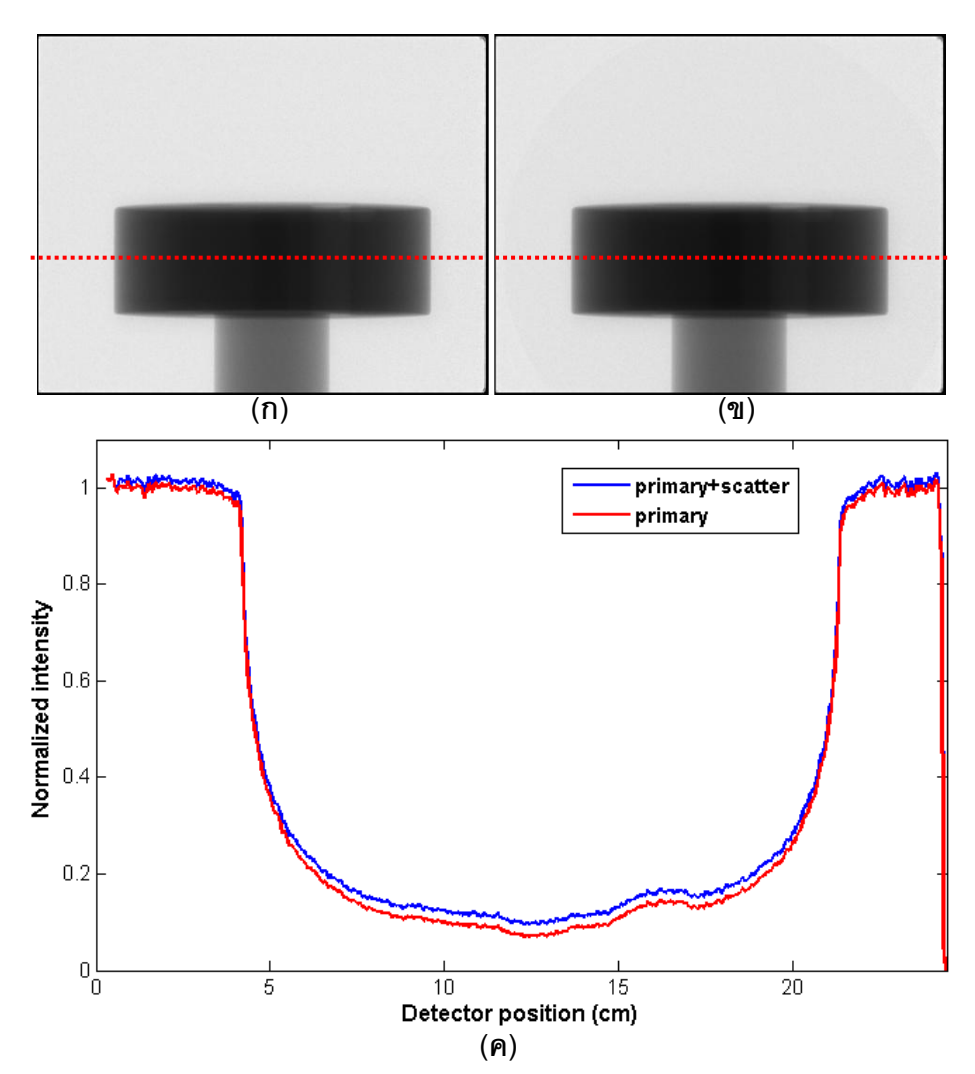

รูปที่ 5.18 ภาพโปรเจคชันที่ได้จากการทดลองถ่ายภาพวัตถุไนลอนที่มีวัสดุอื่น ๆ อยู่ภายใน (ก) ก่อนลดผลจากรังสีเอกซ์กระเจิง (ข) หลังการลดผลจากรังสีเอกซ์กระเจิง และ (ค) เปรียบเทียบ ความเข้มของรังสี

## **5.6 ผลการค านวณสร้างภาพตัดขวางจากการทดลอง**

5.6.1 ผลการคำนวณสร้างภาพตัดขวางของวัสดุไนลอน

เมื่อนำข้อมูลภาพโปรเจคชันที่ได้จากการทดลองมาคำนวณสร้างภาพตัดขวาง พบว่า ภาพตัดขวางของวัตถุไนลอนทั้งก่อนและหลังผ่านการลดผลจากรังสีเอกซ์กระเจิง มีลักษณะดังรูป ี ที่ 5.19 นอกจากนี้ได้ทำการเปรียบเทียบค่าเกรย์สเกลและทำการคำนวณหาปริมาณ cupping บนภาพตัดขวางทั้งก่อนและหลังการลดผลจากรังสีเอกซ์กระเจิง ทั้งนี้เพื่อความสะดวกในการ ่ พิจารณา จะทำการวิเคราะห์ข้อมูลจากภาพตัดขวางที่สร้างขึ้นโดยใช้ข้อมูลการทดลองที่ผ่านการ

กรองด้วย Gaussian lowpass filter แล้วดังรูปที่ 5.20(ก) และรูปที่ 5.20 (ข) ผลการเปรียบเทียบ ค่าเกรย์สเกลบนภาพตัดขวางก่อนและหลังการลดผลจากรังสีเอกซ์กระเจิง เป็นไปดังรูปที่ 5.20 (ค) และรูปที่ 5.20 (ง) ซึ่งพบว่า ค่าเกรย์สเกลบนภาพตัดขวางของวัตถุไนลอนก่อนการลดผลจากรังสี เอกซ์กระเจิงจะมีความไม่สม่ำเสมอ โดยที่บริเวณช่วงกลางวัตถุจะมีค่าลดลงจากบริเวณขอบอย่าง ชัดเจน ขณะที่ค่าเกรย์สเกลบนภาพตัดขวางของวัตถุไนลอนที่ผ่านการลดผลจากรังสีเอกซ์กระเจิง ู แล้วจะมีความสม่ำเสมอกว่า และจากการคำนวณหาปริมาณ cupping ที่เกิดขึ้นในภาพ พบว่า ปริมาณ cupping ในภาพตัดขวางก่อนการลดผลจากรังสีเอกซ์กระเจิงมีค่าเท่ากับ 7.7% และ ปริมาณ cupping ในภาพตัดขวางหลังผ่านการลดผลจากรังสีกระเจิงแล้วมีค่าเท่ากับ <u>0.1%</u> จะ เห็นได้ว่าปริมาณ cupping ในภาพตัดขวางมีการลดลงจนเกือบหมด

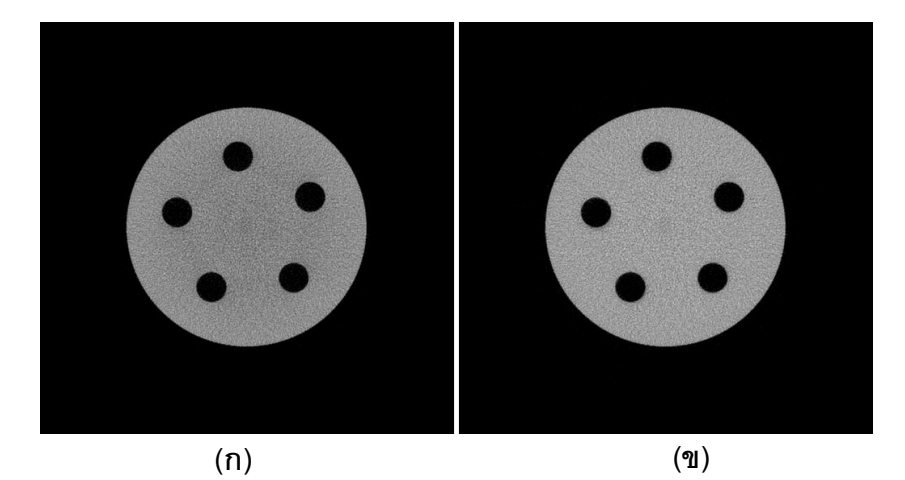

รูปที่ 5.19 ภาพตัดขวางของวัตถุไนลอนที่ได้จากการทดลอง (ก) ก่อน และ (ข) หลังการลดผลจาก รังสีเอกซ์กระเจิง

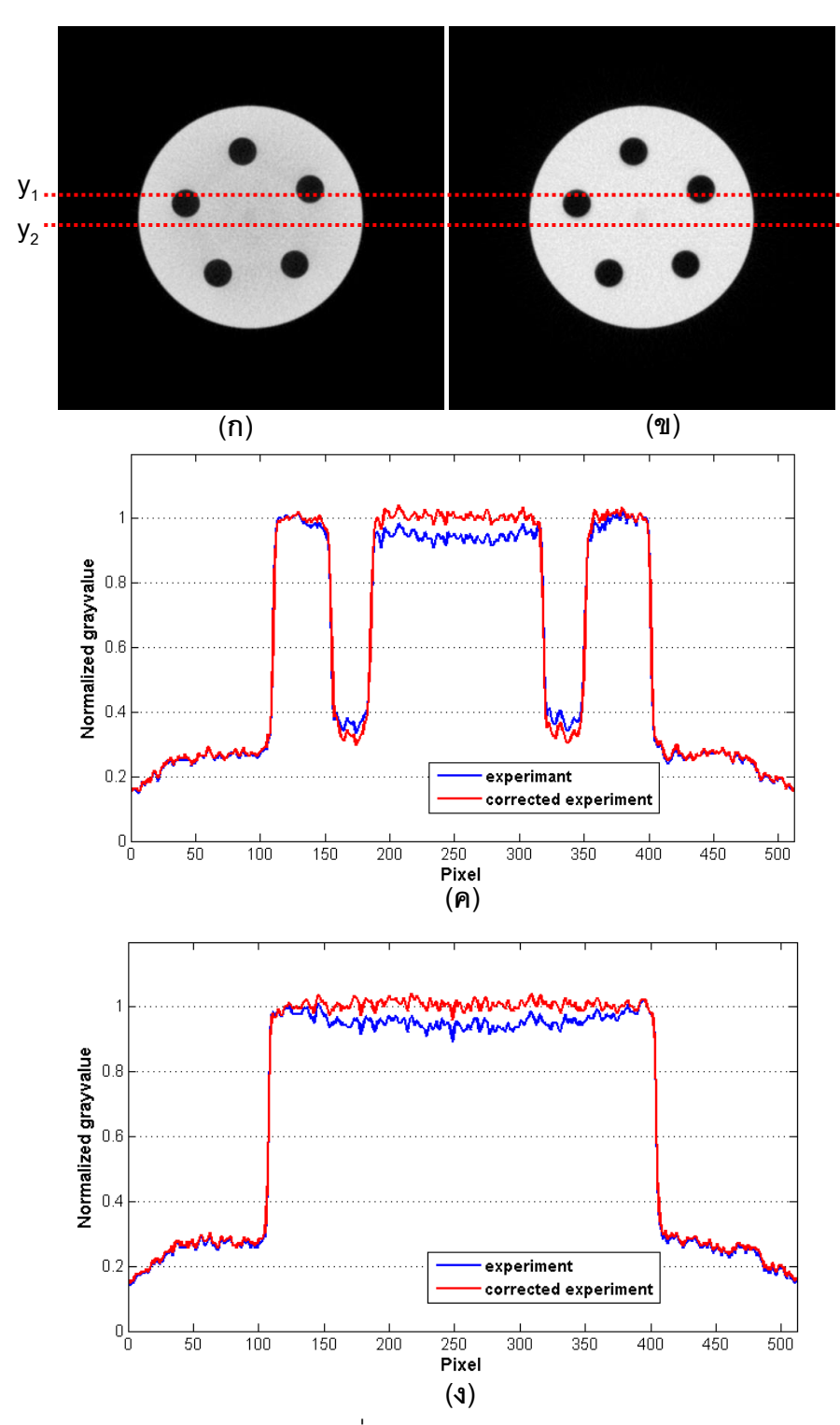

รูปที่ 5.20 ภาพตัดขวางของวัตถุไนลอนที่ได้จากการทดลอง โดยข้อมูลผ่านการกรองแล้ว (ก) ก่อน และ (ข) หลังการลดผลจากรังสีเอกซ์กระเจิง (ค) เปรียบเทียบค่าเกรย์สเกลบนภาพที่ตำแหน่ง y<sub>1</sub> และ (ง) เปรียบเทียบค่าเกรย์สเกลบนภาพที่ตำแหน่ง y $_{\rm 2}$ 

5.6.2 ผลการคำนวณสร้างภาพตัดขวางของวัสดุไนลอนที่มีวัสดุอื่น ๆ อยู่ภายใน

ส าหรับภาพตัดขวางที่ได้จากการทดลองถ่ายภาพวัตถุไนลอนที่มีวัสดุอื่น ๆ อยู่ภายในทั้ง ก่อนและหลังผ่านการลดผลจากรังสีเอกซ์กระเจิง พบว่า มีลักษณะเป็นไปดังรูปที่ 5.21 นอกจากนี้ได้ทำการเปรียบเทียบค่าเกรย์สเกลและทำการคำนวณหาปริมาณ cupping ภาพตัดขวางทั้งก่อนและหลังการลดผลจากรังสีเอกซ์กระเจิงในภาพ ทั้งนี้จะทำการวิเคราะห์ ข้อมูลจากภาพตัดขวางที่สร้างขึ้นโดยใช้ข้อมูลการทดลองที่ผ่านการกรองด้วย Gaussian lowpass filter แล้วดังรูปที่ 5.22 (ก) และรูปที่ 5.22 (ข) ผลที่ได้จากการเปรียบเทียบค่าเกรย์สเกลบนภาพ ตัดขวางก่อนและหลังการลดผลจากรังสีเอกซ์กระเจิง เป็นไปดังรูปที่ 5.22 (ค), รูปที่ 5.22 (ง) และ รูปที่ 5.22 (จ) ซึ่งพบว่า ค่าเกรย์สเกลบนภาพตัดขวางในบริเวณที่เป็นวัสดุไนลอนหลังทำการลด ้ ผลจากรังสีเอกซ์กระเจิงแล้วมีความสม่ำเสมอทั่วทั้งวัตถุมากกว่า นอกจากนี้ในภาพที่ผ่านการลด ้ ผลจากรังสีกระเจิงแล้วนั้น เมื่อพิจารณาความแตกต่างระหว่างค่าเกรย์สเกลของวัสดุอื่นที่นำมาใส่ เปรียบเทียบกับไนลอนที่อยู่บริเวณใกล้เคียงกัน จะพบว่า สามารถเห็นความแตกต่างระหว่างสอง ี บริเวณได้ดีขึ้น และจากการคำนวณหาปริมาณ cupping ที่เกิดขึ้นในภาพ พบว่า ปริมาณ cupping ในภาพตัดขวางก่อนการลดผลจากรังสีเอกซ์กระเจิงมีค่าเท่ากับ 8.9% และปริมาณ cupping ในภาพตัดขวางหลังจากลดผลจากการกระเจิงแล้วมีค่าเท่ากับ 0.8%

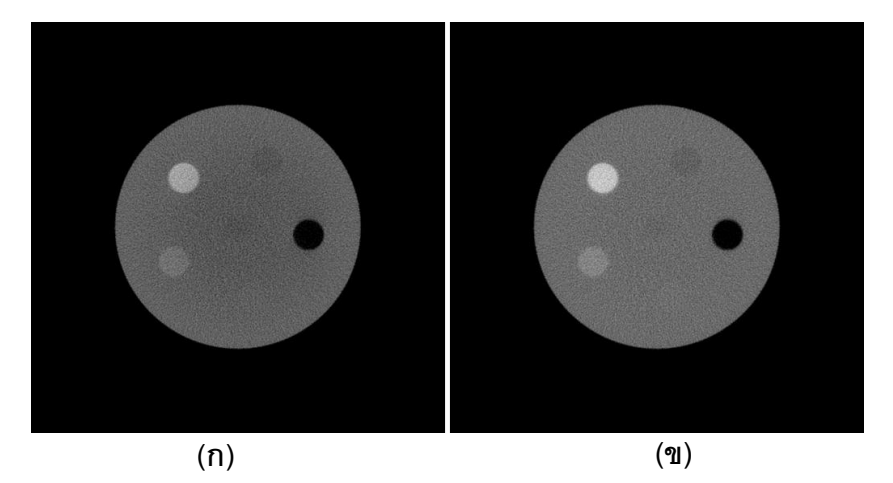

รูปที่ 5.21 ภาพตัดขวางของวัตถุไนลอนที่มีวัสดุอื่นอยู่ภายในซึ่งได้จากการทดลอง (ก) ก่อน และ (ข) หลังการลดผลจากรังสีเอกซ์กระเจิง

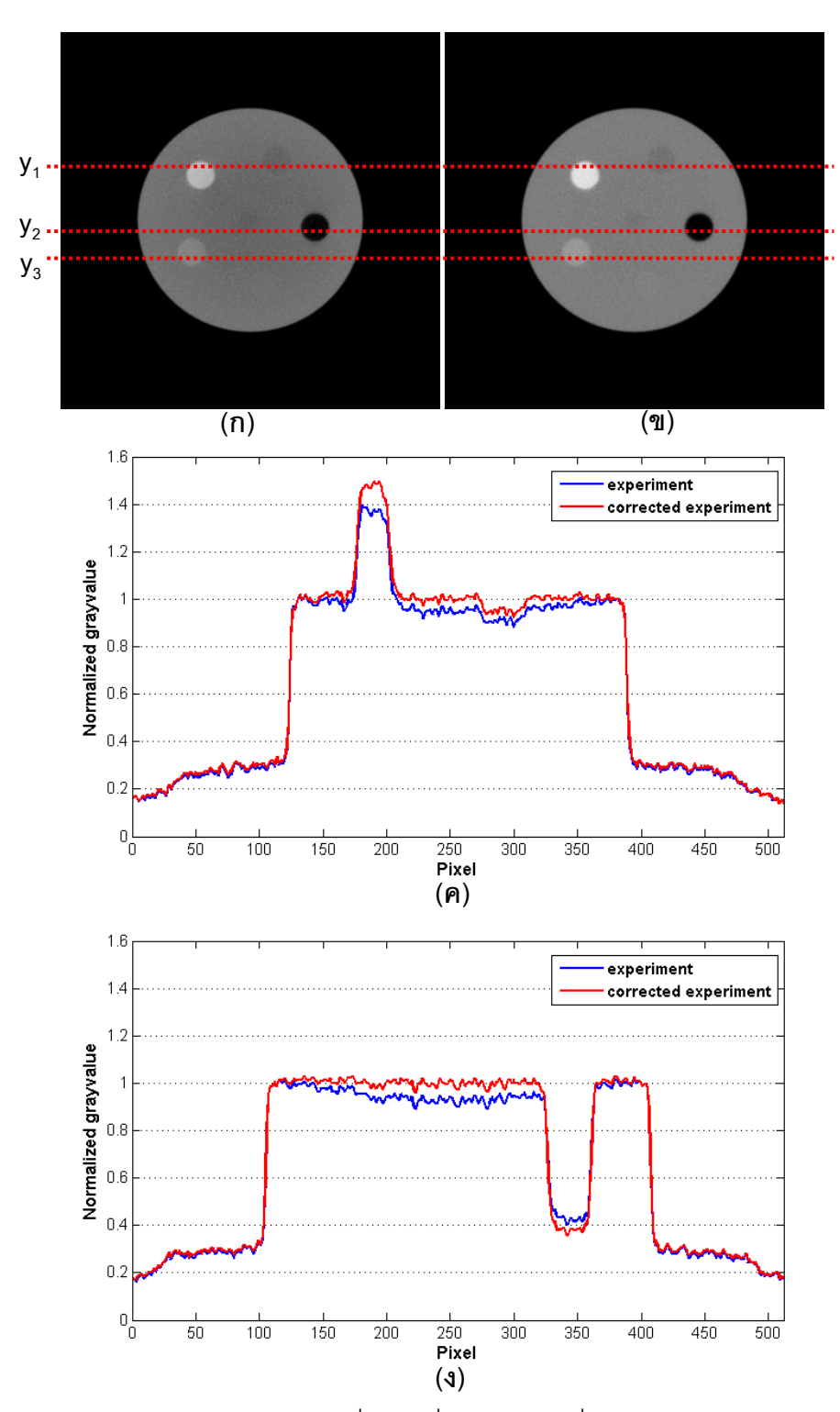

รูปที่ 5.22 ภาพตัดขวางของวัตถุไนลอนที่มีวัสดุอื่นอยู่ภายใน ซึ่งได้จากการทดลอง โดยข้อมูลผ่าน การกรองแล้ว (ก) ก่อนและ(ข) หลังการลดผลจากรังสีเอกซ์กระเจิง (ค) เปรียบเทียบค่าเกรย์สเกล บนภาพที่ตำแหน่ง y<sub>1</sub>, (ง) เปรียบเทียบค่าเกรย์สเกลบนภาพที่ตำแหน่ง y<sub>2</sub> และ (จ) เปรียบเทียบค่า เกรย์สเกลบนภาพที่ตำแหน่ง  $\mathsf{y}_3$ 

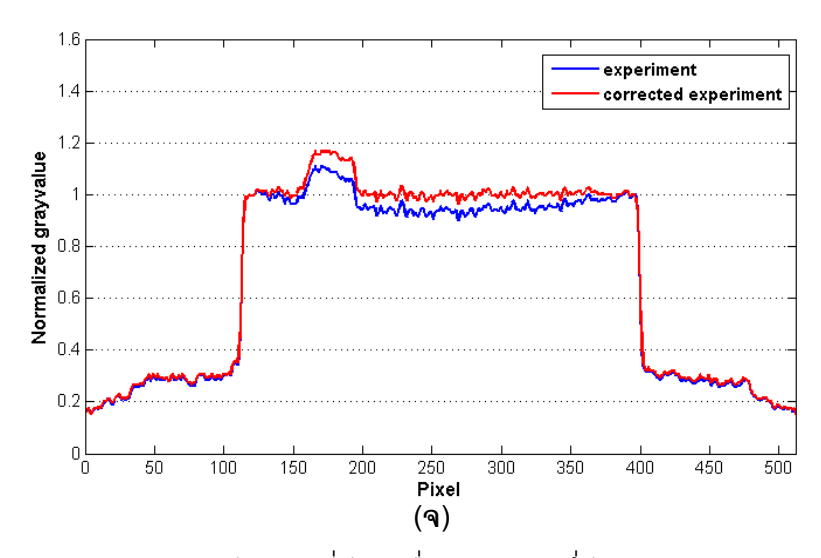

รูปที่ 5.22 ภาพตัดขวางของวัตถุไนลอนที่มีวัสดุอื่นอยู่ภายใน ซึ่งได้จากการทดลอง โดยข้อมูลผ่าน การกรองแล้ว (ก) ก่อนและ(ข) หลังการลดผลจากรังสีเอกซ์กระเจิง (ค) เปรียบเทียบค่าเกรย์สเกล บนภาพที่ตำแหน่ง y<sub>1</sub>, (ง) เปรียบเทียบค่าเกรย์สเกลบนภาพที่ตำแหน่ง y<sub>2</sub> และ (จ) เปรียบเทียบค่า เกรย์สเกลบนภาพที่ตำแหน่ง y $_{\tiny 3}$  (ต่อ)

จากการคำนวณค่าเลขซีที่ของแต่ละวัสดุบนภาพตัดขวาง โดยเลือกใช้ค่าเฉลี่ยของค่า เกรย์สเกลที่อยู่ภายในบริเวณพื้นที่ที่สนใจดังรูปที่ 5.23 มาทำการคำนวณดังสมการที่ (3.5) ค่าที่ ้คำนวณได้จะถูกนำมาเปรียบเทียบกับค่าเลขซีทีของวัสดุที่ได้จากการคำนวณโดยใช้ค่าสัมประสิทธิ์ การลดทอนเชิงเส้นจากฐานข้อมูลของ NIST [17] ที่ค่าพลังงาน 64.3 keV ซึ่งเป็นค่าพลังงานยังผล ของสเปกตรัมของรังสีเอกซ์ที่ใช้ พบว่า ค่าเลขซีทีที่ได้ในแต่ละวัสดุมีค่าเป็นไปดังตารางที่ 5.1 โดย มีค่าเบี่ยงเบนมาตรฐานที่ได้จากการวัดค่าเฉลี่ยของค่าเกรย์สเกลในแต่ละวัสดุเป็นไปดังตารางที่ 5.2 โดยจากตารางที่ 5.1 พบว่า เลขซีทีหลังจากทำการลดผลจากรังสีเอกซ์กระเจิงแล้ว จะมีค่าที่ สูงขึ้นเมื่อเทียบกับเลขซีทีก่อนการลดผลจากรังสีกระเจิง และเมื่อนำค่าที่ได้จากการทดลองมา เปรียบเทียบกับค่าจากฐานข้อมูล พบว่า ภาพตัดขวางที่ผ่านการลดผลจากรังสีกระเจิงแล้วจะมีค่า เลขซีทีที่ใกล้เคียงกับค่าจากฐานข้อมูลมากขึ้น แต่มีเพียง PMMA ที่ผลก่อนและหลังการปรับปรุง ภาพยังคงมีค่าใกล้เคียงกัน ทั้งนี้อาจเนื่องมาจาก PMMA มีความหนาแน่นที่ใกล้เคียงกับไนลอน ้ ประกอบกับมีขนาดที่เล็กกว่าจึงได้รับผลจากการกระเจิงของรังสีที่น้อยกว่า ทำให้อาจไม่เห็นถึง ความแตกต่างระหว่างก่อนและหลังการลดผลจากการกระเจิงได้ชัดเจน

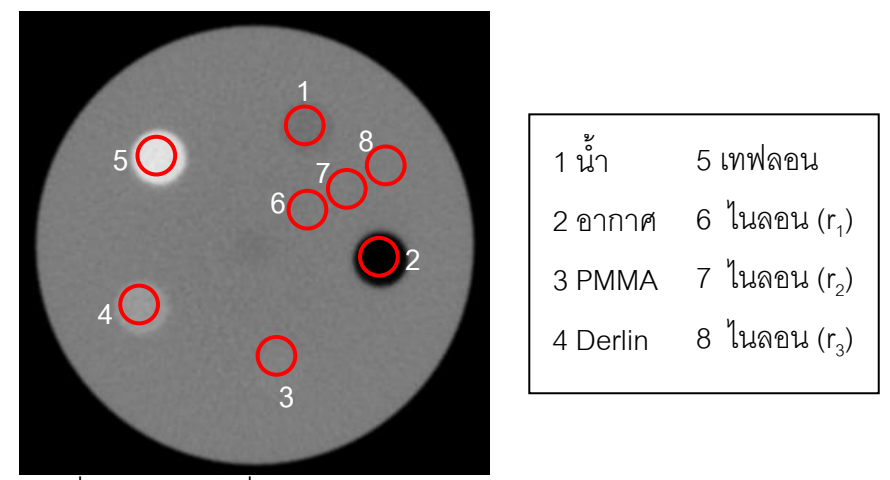

รูปที่ 5.23 บริเวณที่ใช้ในการศึกษาค่าเลขซีทีบนภาพตัดขวาง

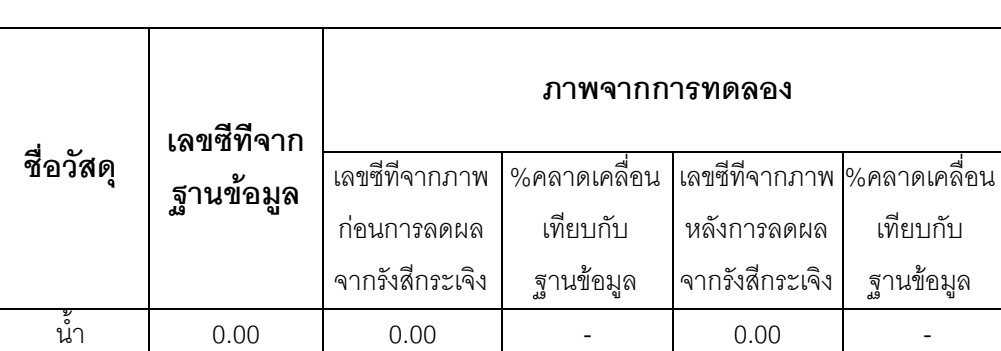

อากาศ | -1000.00 | -1000 | - - | -1000 | -

ไนลอน (r $_{_{1}}$ )

ไนลอน  $(r_2)$ 

ไนลอน  $(r_{3})$ 

68.03

PMMA 110.46 124.30 12.53 125.06 13.22 Derlin 338.23 319.60 5.51 333.09 1.52 เทฟลอน 990.86 885.78 10.61 965.13 2.60

) 68.03 53.52 21.33 80.55 18.39

) 91.47 34.45 84.97 24.89

36.08 46.96 75.75 11.34

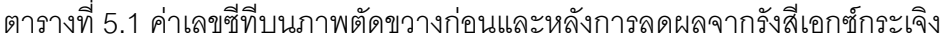

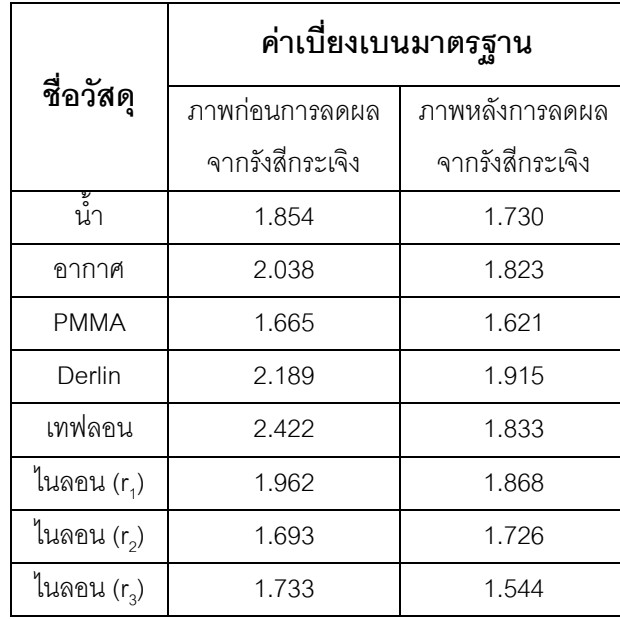

ตารางที่ 5.2 ค่าเบี่ยงเบนมาตรฐานจากการวัดค่าเกรย์สเกล

## **บทที่ 6**

# **สรุปการวิจัยและข้อเสนอแนะ**

## **6.1 สรุปและวิจารณ์ผลการวิจัย**

งานวิจัยนี้ได้นำ Geant4 ซึ่งเป็นชุดคำสั่งสำหรับการจำลองการเคลื่อนที่ของอนุภาคใน ้วัสดุชนิดต่าง ๆ ด้วยวิธีมอนติคาร์โลมาใช้ในการจำลองระบบถ่ายภาพตัดขวางสำหรับงานทาง ทันตกรรมที่ทางส านักงานพัฒนาวิทยาศาสตร์และเทคโนโลยีแห่งชาติ(สวทช.) พัฒนาขึ้น โดยมี ้วัตถุประสงค์ในการจำลองเพื่อศึกษาการกระเจิงของรังสีเอกซ์ที่เกิดขึ้นในวัสดุและนำผลการศึกษา ้มาใช้ปรับลดผลจากการกระเจิงที่มีต่อภาพตัดขวาง ในการจำลองจะใช้การเขียนโปรแกรมแยก วัดรังสีเอกซ์ที่ตกลงบนบริเวณเครื่องวัดรังสี โดยแบ่งรังสีออกเป็นสองส่วน คือ รังสีเอกซ์ปฐมภูมิ และรังสีเอกซ์กระเจิง ซึ่งผลการศึกษาเป็นไปดังนี้

ิ จากการทดสอบการจำลองถ่ายภาพโปรเจคชัน เมื่อพิจารณาข้อมูลความเข้มของรังสีเอกซ์ พบว่า การที่มีรังสีเอกซ์กระเจิงตกเข้าสู่เครื่องวัดรังสีจะทำให้ปริมาณความเข้มที่เครื่องวัดรังสีวัดได้ มีค่าเพิ่มขึ้นอย่างเห็นได้ชัดเมื่อเทียบกับความเข้มของรังสีเอกซ์ปฐมภูมิ โดยหากพิจารณาที่ความ เข้มของรังสีเอกซ์กระเจิง พบว่า ความเข้มของรังสีเอกซ์กระเจิงมีลักษณะค่อนข้างเรียบเมื่อเทียบ กับความเข้มของรังสีเอกซ์ปฐมภูมิ นอกจากนี้ในกรณีถ่ายภาพวัตถุที่ภายในประกอบด้วยวัสดุ หลายชนิด ความเข้มของรังสีเอกซ์กระเจิงที่จำลองได้ยังคงมีลักษณะเช่นเดิม ทำให้ไม่สามารถ แบ่งแยกได้ชัดเจนว่าบริเวณใดตรงกับตำแหน่งวัสดุใด ซึ่งแตกต่างจากความเข้มของรังสีเอกซ์ ้ ปฐมภูมิที่สามารถเห็นการเปลี่ยนแปลงของลักษณะความเข้มได้ชัดเจนกว่า สำหรับการพิจารณา สเปกตรัมพลังงานของรังสีเอกซ์ปฐมภูมิเทียบกับสเปกตรัมพลังงานของรังสีเอกซ์ก่อนผ่านเข้าวัตถุ พบว่า พลังงานเฉลี่ยของรังสีเอกซ์หลังจากผ่านวัตถุมีค่าสูงขึ้นจากเดิมเล็กน้อย แสดงให้เห็นว่าใน การถ่ายภาพโปรเจคชันนี้ เกิดปรากฏการณ์ความกระด้างของล ารังสีเอกซ์เพียงเล็กน้อยเท่านั้น ทั้งนี้เนื่องจากค่าพลังงานยังผลของลำรังสีเอกซ์ที่ใช้มีค่าค่อนข้างสูงประกอบกับขนาดของวัตถุที่ใช้ ในการจ าลองถ่ายภาพมีขนาดเล็ก ในขณะที่พลังงานเฉลี่ยของรังสีเอกซ์ที่เกิดการกระเจิงภายใน วัตถุมีค่าต่ าลงเมื่อเทียบกับพลังงานเฉลี่ยของรังสีเอกซ์ก่อนผ่านเข้าวัตถุ

จากการทดสอบเพิ่มเติมเกี่ยวกับผลของขนาดวัสดุอื่น ๆ ที่อยู่ภายในวัตถุที่ใช้ในการ ถ่ายภาพ โดยในที่นี้เลือกใช้วัตถุที่ทำมาจากวัสดุไนลอน 6,6 พบว่า การเพิ่มขนาดของวัสดุอื่นที่ ้อยู่ภายในไนลอนมีผลทำให้ปริมาณรังสีเอกซ์กระเจิงเพิ่มขึ้นจากเดิมเพียงเล็กน้อยเท่านั้น ซึ่งจาก ผลการทดสอบก่อนหน้านี้ที่พบว่าความเข้มของรังสีกระเจิงมีลักษณะค่อนข้างเรียบเมื่อเทียบกับ รังสีเอกซ์ปฐมภูมินั้น แสดงว่าการเพิ่มขึ้นของขนาดวัสดุชนิดอื่นที่อยู่ภายในวัตถุไนลอนแทบจะไม่ ส่งผลต่อลักษณะความเข้มของรังสีเอกซ์กระเจิงเลยเมื่อเทียบกับความเข้มของรังสีเอกซ์ปฐมภูมิ อย่างไรก็ตาม ในการทดสอบนี้ได้ทดลองเพิ่มขนาดของวัสดุภายในขึ้นจากเดิมในระดับไม่เกิน 30 เปอร์เซ็นต์เท่านั้น

ิ จากการเปรียบเทียบผลระหว่างข้อมูลความเข้มที่ได้จากการจำลองและข้อมูลความเข้มที่ ได้จากการทดลองถ่ายภาพวัตถุที่ทำจากวัสดุชนิดไนลอน 6,6 พบว่า ข้อมูลความเข้มที่ได้มี ลักษณะสอดคล้องกันดี มีค่าสัมบูรณ์ของผลต่างระหว่างผลจากการจำลองและผลจากการ ทดลองส่วนใหญ่อยู่ในช่วงไม่เกินค่า 0.02 โดยที่บริเวณขอบของวัตถุจะมีค่าผลต่างที่สูงกว่า บริเวณอื่น ๆ ทั้งนี้ความคลาดเคลื่อนทั้งหมดที่เกิดขึ้นนี้คาดว่าเป็นผลมาจากความคลาดเคลื่อน ในการจัดวางระบบ ความคลาดเคลื่อนจากกระบวนการจำลอง ความคลาดเคลื่อนจาก กระบวนการวัดรังสีของเครื่องวัดรังสีในการทดลองจริง รวมไปถึงการละผลที่เกิดจากขนาดพื้นที่ ของจุดโฟกัสของรังสีเอกซ์ในการจำลองด้วย

ในการลดการรบกวนบนภาพตัดขวางที่ได้จากการทดลอง ได้นำข้อมูลภาพโปรเจคชันจาก การจำลองมาคำนวณหาสัดส่วนระหว่างรังสีเอกซ์ปฐมภูมิกับรังสีเอกซ์ทั้งหมดที่ผ่านออกจากวัตถุ และตกเข้าสู่เครื่องวัดรังสี แล้วนำสัดส่วนที่ได้มาใช้ในการปรับลดการกระเจิงในภาพโปรเจคชัน จากการทดลอง โดยในงานวิจัยส่วนนี้ใช้วัตถุไนลอนที่ภายในเป็นรูอากาศและวัตถุไนลอนที่ภายใน ่ ใส่วัสดุชนิดอื่น ๆ ในการถ่ายภาพ เมื่อนำภาพโปรเจคชันจากการทดลองที่ผ่านการปรับลดการ กระเจิงแล้วมาคำนวณสร้างภาพตัดขวาง พบว่า ภาพตัดขวางที่ได้มีปริมาณ cupping ลดลงจน เกือบหมด โดยปริมาณ cupping ที่ยังคงเหลืออยู่อาจเป็นผลมาจากความแปรปรวนของข้อมูลใน การคำนวณค่า รวมถึงอาจเป็นผลมาจากปรากฏการณ์ความกระด้างของลำรังสีเอกซ์ และจาก การพิจารณาเลขซีทีของวัสดุต่าง ๆ บนภาพตัดขวางเปรียบเทียบกับเลขซีทีของวัสดุที่ได้จากการ ค านวณโดยใช้ค่าสัมประสิทธิ์การลดทอนเชิงเส้นจากฐานข้อมูล NIST พบว่า เลขซีทีของแต่ละวัสดุ บนภาพที่ผ่านการลดผลจากรังสีเอกซ์กระเจิงแล้ว ส่วนใหญ่มีค่าใกล้เคียงกับค่าจากฐานข้อมูล มากขึ้น ทว่าบางส่วนยังคงมีความคลาดเคลื่อนที่มากอยู่ ทั้งนี้อาจมีสาเหตุส่วนหนึ่งมาจาก ้ ความคลาดเคลื่อนของค่าพลังงานยังผลที่นำมาใช้ในการหาค่าสัมประสิทธิ์การลดทอนเชิงเส้นจาก ู้ฐานข้อมูล ซึ่งใช้ค่าพลังงานที่คำนวณได้จากโปรแกรม SpekClac แต่ในความจริง ค่าพลังงานยัง นลของสเปกตรัมที่ใช้ในการถ่ายภาพอาจมีความคลาดเคลื่อนไปจากค่าที่ได้จากการคำนวณ ้นคกจากนี้คาจเกิดจากความแปรปรวนของค่าเกรย์สเกลในบริเวณที่ทำการวัด และคาจเกิดจาก ความคลาดเคลื่อนจากกระบวนการสร้างภาพตัดขวางอีกด้วย

## **6.2 ข้อเสนอแนะ**

ในงานวิจัยนี้มีข้อจำกัดในเรื่องของระยะเวลาที่ใช้การจำลอง โดยในการจำลองถ่ายภาพที่ ใช้ปริมาณรังสีเอกซ์ 3x10<sup>8</sup> อนุภาค จะใช้ระยะเวลาจำลองถึง 3-4 ชม. ทั้งนี้เวลาในการจำลอง ่ ขึ้นอยู่กับรายละเอียดที่กำหนดในแบบจำลอง เช่น จำนวนวัตถุที่กำหนดในการจำลอง ปริมาณรังสี ที่ใช้ เงื่อนไขต่าง ๆ ในการวัดปริมาณที่สนใจ เป็นต้น แม้ว่าจะใช้การกรองด้วย Gaussian lowpass filter เพื่อช่วยในการลดปริมาณรังสีเอกซ์ที่ใช้ แต่การกรองข้อมูลนั้นอาจทำให้เกิดความ คลาดเคลื่อนของระยะต่าง ๆ บนภาพตัดขวาง อีกทั้งในกรณีที่จำลองถ่ายภาพวัตถุที่มีรูปร่าง ซับซ้อนขึ้น อาจส่งผลให้รายละเอียดของข้อมูลบางส่วนหายไปด้วย ดังนั้นจึงควรหาแนวทาง ปรับปรุงแก้ไขในส่วนนี้ โดยอาจปรับแก้เงื่อนไขต่าง ๆ ในโปรแกรมให้มีความรัดกุมขึ้น รวมไปถึง การศึกษาเพิ่มเติมเกี่ยวกับการประมวลผลแบบขนาน โดยอาจต้องใช้ร่วมกับไลบรารี่อื่น เช่น TOP-C เป็นต้น

เนื่องจากวัตถุที่ศึกษาในงานวิจัยนี้เป็นวัตถุที่มีรูปร่างไม่ซับซ้อนมาก จึงสามารถใช้คลาสที่ มีอยู่ใน Geant4 จำลองสร้างได้โดยตรง แต่ในการใช้งานจริง วัตถุที่ใช้อาจมีรูปทรงที่ซับซ้อน หรือ ิ อาจไม่สามารถสร้างได้โดยใช้คลาสของวัตถุที่มีอยู่ใน Geant4 ดังนั้นอาจจำเป็นต้องทดสอบการ จำลองถ่ายภาพโดยใช้การนำเข้าไฟล์วัตถุประเภทอื่น ๆ ด้วย

การจำลองในงานวิจัยนี้ไม่ได้คำนึงถึงผลของการกระเจิงของรังสีเอกซ์ในสิ่งแวดล้อม ซึ่ง ในการถ่ายภาพจริง รังสีเอกซ์อาจมีการกระเจิงไปในบริเวณอื่นข้างเคียง เช่น บริเวณระบบที่ใช้ใน ึ การถ่ายภาพ บริเวณกำแพง เป็นต้น ขึ้นอยู่กับสภาพแวดล้อมของระบบถ่ายภาพจริง นอกจากนี้ ยังใช้การประมาณจุดโฟกัสของรังสีเอกซ์ให้เป็นแบบจุด และใช้เครื่องวัดรังสีแบบอุดมคติในการ ้จำลอง ซึ่งอาจเป็นหนึ่งในปัจจัยที่ทำให้เกิดความคลาดเคลื่อน ทั้งนี้การทำข้อมูลให้เป็นบรรทัด ฐานก่อนน ามาใช้วิเคราะห์ผลอาจช่วยลดปัญหานี้ได้ส่วนหนึ่ง

เนื่องจากข้อมูลความเข้มของรังสีเอกซ์กระเจิงที่ได้มีลักษณะค่อนข้างเรียบและไม่สามารถ แบ่งแยกระหว่างวัสดุภายในได้ชัดเจนเมื่อเทียบกับความเข้มของรังสีเอกซ์ปฐมภูมิ นอกจากนี้การ ปรับเปลี่ยนขนาดของวัสดุอื่น ๆ ที่อยู่ภายในวัตถุยังไม่ค่อยส่งผลต่อปริมาณการกระเจิง ดังนั้นใน

การนำไปประยุกต์ใช้งานจริงสำหรับการถ่ายภาพตัดขวางทางทันตกรรม จึงอาจใช้การจำลอง ถ่ายภาพวัตถุที่มีรูปทรงและคุณลักษณะใกล้เคียงกับศีรษะจริง และนำข้อมูลที่ได้มาใช้เป็นข้อมูล ้มาตรฐานในการปรับลดปริมาณรังสีเอกซ์กระเจิง ทั้งนี้อาจต้องทำการทดสอบเพิ่มเติมในกรณีที่ เลือกใช้ชนิดของวัสดุภายในที่มีความหนาแน่นสูงและกรณีที่วัตถุทดสอบมีขนาดใหญ่ขึ้น รวมถึง ศึกษาเพิ่มเติมเกี่ยวกับผลของขนาดศีรษะที่มีต่อปริมาณรังสีกระเจิงด้วย โดยหากขนาดของศีรษะ ส่งผลต่อประมาณการกระเจิงมาก ในการประยุกต์ใช้งานจริงอาจต้องทำการจำลองถ่ายภาพวัตถุ ศีรษะในขนาดต่าง ๆ กันเพื่อเก็บข้อมูลของแต่ละขนาดมาใช้เป็นข้อมูลมาตรฐานต่อไป

## **รายการอ้างอิง**

- [1] Miceli, A., et al. Monte Carlo simulations of a high-resolution X-ray CT system for industrial applications. Nuclear Instruments and Methods in Physics Research Section A 583 (2007) : 313-323.
- [2] Reitz, I. Development and evaluation of a method for scatter correction in kV Cone Beam Computer Tomography. Doctoral dissertation, Combined Faculties for the Natural Sciences and for Mathematics, Ruperto-Carola University of Heidelberg, 2008.
- [3] Kyriakou, Y. and Kalender, W. A. X-ray scatter data for flat-panel detector CT. Physica Medica 23 (2007) : 3-15.
- [4] Jarry, G., et al. Characterization of scattered radiation in kV CBCT images using Monte Carlo simulations. Medical Physics 33(11) (2006) : 4320-4329.
- [5] Smith, N.B. and Webb, A.W. Introduction to Medical Imaging: Physics, Engineering and Clinical Applications. New York, USA : Cambridge University Press, 2011.
- [6] Bushberg, J.T., Seibert, J.A., Leidholdt, E.M., and Boone J.M. The Essential Physics of Medical Imaging. 2<sup>nd</sup> edition. USA : Lippincott Williams & Wilkins Publishers, 2002.
- [7] Buzug, T.M. Computed Tomography From Photon Statistics to Modern Cone-Beam CT.Leipzig, Germany : Springer-Verlag, 2008.
- [8] Seibert, J. A. and Boone, J. M. X-ray imaging physics for nuclear medicine technologists. Part 2: X-ray interactions and image formation. Journal of Nuclear Medicine Technology 33(1) (2005) : 3-18.
- [9] Hsieh, J. Computed Tomography: Principles, Design, Artifacts, and Recent Advances. 2<sup>nd</sup> edition. Bellingham, Washington : SPIE Press, 2009.
- [10] Scarfe, W.C., and Farman, A.G. What is Cone-Beam CT and How Does it Work?. Dental Clinics of North America 52 (2008) : 707-730.
- [11] Johansen, A. M. and Evers, L. Monte Carlo Methods Lecture notes. [Online] 2007. Available from: http://www.maths.bris.ac.uk/~manpw/teaching/notes.pdf [2011, April 14]
- [12] Morin, R. L. Monte Carlo Simulation in the Radiological Sciences. Florida : CRC Press, 1988.
- [13] Agostinelli, S., et al. GEANT4-a simulation toolkit. Nuclear Instruments and Methods in Physics Research Section A 506(3) (2003) : 250-303.
- [14] Allison, J., et al. Geant4 Developments and Applications. IEEE Transactions on Nuclear Science 53(1) (2006) : 270-278.
- [15] Ferguson, C. General purpose Source Particle Module for Geant4/SPARSET: Technical Note, UoS-GSPM-Tech 1.1 (2000).
- [16] Poludniowski, G., Landry, G., DeBlois, F., Evans, P. M., and Verhaegen, F. SpekCalc: a program to calculate photon spectra from tungsten anode x-ray tubes. Physics in Medicine and Biology 54 (2009) : N433-N438.
- [17] Chantler, C. T., et al. X-Ray Form Factor, Attenuation and Scattering Tables [Online]. 2005. Available from : http://www.nist.gov/pml/data/ffast/index.cfm [2013, February 19]

**ภาคผนวก**

#### **ภาคผนวก ก**

### ์ตัวอย่างโปรแกรมที่ใช้ในการจำลองถ่ายภาพ

#### **1. Main Program**

## **1.1 โปรแกรมที่ใช้ในการจ าลองถ่ายภาพโปรเจคชัน**

```
#include "G4RunManager.hh"
#include "G4UImanager.hh"
#include "XrayDetectorConstruction.hh"
#include "XrayPhysicsListPenelope.hh"
#include "XrayPrimaryGeneratorAction.hh"
#include "XraySteppingAction.hh"
#include "XrayEventAction.hh"
#include "XrayRunAction.hh"
#ifdef G4VIS_USE
#include "G4VisExecutive.hh"
#endif
#ifdef G4UI_USE
#include "G4UIExecutive.hh"
#endif
int main(int argc,char** argv)
{
    CLHEP::HepRandom::setTheSeed(8358);
// Construct the run manager
   G4RunManager * runManager = new G4RunManager;
// Set mandatory initialization classes
   XrayDetectorConstruction* detector = new XrayDetectorConstruction;
    runManager->SetUserInitialization(detector);
    G4VUserPhysicsList* physics = new XrayPhysicsListPenelope;
   runManager->SetUserInitialization(physics);
// Set user action classes
   G4VUserPrimaryGeneratorAction* gen_action = new XrayPrimaryGeneratorAction;
   runManager->SetUserAction(gen_action);
   G4UserRunAction* run_action = new XrayRunAction;
   runManager->SetUserAction(run_action);
   XrayEventAction* event_action = new XrayEventAction;
   runManager->SetUserAction(event_action);
   G4UserSteppingAction* stepping_action = new XraySteppingAction(detector, 
event_action);
   runManager->SetUserAction(stepping_action);
   #ifdef G4VIS_USE
    // Visualization manager
       G4VisManager* visManager = new G4VisExecutive;
       visManager->Initialize();
   #endif
// Initialize G4 kernel
    runManager->Initialize();
```

```
// Get the pointer to the User Interface manager
    G4UImanager* UImanager = G4UImanager::GetUIpointer(); 
    if (argc==1) // Define UI session for interactive mode
    {
       #ifdef G4UI_USE
         G4UIExecutive* ui = new G4UIExecutive(arge, argv); #ifdef G4VIS_USE
          UImanager->ApplyCommand("/control/execute vis.mac"); 
       #endif
          ui->SessionStart();
          delete ui;
       #endif
   }<br>else
            // Batch mode
    { 
       G4String command = "/control/execute ";
      G4String fileName = argv[1];
       UImanager->ApplyCommand(command+fileName);
    }
    #ifdef G4VIS_USE
       delete visManager;
    #endif
    delete runManager;
    return 0;
}
```
### **1.2 โปรแกรมที่ใช้ในการจ าลองถ่ายภาพโปรเจคชันรอบวัตถุ**

```
#include "G4RunManager.hh"
#include "G4UImanager.hh"
#include "XrayDetectorConstruction.hh"
#include "XrayPhysicsListPenelope.hh"
#include "XrayPrimaryGeneratorAction.hh"
#include "XraySteppingAction.hh"
#include "XrayEventAction.hh"
#include "XrayRunAction.hh"
#ifdef G4VIS_USE
#include "G4VisExecutive.hh"
#endif
#ifdef G4UI_USE
#include "G4UIExecutive.hh"
#endif
int main(int argc,char** argv)
{
    CLHEP::HepRandom::setTheSeed(8358);
// Construct the run manager
   G4RunManager * runManager = new G4RunManager;
// Set mandatory initialization classes
   XrayDetectorConstruction* detector = new XrayDetectorConstruction;
    runManager->SetUserInitialization(detector);
    G4VUserPhysicsList* physics = new XrayPhysicsListPenelope;
    runManager->SetUserInitialization(physics);
// Set user action classes
   G4VUserPrimaryGeneratorAction* gen_action = new XrayPrimaryGeneratorAction;
    runManager->SetUserAction(gen_action);
```

```
 XrayRunAction* run_action = new XrayRunAction;
    runManager->SetUserAction(run_action);
    XrayEventAction * event_action = new XrayEventAction(detector, run_action);
    runManager->SetUserAction(event_action);
    G4UserSteppingAction* stepping_action = new XraySteppingAction(detector, 
event action):
    runManager->SetUserAction(stepping_action);
    #ifdef G4VIS_USE
    // Visualization manager
       G4VisManager* visManager = new G4VisExecutive;
       visManager->Initialize();
    #endif
// Initialize G4 kernel
    runManager->Initialize();
// Get the pointer to the User Interface manager
    G4UImanager* UImanager = G4UImanager::GetUIpointer(); 
    if (argc==1) // Define UI session for interactive mode
    {
       #ifdef G4UI_USE
          G4UIExecutive* ui = new G4UIExecutive(argc, argv);
      #ifdef G4VIS USE
          UImanager->ApplyCommand("/control/execute vis.mac"); 
       #endif
          ui->SessionStart();
          delete ui;
       #endif
   }<br>else
            // Batch mode
    { 
       G4String command = "/control/execute ";
       G4String fileName = argv[1];
       UImanager->ApplyCommand(command+fileName);
    }
    #ifdef G4VIS_USE
       delete visManager;
    #endif
    delete runManager;
    return 0;
}
```
**2. XrayDetectorConstruction**

### **2.1 โปรแกรมที่ใช้ในการจ าลองถ่ายภาพโปรเจคชัน**

#### **2.1.1 XrayDetectorConstruction.hh**

```
#ifndef XrayDetectorConstruction_h
#define XrayDetectorConstruction_h 1
#include "G4VUserDetectorConstruction.hh"
#include "globals.hh"
#include "G4ThreeVector.hh"
#include "G4LogicalVolume.hh"
class G4VPhysicalVolume;
class G4Material;
class XrayDetectorConstruction : public G4VUserDetectorConstruction
```

```
{
   public:
    XrayDetectorConstruction();
     virtual ~XrayDetectorConstruction();
   public:
     virtual G4VPhysicalVolume* Construct();
     const G4VPhysicalVolume* GetWorld() {return worldPhys;};
    const G4VPhysicalVolume* GetDetector() {return platePhys;};
     const G4VPhysicalVolume* GetCollimator() {return colPhys;};
   G4double GetboundDetZpre() {return (detPosition.z())+detectorZ;};
   private:
    void DefineMaterials();
     void SetupGeometry();
   private:
    G4Material* air;
       G4Material* water;
       G4Material* vacuum;
       G4Material* lead;
       G4VPhysicalVolume* worldPhys;
        G4VPhysicalVolume* platePhys;
        G4VPhysicalVolume* phanPhys;
       G4bool constructed;
       G4double detectorX;
       G4double detectorY;
       G4double detectorZ;
       G4ThreeVector detPosition;
       G4ThreeVector objPosition;
       G4RotationMatrix* targetRot;
```

```
};
```
#endif

#### **2.1.2 XrayDetectorConstruction.cc**

```
#include "XrayDetectorConstruction.hh"
#include "G4Material.hh"
#include "G4Box.hh"
#include "G4Tubs.hh"
#include "G4LogicalVolume.hh"
#include "G4PVPlacement.hh"
#include "G4VisAttributes.hh"
#include "G4Colour.hh"
#include "G4ios.hh"
#include "G4NistManager.hh"
XrayDetectorConstruction::XrayDetectorConstruction():constructed(false){;}
XrayDetectorConstruction::~XrayDetectorConstruction(){;}
G4VPhysicalVolume* XrayDetectorConstruction::Construct()
{
   if(!constructed)
    { 
       constructed = true;
       DefineMaterials();
       SetupGeometry();
   }
    return worldPhys;
}
void XrayDetectorConstruction::DefineMaterials()
{ 
   G4NistManager* man = G4NistManager::Instance();
  water = man->FindOrBuildMateral('G4 WATER');air = man->FindOrBuildMateria1("G4_AIR");
```

```
vacuum = man->FindOrBuildMaterial("G4 Galactic");
  lead = man->FindOrBuildMaterial("G4_Pb");
}
void XrayDetectorConstruction::SetupGeometry()
{ 
  detectorX = 12.2*cm; detectorY = 9.75*cm; detectorZ = 0.5*cm;
  detPosition = G4ThreeVector(0.0*cm, 0.0*cm, -70.5*cm); // sdd = 70.0 cm
   objPosition = G4ThreeVector(0.0*cm, 0.0*cm,-50.0*cm); // sod = 50.0 cm
//World
  G4VSolid* worldSolid = new G4Box("World", 1.5*m, 1.5*m, 2.0*m); G4LogicalVolume* worldLogical = new G4LogicalVolume(worldSolid,air,"World");
   worldPhys = new G4PVPlacement(0,G4ThreeVector(),worldLogical,"World",0,false,0);
//detector
   G4VSolid* plateSolid = new G4Box("plate",detectorX, detectorY, detectorZ);
   G4LogicalVolume* plateLogical = new G4LogicalVolume(plateSolid,vacuum,"plate");
   platePhys = new 
G4PVPlacement(0,detPosition,plateLogical,"plate",worldLogical,false,0); 
//collimator
  G4V\text{Solid}^* colSolid = new G4Box("collii", 5.0*cm, 5.0*cm, 0.25*cm);G4LogicalVolume* colLogical = new G4LogicalVolume(colSolid, lead, "colli");
  colPhys = new G4PVPlacement(0,G4ThreeVector(0.0*cm, 0.0*cm,-
22.0*cm),colLogical,"colli",worldLogical,false,0); 
   G4VSolid* colholeSolid = new G4Box("colhole", 3.85*cm, 3.1*cm, 0.25*cm);G4LogicalVolume* colholeLogical = new G4LogicalVolume(colholeSolid,air,"colhole");
    G4VPhysicalVolume* colholePhys = new G4PVPlacement(0,G4ThreeVector(0.0*cm, 0.0*cm, 
0.0*cm),colholeLogical,"colhole",colLogical,false,0); 
//object 
    targetRot = new G4RotationMatrix();
   targetRot->rotateX(90.*deg);
  G4VSolid* phanSolid = new G4Tubs('cylinphantom", 0.0*cm, 6.0*cm, 3.0*cm, 0.*deg,360.*deg);
   G4LogicalVolume* phanLogical = new G4LogicalVolume(phanSolid,water,"cylinphantom");
    phanPhys = new G4PVPlacement(targetRot, objPosition, phanLogical,"cylinphantom",
worldLogical,false,0); 
//visualization
  G4VisAttributes* simpleBoxVisAtt= new G4VisAttributes(G4Colour(1.0,1.0,1.0));
   simpleBoxVisAtt->SetVisibility(true);
}
```
### **2.2 โปรแกรมที่ใช้ในการจ าลองถ่ายภาพโปรเจคชันรอบวัตถุ**

#### **2.2.1 XrayDetectorConstruction.hh**

```
#ifndef XrayDetectorConstruction_h
#define XrayDetectorConstruction_h 1
#include "G4VUserDetectorConstruction.hh"
#include "globals.hh"
#include "G4ThreeVector.hh"
#include "G4LogicalVolume.hh"
class G4VPhysicalVolume;
class G4Material;
class XrayDetectorMessenger;
class XrayDetectorConstruction : public G4VUserDetectorConstruction
{
```

```
 public:
     XrayDetectorConstruction();
     virtual ~XrayDetectorConstruction();
   public:
    virtual G4VPhysicalVolume* Construct();
 const G4VPhysicalVolume* GetWorld() {return worldPhys;};
 const G4VPhysicalVolume* GetDetector() {return platePhys;};
    const G4VPhysicalVolume* GetCollimator() {return colPhys;};
     G4double GetboundDetZpre() {return (detPosition.z())+detectorZ;};
 G4double GetHalfDetectorX() {return detectorX/cm;};
 G4double GetHalfDetectorY() {return detectorY/cm;};
   void SetRotationZ(G4double);
   private:
     void DefineMaterials();
     void SetupGeometry();
   private:
    G4Material* air;
        G4Material* water;
        G4Material* vacuum;
       G4Material* lead;
       G4VPhysicalVolume* worldPhys;
       G4VPhysicalVolume* platePhys;
       G4VPhysicalVolume* phanPhys;
       G4bool constructed;
       G4double detectorX;
       G4double detectorY;
       G4double detectorZ;
       G4ThreeVector detPosition;
       G4ThreeVector objPosition;
       G4RotationMatrix* targetRot;
       XrayDetectorMessenger* xrayDetectorMessenger;
};
```

```
#endif
```
#### **2.2.2 XrayDetectorConstruction.cc**

```
#include "XrayDetectorConstruction.hh"
#include "XrayDetectorMessenger.hh"
#include "G4Material.hh"
#include "G4Box.hh"
#include "G4Tubs.hh"
#include "G4LogicalVolume.hh"
#include "G4PVPlacement.hh"
#include "G4VisAttributes.hh"
#include "G4Colour.hh"
#include "G4ios.hh"
#include "G4NistManager.hh"
XrayDetectorConstruction::XrayDetectorConstruction():constructed(false)
{
    xrayDetectorMessenger = new XrayDetectorMessenger(this);
}
XrayDetectorConstruction::~XrayDetectorConstruction()
{
    delete xrayDetectorMessenger;
}
G4VPhysicalVolume* XrayDetectorConstruction::Construct()
{
    if(!constructed)
    { 
      constructed = true;
      DefineMaterials();
```

```
 SetupGeometry();
    }
   return worldPhys;
}
void XrayDetectorConstruction::DefineMaterials()
{ 
   G4NistManager* man = G4NistManager::Instance();
  water = man->FindOrBuildMaterial("G4_WATER");
 air = man->FindOrBuildMaterial("G4_AIR");
 vacuum = man->FindOrBuildMaterial("G4_Galactic");
   lead = man->FindOrBuildMaterial("G4_Pb"); 
}
void XrayDetectorConstruction::SetupGeometry()
{ 
  detectorX = 12.2*cm; detectorY = 9.75*cm; detectorZ = 0.5*cm;
   detPosition = G4ThreeVector(0.0*cm, 0.0*cm,-70.5*cm); // sdd = 70.0 cm 
   objPosition = G4ThreeVector(0.0*cm, 0.0*cm,-50.0*cm); // sod = 50.0 cm
//World
  G4VSolid* worldSolid = new G4Box("World",1.5*m, 1.5*m, 2.0*m);
   G4LogicalVolume* worldLogical = new G4LogicalVolume(worldSolid,air,"World");
   worldPhys = new G4PVPlacement(0,G4ThreeVector(),worldLogical,"World",0,false,0);
//detector
   G4VSolid* plateSolid = new G4Box("plate",detectorX, detectorY, detectorZ);
   G4LogicalVolume* plateLogical = new G4LogicalVolume(plateSolid,vacuum,"plate");
   platePhys = new 
G4PVPlacement(0,detPosition,plateLogical,"plate",worldLogical,false,0); 
//collimator
  G4V\text{Solid}^* colSolid = new G4Box('collii", 5.0*cm, 5.0*cm, 0.25*cm); G4LogicalVolume* colLogical = new G4LogicalVolume(colSolid,lead,"colli");
   colPhys = new G4PVPlacement(0,G4ThreeVector(0.0*cm, 0.0*cm,-
22.0*cm),colLogical,"colli",worldLogical,false,0); 
   G4VSolid* colholeSolid = new G4Box("colhole",3.85*cm, 3.1*cm, 0.25*cm);
   G4LogicalVolume* colholeLogical = new G4LogicalVolume(colholeSolid,air,"colhole");
    G4VPhysicalVolume* colholePhys = new G4PVPlacement(0,G4ThreeVector(0.0*cm, 0.0*cm, 
0.0*cm),colholeLogical,"colhole",colLogical,false,0); 
//object 
    targetRot = new G4RotationMatrix();
   targetRot->rotateX(90.*deg);
   G4VSolid* phanSolid = new G4Tubs("cylinphantom", 0.0*cm, 6.0*cm, 3.0*cm, 0.*deg, 
360.*deg);
   G4LogicalVolume* phanLogical = new G4LogicalVolume(phanSolid,water,"cylinphantom");
    phanPhys = new G4PVPlacement(targetRot, objPosition, phanLogical,"cylinphantom",
worldLogical,false,0); 
//visualization
  G4VisAttributes* simpleBoxVisAtt= new G4VisAttributes(G4Colour(1.0,1.0,1.0));
    simpleBoxVisAtt->SetVisibility(true);
}
void XrayDetectorConstruction::SetRotationZ(G4double angle)
{
    targetRot->rotateZ(angle*deg);
   G4cout<<"-----------------> rotation angle = "<<angle<<G4endl;
}
```
#### **2.2.3 XrayDetectorMessenger.hh**

```
#ifndef XrayDetectorMessenger_h
#define XrayDetectorMessenger_h 1
#include "globals.hh"
#include "G4UImessenger.hh"
class XrayDetectorConstruction;
class G4UIdirectory;
class G4UIcmdWithADouble;
class XrayDetectorMessenger: public G4UImessenger
{
    public:
       XrayDetectorMessenger(XrayDetectorConstruction* );
      ~XrayDetectorMessenger();
       void SetNewValue(G4UIcommand*, G4String);
    private:
       XrayDetectorConstruction* XTube;
      G4UIdirectory* XrayTube<br>G4UIdirectory* phanDir;
      G4UIdirectory* phanD<br>G4UIcmdWithADouble* RotZ;
     G4UIcmdWithADouble*
};
#endif
```
#### **2.2.4 XrayDetectorMessenger.cc**

```
#include "XrayDetectorMessenger.hh"
#include "XrayDetectorConstruction.hh"
#include "G4UIdirectory.hh"
#include "G4UIcmdWithADouble.hh"
XrayDetectorMessenger::XrayDetectorMessenger(XrayDetectorConstruction* Det)
:XTube(Det)
{ 
   XrayTubeDir = new G4UIdirectory("/XTube/");
   XrayTubeDir->SetGuidance("UI for this work");
   phanDir = new G4UIdirectory("/XTube/Phantom/");
   phanDir->SetGuidance("phantom control");
  RotZ = new G4UIcmdWithADouble("/XTube/Phantom/setRotationZ",this);
   RotZ->SetGuidance("Set Z Rotation of phantom");
   RotZ->SetParameterName("Angle",false);
  RotZ->AvailableForStates(G4State PreInit,G4State Idle);
}
XrayDetectorMessenger::~XrayDetectorMessenger()
{
    delete XrayTubeDir;
   delete phanDir;
    delete RotZ;
}
void XrayDetectorMessenger::SetNewValue(G4UIcommand* command,G4String newValue)
{ 
   if(command == RotZ)
   {
       XTube->SetRotationZ(RotZ->GetNewDoubleValue(newValue));
    }
}
```
#### **3. XrayPhysicsListPenelope**

**3.1 XrayPhysicsListPenelope.hh**

```
#ifndef XrayPhysicsListPenelope_h
#define XrayPhysicsListPenelope_h 1
#include "G4VUserPhysicsList.hh"
#include "globals.hh"
class XrayPhysicsListPenelope: public G4VUserPhysicsList
{
public:
  XrayPhysicsListPenelope();
   virtual ~XrayPhysicsListPenelope();
   void ConstructParticle();
   void ConstructProcess();
   void SetCuts();
private:
  void ConstructEM();
};
#endif
```
#### **3.2 XrayPhysicsListPenelope.cc**

```
#include "XrayPhysicsListPenelope.hh"
#include "G4ProcessManager.hh"
#include "G4ParticleTypes.hh"
#include "G4StepLimiter.hh"
XrayPhysicsListPenelope::XrayPhysicsListPenelope(): G4VUserPhysicsList()
{
  defaultCutValue = 1.0*mm;
  SetVerboseLevel(1);
}
XrayPhysicsListPenelope::~XrayPhysicsListPenelope(){;}
void XrayPhysicsListPenelope::ConstructParticle()
{
  G4Gamma::GammaDefinition();
  G4Electron::ElectronDefinition();
}
void XrayPhysicsListPenelope::ConstructProcess()
{
  AddTransportation();
  ConstructEM();
}
//gamma
#include "G4PhotoElectricEffect.hh"
#include "G4PenelopePhotoElectricModel.hh"
#include "G4ComptonScattering.hh"
#include "G4PenelopeComptonModel.hh"
#include "G4RayleighScattering.hh"
#include "G4PenelopeRayleighModel.hh"
//electron
#include "G4eMultipleScattering.hh"
#include "G4UniversalFluctuation.hh"
#include "G4eIonisation.hh"
#include "G4PenelopeIonisationModel.hh"
```

```
#include "G4eBremsstrahlung.hh"
#include "G4PenelopeBremsstrahlungModel.hh"
void XrayPhysicsListPenelope::ConstructEM()
{
   theParticleIterator->reset();
  while( (*theParticleIterator)() ){
     G4ParticleDefinition* particle = theParticleIterator->value();
     G4ProcessManager* pmanager = particle->GetProcessManager();
    G4String particleName = particle->GetParticleName();
     if (particleName == "gamma") {
     //Photoelectric effect
       G4PhotoElectricEffect* thePhotoElectricEffect = new G4PhotoElectricEffect();
       thePhotoElectricEffect->SetModel(new G4PenelopePhotoElectricModel());
       pmanager->AddDiscreteProcess(thePhotoElectricEffect);
     //Compton scattering
       G4ComptonScattering* theComptonScattering = new G4ComptonScattering();
       theComptonScattering->SetModel(new G4PenelopeComptonModel());
       pmanager->AddDiscreteProcess(theComptonScattering);
     //Rayleigh Scattering
       G4RayleighScattering* theRayleigh = new G4RayleighScattering();
       theRayleigh->SetModel(new G4PenelopeRayleighModel());
       pmanager->AddDiscreteProcess(theRayleigh);
     }
     else if (particleName == "e-") {
     //Multiple Scattering
       G4eMultipleScattering* msc = new G4eMultipleScattering();
       msc->SetStepLimitType(fUseDistanceToBoundary);
       pmanager->AddProcess(msc, -1, 1, 1);
     //Ionisation
       G4eIonisation* eIoni = new G4eIonisation();
       eIoni->SetEmModel(new G4PenelopeIonisationModel());
       eIoni->SetStepFunction(0.2, 100*um); 
       pmanager->AddProcess(eIoni, -1, 2, 2);
     //Bremsstrahlung
       G4eBremsstrahlung* eBrem = new G4eBremsstrahlung();
       eBrem->SetEmModel(new G4PenelopeBremsstrahlungModel());
       pmanager->AddProcess(eBrem, -1,-3, 3);
 } 
 }
}
void XrayPhysicsListPenelope::SetCuts()
{
  if (verboseLevel >0){
     G4cout << "RE03PhysicsListLow::SetCuts:";
    G4cout << "CutLength : " << G4BestUnit(defaultCutValue,"Length") << G4endl;
 }
  G4ProductionCutsTable::GetProductionCutsTable()->SetEnergyRange(250*eV, 1*GeV);
//set cut values
  SetCutValue(0.001*mm, "gamma");
  SetCutValue(defaultCutValue, "e-");
  if (verboseLevel>0) DumpCutValuesTable();
}
```
**4. User Action**

### **4.1 โปรแกรมที่ใช้ในการจ าลองถ่ายภาพโปรเจคชัน**

 **4.1.1 XraySteppingAction**

#### **4.1.1.1 XraySteppingAction.hh**

```
#ifndef XraySteppingAction_h
#define XraySteppingAction_h 1
#include "G4UserSteppingAction.hh"
#include "G4StepPoint.hh"
#include "G4ParticleDefinition.hh"
class XrayDetectorConstruction;
class XrayEventAction;
class XraySteppingAction : public G4UserSteppingAction
{
public:
   XraySteppingAction(XrayDetectorConstruction*, XrayEventAction*);
   virtual ~XraySteppingAction();
   void UserSteppingAction(const G4Step*);
   bool CheckPhantom(const G4StepPoint*);
private:
  XrayDetectorConstruction* detector;<br>XrayEventAction* eventaction;
  XrayEventAction*};
```

```
#endif
```
#### **4.1.1.2 XraySteppingAction.cc**

```
#include "XraySteppingAction.hh"
#include "XrayDetectorConstruction.hh"
#include "XrayEventAction.hh"
#include "G4Step.hh"
#include "G4UnitsTable.hh"
#include "G4RunManager.hh"
XraySteppingAction::XraySteppingAction(XrayDetectorConstruction* det, XrayEventAction* 
evt):detector(det), eventaction(evt)
{}
XraySteppingAction::~XraySteppingAction()
{}
void XraySteppingAction::UserSteppingAction(const G4Step* aStep)
{
   G4ParticleTable* particleTable = G4ParticleTable::GetParticleTable();
   if(aStep->GetTrack()->GetParticleDefinition() == particleTable-
>FindParticle("gamma"))
   {
      G4int tran = 0; G4int phot = 0; G4int comp = 0; G4int rayl = 0;
       G4StepPoint* point1 = aStep->GetPreStepPoint();
       if (CheckPhantom(point1))
       {
          G4StepPoint* point2 = aStep->GetPostStepPoint();
         G4String process = point2->GetProcessDefinedStep()->GetProcessName();
         if(process == "Transportation") {tran = 1; }if(process == "phot") {phot = 1};if(process == "compt"){comp = 1;}
         if(process == "Rayl") { rayl = 1;} eventaction->AddProcess(tran, phot, comp, rayl);
 }
       if (point1->GetTouchableHandle()->GetVolume() == detector->GetDetector())
\{ G4ThreeVector pos1 = point1->GetPosition();
         G4double zaxispre = pos1.z();
```

```
 if( ( ((detector->GetboundDetZpre())-0.000001*cm) < zaxispre) && (zaxispre < 
((detector->GetboundDetZpre())+0.000001*cm)) )
          { 
             G4double KE = point1->GetKineticEnergy();
             eventaction->AddData(pos1, KE);
 }
      }
   }
}
bool XraySteppingAction::CheckPhantom(const G4StepPoint* CPoint)
{
    if( CPoint->GetTouchableHandle()->GetVolume() == detector->GetWorld()) 
       return false;
   if(CPoint->GetMaterial() == detector->GetWorld()->GetLogicalVolume()->GetMaterial()) 
       return false;
    if( CPoint->GetTouchableHandle()->GetVolume() == detector->GetCollimator()) 
       return false;
    if(CPoint->GetPosition().z() < detector->GetboundDetZpre()+0.00001*cm) 
       return false;
   return true;
}
```
#### **4.1.2 XrayEventAction**

#### **4.1.2.1 XrayEventAction.hh**

```
#ifndef XrayEventAction_h
#define XrayEventAction_h 1
#include "G4UserEventAction.hh"
#include "globals.hh"
#include "G4UnitsTable.hh"
class G4Event;
class XrayEventAction : public G4UserEventAction
{
   public:
    XrayEventAction();
    ~XrayEventAction();
   public:
     void BeginOfEventAction(const G4Event*);
     void EndOfEventAction(const G4Event*);
     void AddProcess(G4int tran, G4int phot, G4int comp, G4int rayl) 
        {tranNb += tran; photNb += phot; compNb += comp; raylNb += rayl; };
     void AddData(G4ThreeVector pos1, G4double KE)
     {
        N++;if(N==1)
        {
           position = new G4ThreeVector[1]; energy = new G4double[1];<br>position[0] = pos1; energy[0] = KE;
           position[0] = pos1;}
        else
        {
           temp_p = new G4ThreeVector[N-1]; temp_e = new G4double[N-1];for(i=0; i < N-1; i++) {
                temp_p[i] = position[i]; temp_e[i] = energy[i];
            }
            delete [] position;
            delete [] energy;
            position = new G4ThreeVector[N]; energy = new G4double[N];
```

```
 for(i=0;i<N-1;i++)
            {
                position[i] = temp_p[i];energy[i] = temp_e[i]; }
           position[N-1] = pos1; energy[N-1] = KE; delete [] temp_p;
           delete \begin{bmatrix} 1 \\ 1 \end{bmatrix} temp e;
        }
     };
  private:<br>G4int tranNb:
                                          G4int photNb;
    G4int compNb;<br>
G4int N;<br>
G4int i;
    G4int N;
     G4ThreeVector *position; G4ThreeVector *temp_p;
    G4double *energy;
};
#endif
```
#### **4.1.2.2 XrayEventAction.cc**

```
#include "XrayEventAction.hh"
#include "G4Event.hh"
#include "Randomize.hh"
#include <fstream>
using namespace std;
fstream tfile;
fstream sfile;
XrayEventAction::XrayEventAction()
{
 tfile.open ("primary.txt",fstream::in | fstream::out | fstream::app);
 sfile.open ("scatter.txt",fstream::in | fstream::out | fstream::app);
}
XrayEventAction::~XrayEventAction()
{
    tfile.close();
    sfile.close();
}
void XrayEventAction::BeginOfEventAction(const G4Event* evt)
{ 
//initialisation per event
  tranNb = 0; photNb = 0;
  compNb = 0; raylNb = 0;
  N=0;}
void XrayEventAction::EndOfEventAction(const G4Event* evt)
{
   if(N!=0)
   {
      if(photNb == 0 && compNb == 0 && raylNb == 0) //primary photon
       {
          tfile << G4endl;
          tfile << position[0]/cm << "\t" << energy[0]/keV ;
       }
       else //scattered photon
       {
         for(i=0; i < N; i++)\overline{\mathcal{L}} sfile << G4endl;
             sfile << position[i]/cm << "\t" << energy[i]/keV ;
          }
```

```
 }
       delete [] position;
       delete [] energy;
  }
}
```
#### **4.1.3 XrayRunAction**

#### **4.1.3.1 XrayRunAction.hh**

```
#ifndef XrayRunAction_h
#define XrayRunAction_h 1
#include "G4UserRunAction.hh"
#include "globals.hh"
class G4Run;
class XrayRunAction : public G4UserRunAction
{
   public:
     XrayRunAction();
    ~XrayRunAction();
   public:
     void BeginOfRunAction(const G4Run*);
     void EndOfRunAction(const G4Run*);
};
```
#endif

#### **4.1.3.2 XrayRunAction.cc**

```
#include "XrayRunAction.hh"
#include "G4Run.hh"
#include "G4RunManager.hh"
XrayRunAction::XrayRunAction(){}
XrayRunAction::~XrayRunAction(){}
void XrayRunAction::BeginOfRunAction(const G4Run* aRun)
{}
void XrayRunAction::EndOfRunAction(const G4Run*)
{}
```
## **4.2 โปรแกรมที่ใช้ในการจ าลองถ่ายภาพโปรเจคชันรอบวัตถุ**

#### **4.2.1 XraySteppingAction**

#### **4.2.1.1 XraySteppingAction.hh**

```
#ifndef XraySteppingAction_h
#define XraySteppingAction_h 1
#include "G4UserSteppingAction.hh"
#include "G4StepPoint.hh"
#include "G4ParticleDefinition.hh"
class XrayDetectorConstruction;
class XrayEventAction;
class XraySteppingAction : public G4UserSteppingAction
{
```

```
public:
   XraySteppingAction(XrayDetectorConstruction*, XrayEventAction*);
   virtual ~XraySteppingAction();
   void UserSteppingAction(const G4Step*);
   bool CheckPhantom(const G4StepPoint*);
private:
  XrayDetectorConstruction* detector;<br>XrayEventAction* eventaction:
  XravEventAction*
};
```
#endif

#### **4.2.1.2 XraySteppingAction.cc**

```
#include "XraySteppingAction.hh"
#include "XrayDetectorConstruction.hh"
#include "XrayEventAction.hh"
#include "G4Step.hh"
#include "G4UnitsTable.hh"
#include "G4RunManager.hh"
XraySteppingAction::XraySteppingAction(XrayDetectorConstruction* det, XrayEventAction* 
evt):detector(det), eventaction(evt)
{}
XraySteppingAction::~XraySteppingAction()
{}
void XraySteppingAction::UserSteppingAction(const G4Step* aStep)
{
   G4ParticleTable* particleTable = G4ParticleTable::GetParticleTable();
   if(aStep->GetTrack()->GetParticleDefinition() == particleTable-
>FindParticle("gamma"))
   {
      G4int tran = 0; G4int phot = 0; G4int comp = 0; G4int rayl = 0;
       G4StepPoint* point1 = aStep->GetPreStepPoint();
       if (CheckPhantom(point1))
       {
          G4StepPoint* point2 = aStep->GetPostStepPoint();
          G4String process = point2->GetProcessDefinedStep()->GetProcessName();
         if(process == "Transformation"){tran = 1; }
         if(process == "phot") {phot = 1};if(process == "compt"){comp = 1;}
         if(process == "Rayl") { rayl = 1;} eventaction->AddProcess(tran, phot, comp, rayl);
       }
       if (point1->GetTouchableHandle()->GetVolume() == detector->GetDetector())
       {
          G4ThreeVector pos1 = point1->GetPosition();
         G4double zaxispre = pos1.z();
          if( ( ((detector->GetboundDetZpre())-0.000001*cm) < zaxispre) && (zaxispre < 
((detector->GetboundDetZpre())+0.000001*cm)) )
          { 
             eventaction->AddData(pos1);
          }
       }
   }
}
bool XraySteppingAction::CheckPhantom(const G4StepPoint* CPoint)
{
   if( CPoint->GetTouchableHandle()->GetVolume() == detector->GetWorld()) 
       return false;
    if(CPoint->GetMaterial() == detector->GetWorld()->GetLogicalVolume()->GetMaterial())
```

```
 return false;
    if( CPoint->GetTouchableHandle()->GetVolume() == detector->GetCollimator()) 
       return false;
    if(CPoint->GetPosition().z() < detector->GetboundDetZpre()+0.00001*cm) 
       return false;
    return true;
}
```
#### **4.2.2 XrayEventAction**

#### **4.2.2.1 XrayEventAction.hh**

```
#ifndef XrayEventAction_h
#define XrayEventAction_h 1
#include "G4UserEventAction.hh"
#include "globals.hh"
#include "G4UnitsTable.hh"
class G4Event;
class XrayDetectorConstruction;
class XrayRunAction;
class XrayEventAction : public G4UserEventAction
{
   public:
     XrayEventAction(XrayDetectorConstruction*, XrayRunAction*);
    ~XrayEventAction();
   public:
     void BeginOfEventAction(const G4Event*);
     void EndOfEventAction(const G4Event*);
     void AddProcess(G4int tran, G4int phot, G4int comp, G4int rayl) 
        {tranNb += train; photNb += phot; compNb += comp; ray1Nb += ray1; }; void AddData(G4ThreeVector pos1, G4double KE)
     {
        N++;
        if(N==1)
        {
            position = new G4ThreeVector[1];
            position[0] = pos1;
        }
        else
        {
            temp_p = new G4ThreeVector[N-1];
            for(i=0;i<N-1;i++)
            {
                temp_p[i] = position[i];
            }
            delete [] position;
            position = new G4ThreeVector[N];
            for(i=0;i<N-1;i++)
            {
                position[i] = temp_p[i]; }
           position[N-1] = pos1; delete [] temp_p;
        }
     };
   private:
     XrayDetectorConstruction* detector;
    XrayRunAction*
    G4int tranNb;<br>
G4int compNb;<br>
G4int ray1Nb;<br>
G4int ray1Nb;
                                         G4int raylNb;<br>G4int i;
    G4int N;
```
```
 G4ThreeVector *position; G4ThreeVector *temp_p;
G4int xbin; 64int ybin;<br>G4double halfX; 64double x;
G4double halfX;
G4double halfY; G4double y;
```

```
};
#endif
```
### **4.2.2.2 XrayEventAction.cc**

```
#define BINX 480
#define BINY 384
#include "XrayEventAction.hh"
#include "XrayDetectorConstruction.hh"
#include "XrayRunAction.hh"
#include "G4Event.hh"
#include "Randomize.hh"
XrayEventAction::XrayEventAction(XrayDetectorConstruction* det, XrayRunAction* run) 
:detector(det),runact(run)
{}
XrayEventAction::~XrayEventAction()
{}
void XrayEventAction::BeginOfEventAction(const G4Event* evt)
{ 
//initialisation per event
 tranNb = 0; photNb = 0;
 compNb = 0; ray1Nb = 0;N=0;}
void XrayEventAction::EndOfEventAction(const G4Event* evt)
{
   if(N!=0)
   {
       halfX = detector->GetHalfDetectorX();
       halfY = detector->GetHalfDetectorY();
      for(i=0;i< N;i++) {
         x = 0.0; y = 0.0;x = \text{halfX} + \text{position[i].x}y = halfY - position[i].y() / cm;xbin = (G4int)(x*BINK/(halfX*2.0));if(x := halfX * 2.0) {
            xbin = xbin + 1; }
         ybin = (G4int)(y*BINV/(halfY*2.0));if(y := halfY^*2.0) {
            ybin = ybin + 1; }
          runact->ImgAllX(ybin,xbin); // primary + scatter image
         if(photNb == 0 & & compNb == 0 & & ray1Nb == 0) //primary image
          { 
             runact->ImgTran(ybin,xbin); 
          }
          else //scatter image
          {
             runact->ImgScat(ybin,xbin); 
          }
```

```
 }
        delete [] position;
    }
}
```
### **4.2.3 XrayRunAction**

### **4.2.3.1 XrayRunAction.hh**

```
#define BINX 480
#define BINY 384
#ifndef XrayRunAction_h
#define XrayRunAction_h 1
#include "G4UserRunAction.hh"
#include "globals.hh"
class G4Run;
class XrayRunActionMessenger;
class XrayRunAction : public G4UserRunAction
{
   public:
    XrayRunAction();
    ~XrayRunAction();
  public:
     void BeginOfRunAction(const G4Run*);
     void EndOfRunAction(const G4Run*);
 void ImgAllX(G4int yb, G4int xb) {allx[yb][xb] = allx[yb][xb] + 1;} ;
 void ImgTran(G4int yb, G4int xb) {tran[yb][xb] = tran[yb][xb] + 1;} ;
    void ImgScat(G4int yb, G4int xb) {scat[yb][xb] = scat[yb][xb] + 1;} ;
     void OpenFile(G4int);
    private:
       XrayRunActionMessenger* xrayRunActionMessenger;
       G4double allx[BINY+5][BINX+5];
       G4double tran[BINY+5][BINX+5];
       G4double scat[BINY+5][BINX+5];
       G4int i,j;
};
```
#endif

#### **4.2.3.2 XrayRunAction.cc**

```
#include "XrayRunAction.hh"
#include "XrayRunActionMessenger.hh"
#include "G4Run.hh"
#include "G4RunManager.hh"
#include <fstream>
#include <cstdio>
using namespace std;
fstream tfile;
fstream sfile;
fstream afile;
XrayRunAction::XrayRunAction()
{
   xrayRunActionMessenger = new XrayRunActionMessenger(this);
}
XrayRunAction::~XrayRunAction()
{
   delete xrayRunActionMessenger;
}
```

```
void XrayRunAction::BeginOfRunAction(const G4Run* aRun)
{
//set initial value 
    for(j=0;j<BINY+5;j++)
       for(i=0; i < BINX+5; i++) {
            allx[j][i]=0;
            \text{tran}[j][i]=0; scat[j][i]=0;
        }
}
void XrayRunAction::EndOfRunAction(const G4Run*)
{
   for(j=1; j<=BINV; j++) {
       for(i=1; i<=BINX; i++) {
           afile \langle allx[j][i] \langle "\t" ;
           tfile \langle x \rangle transmits \langle x \rangle . The state \langle x \rangle is the state \langle x \rangle is the state \langle x \rangle is the state \langle x \ranglesfile \langle \times \text{ scat}[j][i] \times \text{``\texttt{'t'''}}; }
        afile << endl;
        tfile << endl;
        sfile << endl;
    }
    afile.close();
    tfile.close();
    sfile.close();
}
void XrayRunAction::OpenFile(G4int angle)
{
    char aname[30],tname[30],sname[30],cname[30];
    sprintf(aname,"%.3d_all.txt",angle);
    afile.open (aname,fstream::in | fstream::out | fstream::app);
    sprintf(tname,"%.3d_primary.txt",angle);
    tfile.open (tname,fstream::in | fstream::out | fstream::app);
    sprintf(sname,"%.3d_scatter.txt",angle);
    sfile.open (sname,fstream::in | fstream::out | fstream::app);
}
```
#### **4.2.3.3 XrayRunActionMessenger.hh**

```
#ifndef XrayRunActionMessenger_h
#define XrayRunActionMessenger_h 1
#include "globals.hh"
#include "G4UImessenger.hh"
class XrayRunAction;
class G4UIdirectory;
class G4UIcmdWithAnInteger;
class G4UIcmdWithoutParameter;
class XrayRunActionMessenger: public G4UImessenger
{
public:
   XrayRunActionMessenger(XrayRunAction*);
   virtual ~XrayRunActionMessenger();
   void SetNewValue(G4UIcommand*, G4String);
private:
  XrayRunAction* The runAction;
```

```
G4UIdirectory* runDir;
 G4UIcmdWithAnInteger* OpenFile;
};
#endif
```
### **4.2.3.4 XrayRunActionMessenger.cc**

```
#include "XrayRunActionMessenger.hh"
#include "XrayRunAction.hh"
#include "G4UIdirectory.hh"
#include "G4UIcmdWithAnInteger.hh"
#include "G4UIcmdWithoutParameter.hh"
#include "globals.hh"
XrayRunActionMessenger::XrayRunActionMessenger(XrayRunAction* runAct)
:runAction(runAct)
{
   runDir = new G4UIdirectory("/XTube/runact/");
   runDir->SetGuidance("run control");
   OpenFile = new G4UIcmdWithAnInteger("/XTube/runact/OpenFile",this);
   OpenFile->SetGuidance("Open file with angle in filename");
   OpenFile->SetParameterName("Angle",false);
}
XrayRunActionMessenger::~XrayRunActionMessenger()
{
   delete OpenFile;
   delete runDir; 
}
void XrayRunActionMessenger::SetNewValue(G4UIcommand* command,G4String newValue)
{ 
   if(command == OpenFile)
    {
       runAction->OpenFile(OpenFile->GetNewIntValue(newValue));
   }
}
```
### **4.2.3.5 Macro File ส าหรับจัดการการจ าลอง**

```
/XTube/runact/OpenFile {n}
/XTube/Phantom/setRotationZ 1
/run/beamOn 100000000
```
#### **5. XrayPrimaryGeneratorAction**

**5.1 XrayPrimaryGeneratorAction.hh**

```
#ifndef XrayPrimaryGeneratorAction_h
#define XrayPrimaryGeneratorAction_h 1
#include "G4VUserPrimaryGeneratorAction.hh"
class G4GeneralParticleSource;
class G4Event;
class XrayPrimaryGeneratorAction : public G4VUserPrimaryGeneratorAction
{
   public:
```

```
 XrayPrimaryGeneratorAction();
     ~XrayPrimaryGeneratorAction();
   public:
     void GeneratePrimaries(G4Event* anEvent);
   private:
     G4GeneralParticleSource* particleGun;
};
```
#endif

### **5.2 XrayPrimaryGeneratorAction.cc**

```
#include "XrayPrimaryGeneratorAction.hh"
#include "G4Event.hh"
#include "G4GeneralParticleSource.hh"
#include "G4ParticleTable.hh"
#include "G4ParticleDefinition.hh"
#include "globals.hh"
XrayPrimaryGeneratorAction::XrayPrimaryGeneratorAction()
{
    particleGun = new G4GeneralParticleSource();
}
XrayPrimaryGeneratorAction::~XrayPrimaryGeneratorAction()
{
   delete particleGun;
}
void XrayPrimaryGeneratorAction::GeneratePrimaries(G4Event* anEvent)
{
    particleGun->GeneratePrimaryVertex(anEvent) ;
}
```
### **5.3 Macro File ส าหรับก าหนดลักษณะการกระจายตัว**

```
/gps/particle gamma
/gps/pos/type Point
/gps/pos/centre 0. -2. 0. cm
/gps/ang/type iso
/gps/ang/mintheta 0. deg
/gps/ang/maxtheta 10. deg
/gps/ang/rot1 1. 0. 0.
/gps/ene/type User
/gps/hist/type energy
/gps/hist/point 0.009 0.00<br>/gps/hist/point 0.01 0.00
/gps/hist/point 0.01 0.00<br>/gps/hist/point 0.011 0.00
/gps/hist/point 0.011/gps/hist/point 0.012 0.00
/gps/hist/point 0.013
/gps/hist/point 0.014 0.00
/gps/hist/point 0.015 0.00
/gps/hist/point 0.016 0.00
/gps/hist/point 0.017 0.00
/gps/hist/point 0.018 0.00
/gps/hist/point 0.019 0.00<br>/eps/hist/point 0.02 0.00
/gps/hist/point 0.02 0.00
/gps/hist/point 0.021 0.00
/gps/hist/point 0.022/gps/hist/point 0.023 0.00
/gps/hist/point 0.024
/gps/hist/point 0.025 0.00
```
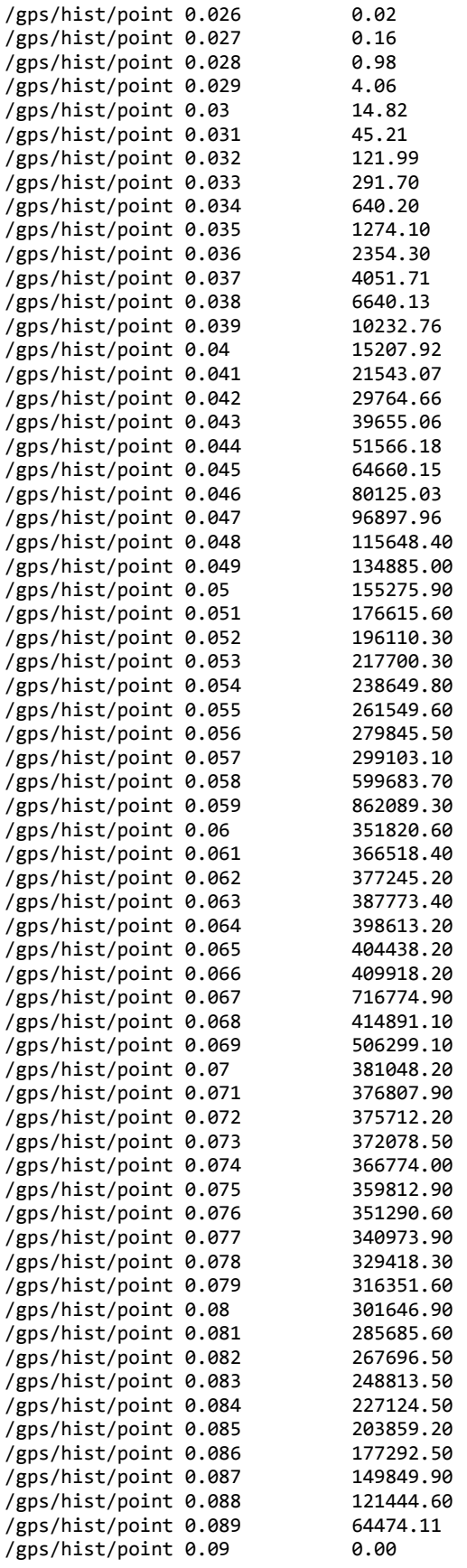

### **ภาคผนวก ข**

# **การค านวณค่าเลขซีทีจากฐานข้อมูล**

# **1. ค่าสัมประสิทธิ์การลดทอนเชิงมวลจากฐานข้อมูลของ NIST**

ตารางแสดงค่าสัมประสิทธิ์การลดทอนเชิงมวลของแต่ละวัสดุที่ค่าพลังงานต่าง ๆ

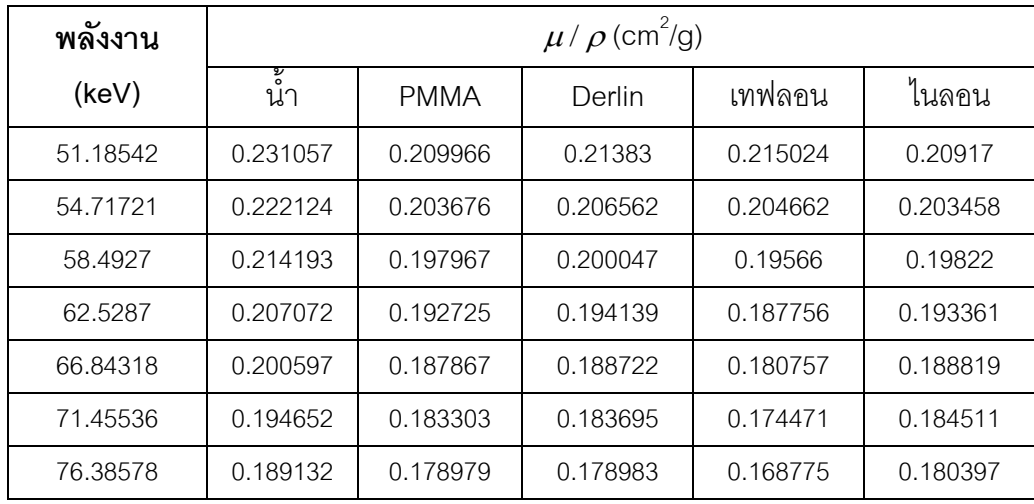

# ตารางแสดงค่าสัมประสิทธิ์การลดทอนเชิงมวลของอากาศที่ค่าพลังงานต่าง ๆ

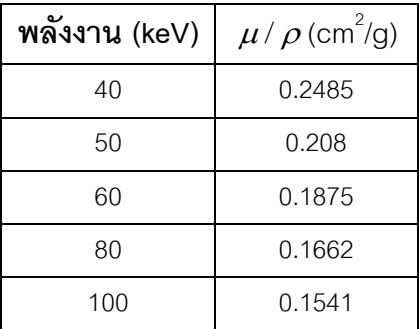

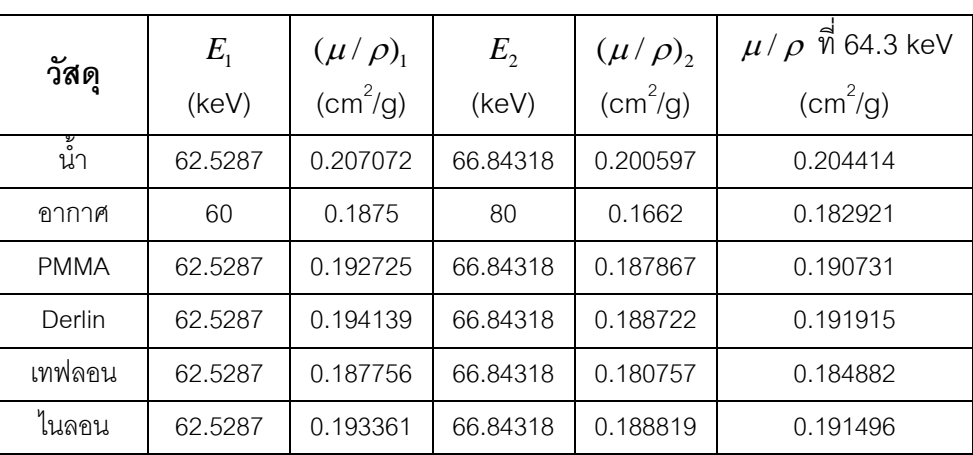

## **2. การค านวณค่าสัมประสิทธิ์การลดทอนเชิงมวลที่ค่าพลังงาน 64.3 keV**

ตารางแสดงการค้านวณค่าสัมประสิทธิ์การลดทอนเชิงมวลที่ค่าพลังงาน 64.3 keV

# **3. การค านวณค่าเลขซีทีที่ค่าพลังงาน 64.3 keV**

# ตารางแสดงการค้านวณค่าเลขซีทีที่ค่าพลังงาน 64.3 keV

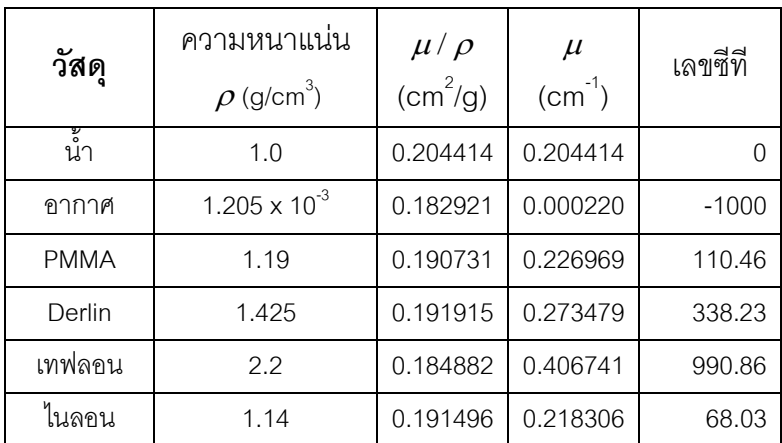

# **ประวัติผู้เขียนวิทยานิพนธ์**

นางสาวชาลินี ธนทรัพย์สมบัติ เกิดเมื่อวันที่ 3 พฤษภาคม พ.ศ. 2531 ที่เขตบางแค กรุงเทพมหานคร ส้าเร็จการศึกษาปริญญาวิทยาศาสตรบัณฑิต สาขาวิชาฟิสิกส์ จากภาควิชา ฟิสิกส์ คณะวิทยาศาสตร์ มหาวิทยาลัยมหิดล ในปี พ.ศ.2553 จากนั้นในปีเดียวกันได้เข้าศึกษา ต่อในหลักสูตรปริญญาวิทยาศาสตรมหาบัณฑิต สาขาวิชานิวเคลียร์เทคโนโลยี ที่ภาควิชา วิศวกรรมนิวเคลียร์ คณะวิศวกรรมศาสตร์ จุฬาลงกรณ์มหาวิทยาลัย โดยได้รับทุนสนับสนุน งานวิจัยจากสถาบันบัณฑิตวิทยาศาสตร์และเทคโนโลยีไทย (TGIST) ส้านักงานพัฒนา วิทยาศาสตร์และเทคโนโลยีแห่งชาติ